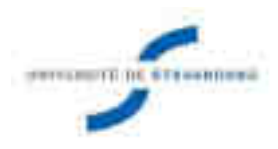

# **UNIVERSITÉ DE STRASBOURG**

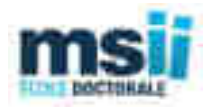

## **ÉCOLE DOCTORALE MSII Laboratoire ICube – Equipe TRIO**

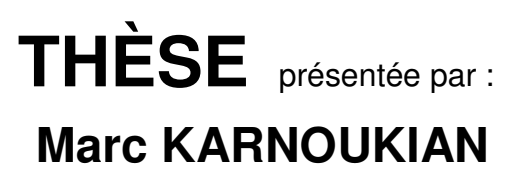

soutenue le : **29 MARS 2017**

pour obtenir le grade de : **Docteur de l'université de Strasbourg**

Discipline/ Spécialité : Signal, Image, Automatique et Robotique

# **Imagerie spectro-polarimétrique système, algorithmes et biopsie optique**

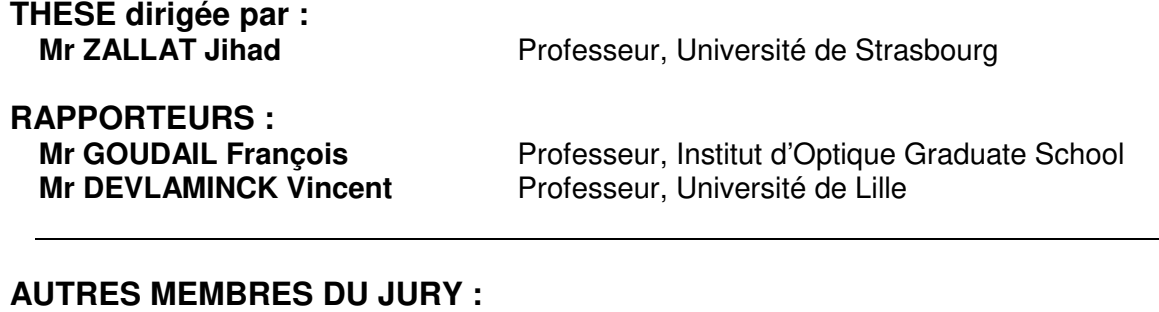

**Mr BENKELFAT Badr-Eddine** Professeur, Télécom Sud Paris **Mr HEINRICH Christian** Professeur, Université de Strasbourg **Mr FAISAN Sylvain** Maître de conférences, Université de Strasbourg

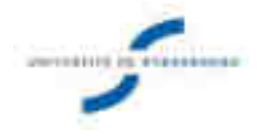

# **Marc KARNOUKIAN Imagerie spectro-polarimétrique système, algorithmes et biopsie optique**

**KdU** 

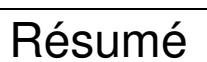

Le cancer est une pathologie que l'on se doit de détecter le plus tôt possible si l'on veut accroître les chances de guérison. Ces travaux étudient l'apport de la signature polarimétrique à la caractérisation et l'identification des tissus cancéreux. Il s'agit d'extraire des images multidimensionnelles de polarisation des informations physiques qui caractérisent les constituants de l'objet bien au-delà de l'information visuelle des images d'intensité.

Durant cette thèse, un imageur de Mueller, POLARIS, a pu être mis en place ainsi que les outils de traitement et de calibration adaptés. Une méthode de segmentation d'images de Mueller en condition d'éclairement non homogène a été proposée. Une première base d'images multi-spectrales polarimétriques de tissus sains et pathogènes chez la souris a été constituée. Une approche originale a enfin été proposée en se basant sur les forêts aléatoires pour extraire parmi un ensemble de paramètres physiques un jeu de paramètres permettant de différencier les zones saines des zones pathogènes aux différentes longueurs d'ondes de travail. Une comparaison est proposée avec la littérature et permet de valider l'approche.

**Mot clés** : Polarimétrie, Segmentation, Analyse d'images, Imagerie de Polarisation, Optimisation de systèmes.

### Résumé en anglais

Cancer is a pathology that must be detected as soon as possible in order to increase the chances of recovery. These studies investigate the contribution of polarimetric signature to the characterization and identification of cancerous tissues. It is a matter of extracting multidimensional polarization images of the physical information which characterize the constituents of the object well beyond the visual information of the intensity images.

During this thesis, a Mueller imager, POLARIS, was set up, as well as the appropriate processing and calibration tools. A method of Mueller images segmentation in non-homogeneous illumination has been proposed. A first database of polarimetric multi-spectral images of healthy and pathogenic tissues in mice was constructed. An original approach was finally proposed based on random forests to extract from a set of physical parameters a set of parameters allowing to differentiate the healthy zones from the pathogenic zones at different working wavelengths. A comparison is proposed with the literature and validates the approach.

**Key words**: Polarimetry, Segmentation, Image analysis, Polarization imaging, Optimization of systems.

# Table des matières

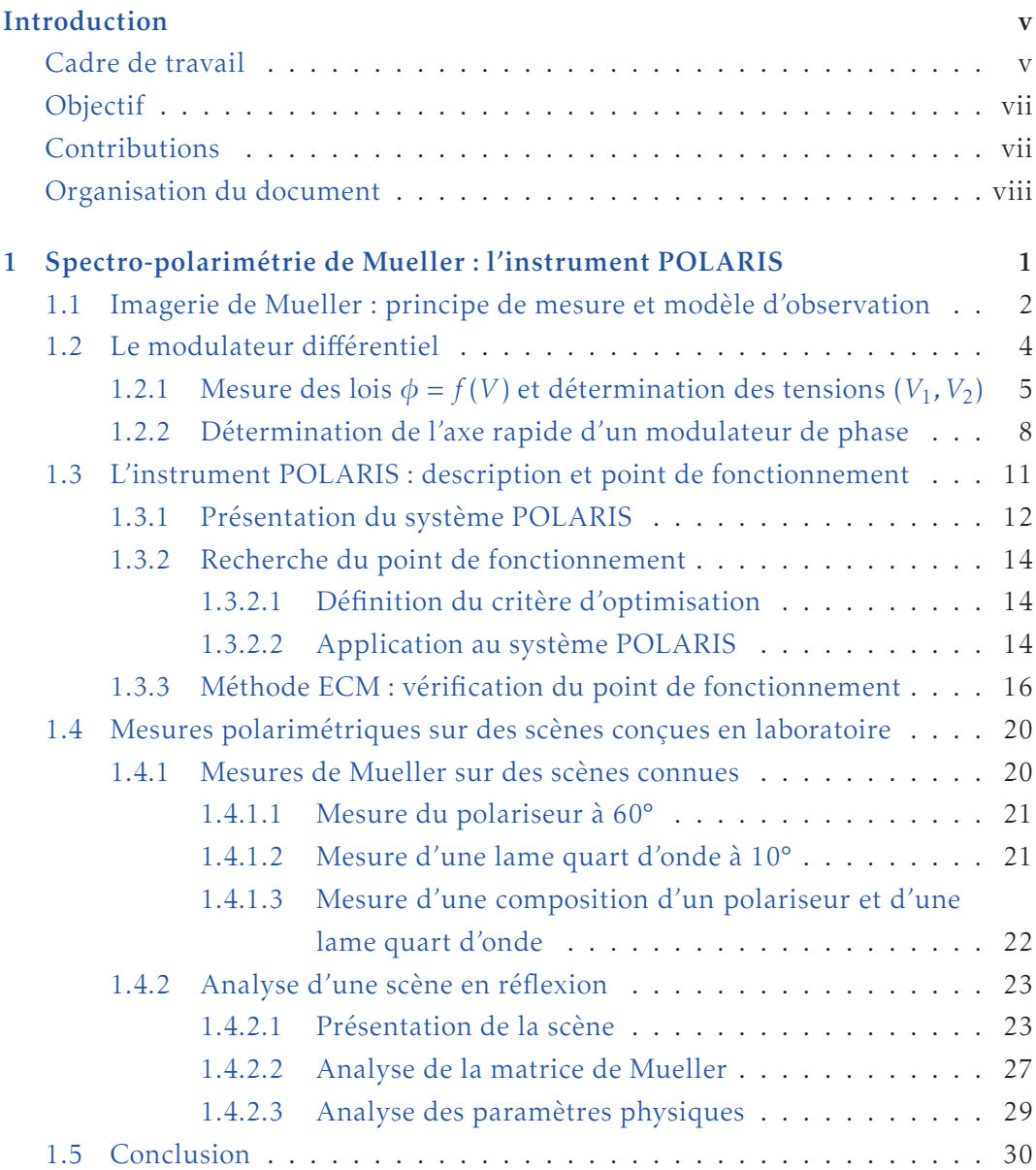

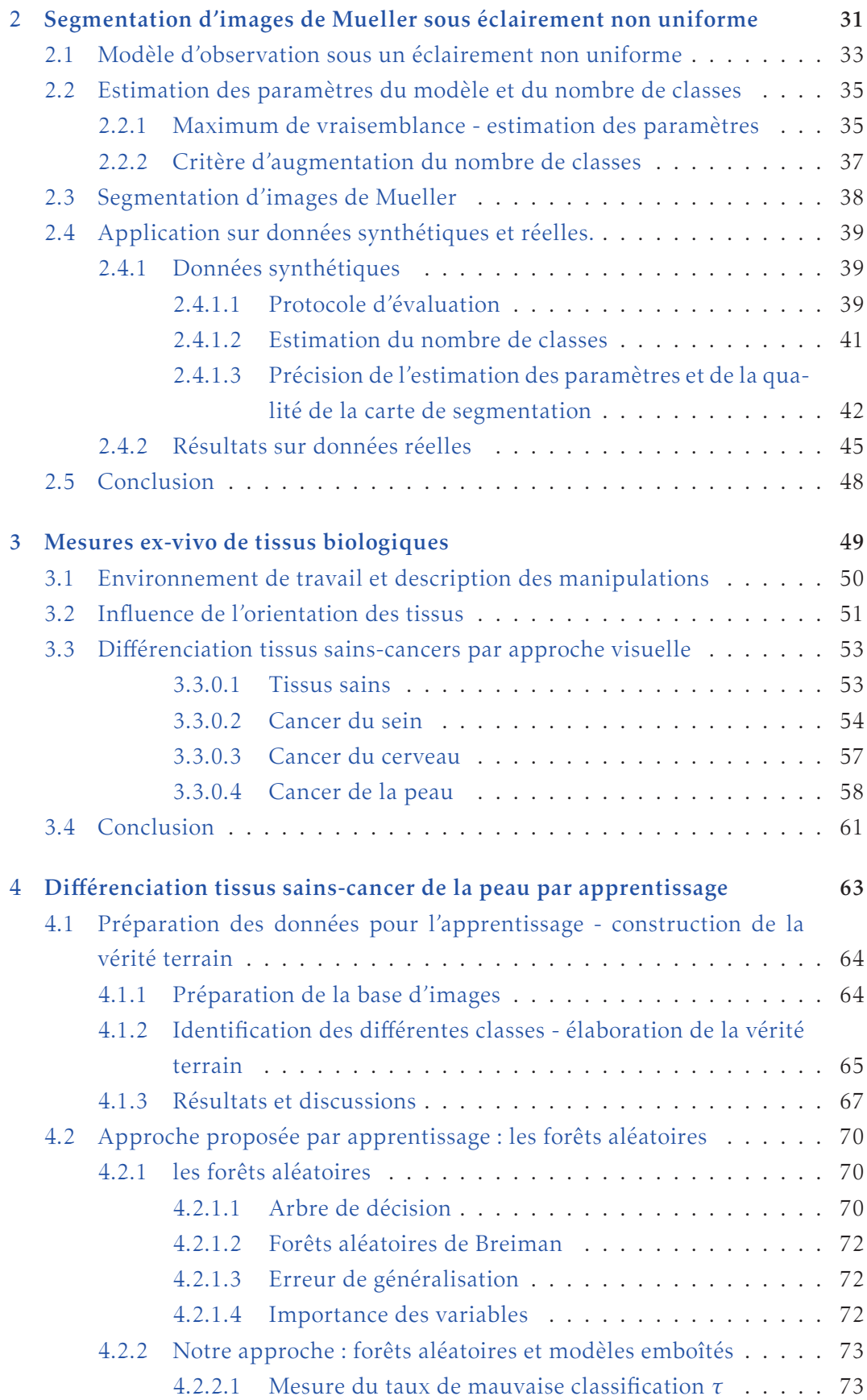

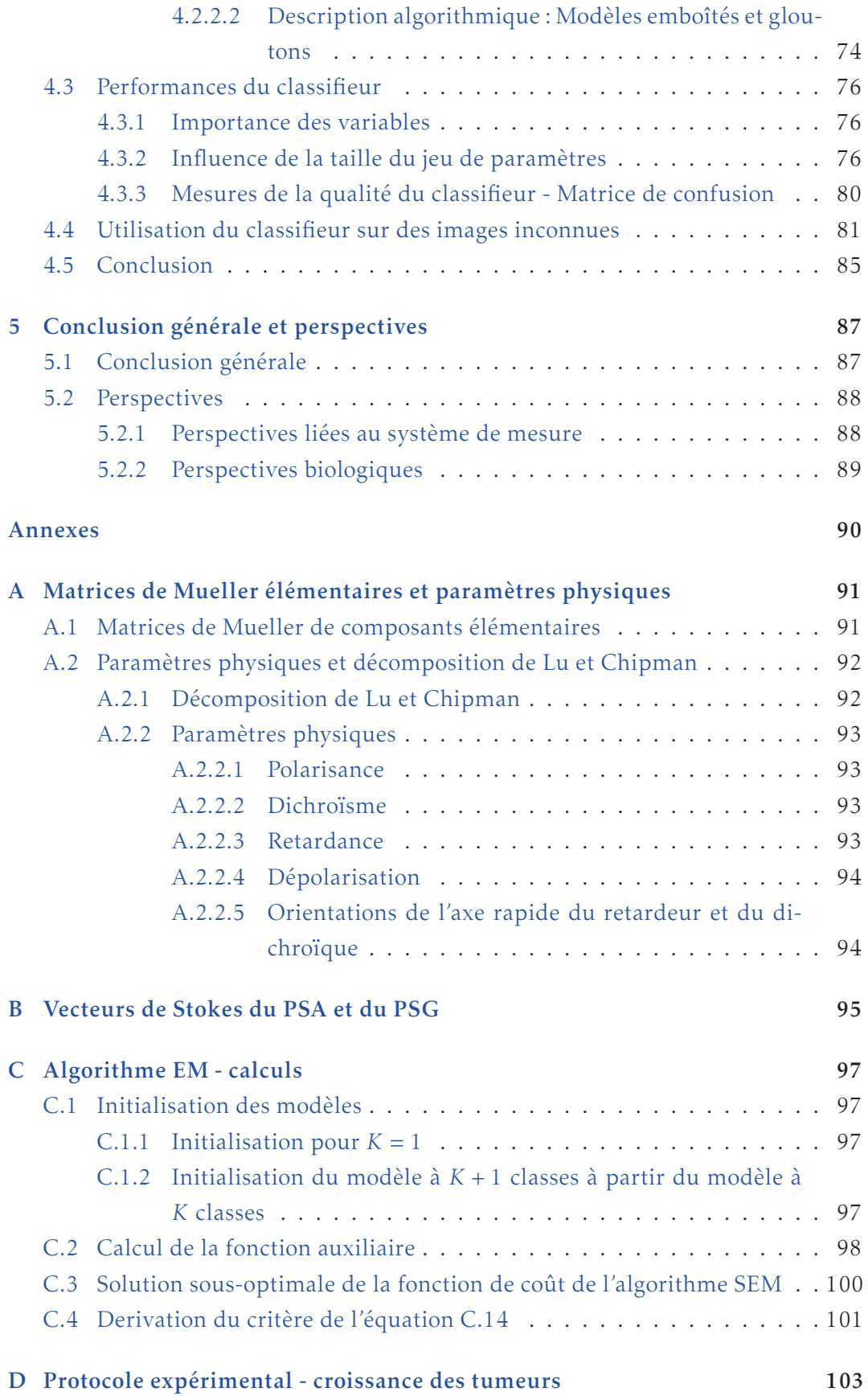

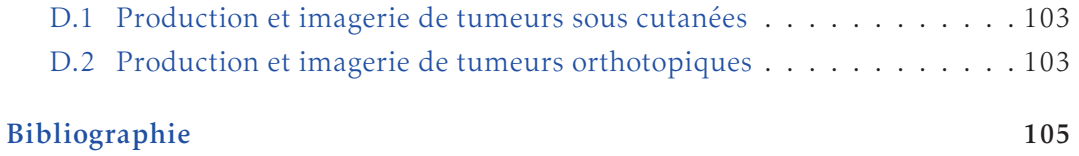

### Introduction

#### Cadre de travail

Le cancer est une maladie caractérisée par une prolifération cellulaire anormale et anarchique au sein d'un tissu normal de l'organisme. En 2015, le nombre de nouveaux cas de cancer en France métropolitaine est estimé à 385 000 (211 000 hommes et 174 000 femmes) et le nombre de décès par cancer à 149 500 (84 100 hommes et 65 400 femmes). Cette maladie, qui peut atteindre de nombreux organes (le plus fréquemment la prostate chez l'homme, le sein chez la femme) est considérée comme la maladie du xx1<sup>e</sup> siècle. Grâce aux efforts de recherche des corps médicaux et scientifiques et à une sensibilisation au dépistage, le taux de mortalité (standardisé monde) a baissé de 38 % chez l'homme passant de 214 à 133 décès pour 100 000 hommes entre 1980 et 2012, et de 27 % chez la femme passant de 100 à 73 décès pour 100 000 femmes sur la même période.

Différents examens sont pratiqués pour confirmer ou infirmer la présence du cancer et pour déterminer la nature de la tumeur et son degré d'évolution. Le diagnostic commence par un examen clinique, suivi d'un bilan sanguin et des examens d'imagerie médicale. Cependant une biopsie est presque toujours nécessaire pour établir un diagnostic de cancer : c'est le seul moyen permettant de savoir de manière certaine si une anomalie est bénigne ou maligne et, le cas échéant, de connaître le type de cancer auquel on est confronté. Ces informations sont essentielles pour le choix de la stratégie thérapeutique à mettre en place, mais cette intervention invasive n'est pas sans risque, les complications les plus fréquentes étant l'hémorragie, les infections et les complications liées à l'anesthésie. L'imagerie médicale se concentre aujourd'hui pour fournir aux praticiens des alternatives à la biopsie en tentant de mettre au point des systèmes non invasifs, rapides, peu coûteux et capables de fournir des informations aussi pertinentes que la biopsie : on parle alors de biopsie optique.

En médecine, l'examen non invasif du corps humain par voie optique n'est pas récent. En 1831, Bright [1] examine le crâne d'un patient hydrocéphale, par transmission, à la lueur d'une bougie; de la même façon, en 1853, Curling [2] procède à un examen visuel de tumeurs des testicules. Plus tard, Cutler [3, 4] réalise les premières études cliniques longitudinales sur le sein, à l'aide d'une source de lumière de forte intensité. L'observation se fait à l'œil nu, par transillumination. Exceptées quelques études anecdotiques, cette voie d'exploration du corps humain demeure largement délaissée jusqu'à la fin des années 1980. En effet, elle a souffert du «boom» des techniques d'imagerie largement utilisées dans nos hôpitaux. La radiologie, mesurant l'absorption des rayons X par le corps humain, s'est rapidement imposée dès le début du xx<sup>e</sup> siècle, suivie dans les années 1950 par l'essor de l'échographie et surtout depuis les années 1970, par le scanner, l'IRM (Imagerie par Résonance Magnétique), et le développement de la médecine nucléaire (Tomographie par Émission MonoPhotonique, TEMP; Tomographie par Émission de Positrons, TEP). Ces méthodes sont pour certaines très onéreuses, et parfois inconfortables pour le patient (une séquence complète en IRM peut prendre jusqu'à 45 minutes durant laquelle le patient ne doit pas bouger).

Depuis la fin des années 80 et les travaux d'Arridge [5], l'imagerie optique diffuse a connu un regain d'intérêt et ceci pour de multiples raisons. Il s'agit d'une modalité d'imagerie non ionisante, sans risque pour le patient, ni pour le praticien. Elle est de plus relativement peu coûteuse et facile à mettre en œuvre comparée aux autres techniques d'imagerie. Elle permet également de remonter à des informations complémentaires : outre la possibilité d'obtenir un contraste morphologique (cartographie d'absorption, de diffusion, de fluorescence), l'imagerie optique peut également fournir des informations d'ordre fonctionnel, grâce à la quantification de marqueurs. Elle peut enfin exploiter la polarisation, qui est sensible à l'anisotropie structurelle des composants du tissu, comme marqueur biologique bien connu de plusieurs pathologies.

L'imagerie de polarisation se présente naturellement comme une technique appropriée pour la détection du cancer au sein des tissus. En effet, au fur et à mesure qu'une tumeur maligne se développe, la taille des vaisseaux sanguins augmente afin d'apporter les nutriments et l'oxygène nécessaires à la prolifération tumorale, la muqueuse devient plus épaisse et la concentration en certaines protéines sera modifiée. Toutes ces modifications (structurelles, tissulaires et moléculaires) modifient la réponse du tissu biologique à une excitation lumineuse. L'imagerie de polarisation est donc une technique prometteuse pour différencier les tissus sains des tissus cancéreux. Dans ce cadre, le laboratoire ICube a conçu, avant mon arrivé en thèse, un système spectro-polarimétrique appelé POLARIS permettant d'imager

des tissus ex-vivo. J'ai travaillé avec cet instrument tout au long de ma thèse.

#### Objectif

Les développements de cette thèse se font dans le cadre d'un projet qui vise à mettre au point des méthodes de diagnostic optique de cancers à divers stades de leurs évolutions en utilisant l'imagerie polarimétrique. En imagerie spectropolarimétrique, les contrastes sont liés à la manière dont l'objet étudié modifie la polarisation de la lumière incidente. Ils fournissent donc des informations inaccessibles à l'imagerie d'intensité habituelle. Par ailleurs, l'information spectrale permet de sonder ces contrastes à différentes profondeurs de pénétration de la lumière.

L'objectif de cette thèse est d'évaluer la faisabilité d'un outil de biopsie optique par imagerie polarimétrique. En particulier, l'objectif de cette thèse est de déterminer les paramètres polarimétriques pertinents permettant de distinguer au mieux et avec la plus grande fiabilité un tissu sain d'un tissu pathogène à partir d'images de Mueller acquises avec le système POLARIS.

### Contributions

Au cours de cette thèse, j'ai travaillé sur le système, mené la campagne de mesures et exploité les données aboutissant ainsi aux trois contributions scientifiques de ce travail.

- Le choix du point de fonctionnement et l'étalonnage de POLARIS ont été réalisés. Pour choisir le point de fonctionnement optimal, un modèle numérique du système a été construit. L'élaboration de ce modèle a nécessité l'étalonnage de nombreux modulateurs de phase. Une stratégie automatique pour le "déroulement de phase" de ces modulateurs a alors été proposée. Cette étape est nécessaire pour estimer la loi de retard du modulateur à partir des données acquises.
- Une base d'images polarimétriques avec une vérité terrain associée a été créée. L'instrument POLARIS a été utilisé pour imager des tissus sains et pathogènes chez la souris. Pour construire la vérité terrain, nous avons utilisé une approche supervisée qui est initialisée par une méthode automatique que j'ai développée. Il s'agit d'un algorithme de segmentation en classes homogènes reposant sur une approche de type Espérance–Maximisation adapté au cas de l'imagerie de Mueller et indépendant de l'éclairement.

■ Une méthode originale de classification en 3 classes (graisse, muscle, cancer) a été mise au point. Il s'agit d'une méthode d'apprentissage qui exploite la base d'images polarimétriques créée précédemment ainsi que sa vérité terrain. Cette stratégie a permis notamment de déterminer les paramètres physiques les plus discriminants.

#### Organisation du document

Le mémoire de thèse est divisé en quatre parties. La première partie décrit le système de mesures développé : l'instrument POLARIS. Après une brève explication sur ce qu'est l'imagerie polarimétrique, le système POLARIS y est présenté en détails. Nous exposons les différents constituants du système ainsi que les manipulations associées permettant de caractériser ces constituants. Nous présentons ensuite la stratégie adoptée pour la recherche d'un point de fonctionnement. Enfin, nous terminons ce chapitre par la présentation de quelques scènes conçues en laboratoire qui nous ont permis de valider le système.

La seconde partie est consacrée à la présentation d'une méthode de segmentation des images de Mueller dans des conditions d'éclairement non uniforme. Nous commençons par exposer le modèle d'observation qui est basé sur une mélange de gaussiennes. L'inhomogénéité de l'éclairement est directement prise en compte à l'intérieur du modèle. Nous présentons ensuite l'algorithme proposé. Il se fonde sur une étape d'estimation des paramètres via l'algorithme Espérance-Maximisation. Le nombre de classes est estimé automatiquement grâce à une procédure itérative. Enfin, les performances de l'algorithme seront évaluées à partir de données synthétiques et expérimentales.

La troisième partie présente les mesures ex-vivo de tissus biologiques effectuées en collaboration avec une équipe de l'INSERM - U1109. Tout d'abord, nous exposons les conditions dans lesquelles la base d'images a été construite. Ensuite, l'imagerie polarimétrique peut potentiellement induire des variabilités liées à la géométrie de la pièce ou son orientation. Nous montrerons que l'influence de l'orientation des tissus sur la réponse polarimétrique est faible devant la variabilité intraindividus. Enfin, pour se placer dans la continuité des travaux présents dans la littérature, une différenciation des tissus sains et cancéreux est proposée par une approche visuelle en se basant sur des paramètres physiques. Nous exposerons toute la difficulté de généralisation des constats fait sur une unique image.

La quatrième partie constitue une contribution importante de cette thèse, c'est à dire la présentation d'une approche par apprentissage pour la différenciation des tissus sains et cancéreux. Une base d'images a été construite et divisée en deux : une partie a servi de base d'apprentissage, l'autre partie de base de test. Nous présenterons comment la construction de la vérité terrain de la base d'apprentissage a été réalisée en exploitant des outils développés dans cette thèse. Ensuite, nous justifierons la méthode d'apprentissage retenue : les forêts aléatoires et expliquerons la stratégie mise en place. Enfin, nous analyserons les performances de la méthode et testerons son bon fonctionnement à l'aide d'images de tissus inconnus.

### Spectro-polarimétrie de Mueller : l'instrument POLARIS

1

#### Table des matières

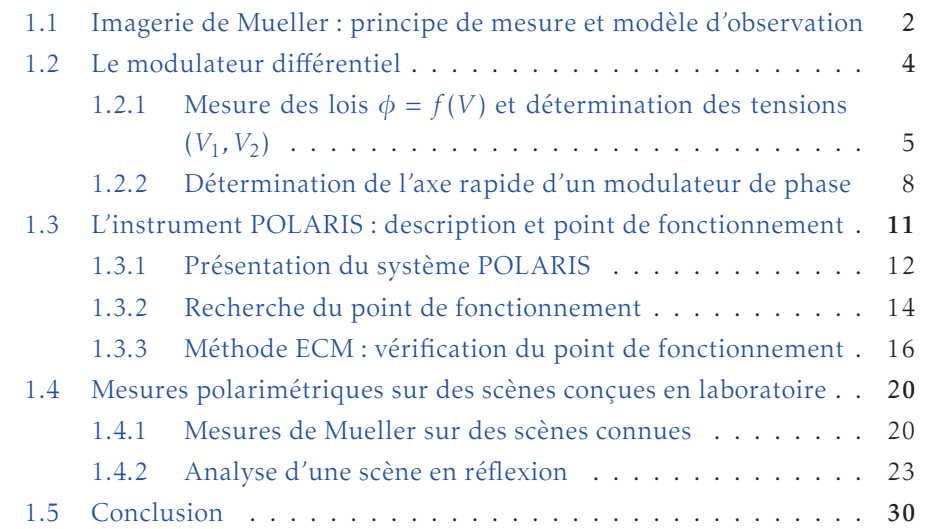

L'imagerie optique conventionnelle repose sur l'analyse des valeurs de luminance d'une scène et ignore la nature vectorielle de l'onde lumineuse, en particulier son état de polarisation. Dans le formalisme de Stokes-Mueller, l'état de polarisation d'une onde lumineuse est décrit par un vecteur réel S (4×1) alors qu'un système linéaire agissant sur cette onde est représenté par une matrice réelle M (4 × 4) dite matrice de Mueller. L'interaction lumière-milieu se traduit alors par  $S' = MS$  où  $S'$ est le vecteur de Stokes de l'onde résultante. L'imagerie polarimétrique de Mueller revient à mesurer en chaque point de l'objet, la façon avec laquelle il interagit avec la lumière. Les images portent ainsi les propriétés physiques qui caractérisent les interactions de l'objet avec la lumière. Des polarimètres imageurs acquièrent la matrice de Mueller en chaque pixel et permettent de mesurer la distribution spatiale des caractéristiques polarimétriques d'une scène telles que la dépolarisation, la diatténuation ou encore la biréfringence.

1

L'objectif de ce travail est de déterminer un ensemble de paramètres polarimétriques pour différencier les tissus cancéreux des tissus sains.

La mesure de la matrice de Mueller peut se faire en transmission ou en réflexion. La configuration en réflexion a été retenue car les tissus sont relativement opaques aux longueurs d'onde considérées.

Dans la suite de ce document, nous utiliserons les conventions suivantes :

- la lumière se propage selon l'axe (*Oz*);
- en regardant la lumière arriver, un angle est défini positif s'il est dans le sens trigonométrique;
- les angles des différentes éléments polarimétriques sont toujours définis par rapport à l'axe horizontal (*Ox*).

Au travers de ce premier chapitre, nous expliquons en quoi consiste une mesure avec un imageur polarimétrique de Mueller comme le système POLARIS. Nous y présentons également l'architecture du système ainsi que l'ensemble des manipulations et le modèle numérique permettant de trouver un point de fonctionnement. Enfin, des mesures sur des scènes connues sont présentées afin de vérifier le bon fonctionnement du système.

### 1.1 Imagerie de Mueller : principe de mesure et modèle d'observation

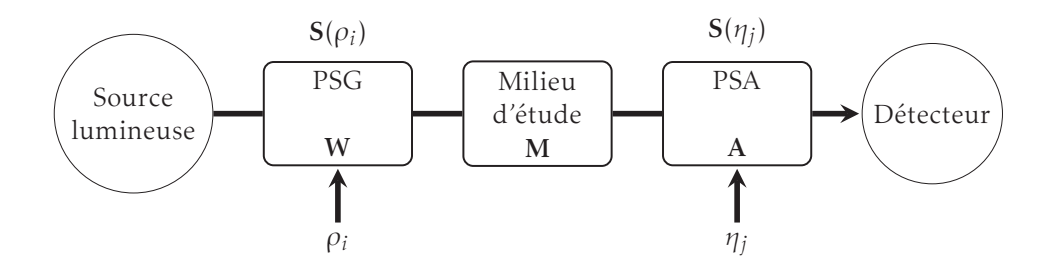

Figure 1.1 – Schéma-bloc d'un imageur polarimétrique de Mueller.

Le principe d'un imageur polarimétrique de Mueller est représenté sous forme de schéma-bloc dans la figure 1.1. Afin de faire une mesure complète (mesure des 16 éléments de la matrice de Mueller), le polarimètre-imageur est constitué d'un générateur d'états de polarisation (PSG : Polarization States Generator en anglais) dont le rôle est d'engendrer 4 états de polarisation différents, connus, pour sonder l'échantillon. Après interaction avec l'échantillon, la lumière sortante est inspectée par un analyseur d'états de polarisation (PSA : Polarization States Analyzer en anglais) grâce à 4 états de polarisation différents. De cette façon, 16  $(4 \times 4)$  images d'intensité sont produites et mesurées par un capteur pixélisé. Un algorithme permet ensuite d'extraire la matrice de Mueller en chaque point de l'image.

Les générateurs et analyseurs d'états de polarisation ont une matrice de Mueller qui dépend d'un jeu de paramètres, notés respectivement {*ρ<sup>i</sup>* }*i*=1*...*<sup>4</sup> et {*η<sup>j</sup>* }*j*=1*...*4. Avec les paramètres *ρ<sup>i</sup>* , la matrice de Mueller du PSG sera notée M*G*(*ρ<sup>i</sup>* ). Si la source lumineuse génère une lumière totalement dépolarisée, l'onde lumineuse sortant du PSG sera définie par le vecteur de Stokes :

$$
\mathbf{S}(\rho_i) = \mathbf{M}_G(\rho_i) \begin{bmatrix} 1 \\ 0 \\ 0 \\ 0 \\ 0 \end{bmatrix},
$$
\n(1.1)

c'est à dire la première colonne de M*G*(*ρ<sup>i</sup>* ). Cette onde interagit avec le milieu d'étude pour donner :

$$
S_i(\rho_i) = MS(\rho_i). \tag{1.2}
$$

Pour mesurer S*<sup>i</sup>* (*ρi* ), il faut le projeter sur *N* états d'analyse (*N* ≥ 4) à l'aide de l'analyseur de polarisation. La matrice de Mueller du PSA, noté M*A*(*η<sup>j</sup>* ), dépend d'une commande *η<sup>j</sup>* . L'onde à la sortie du PSA a pour vecteur de Stokes :

$$
\mathbf{S}_o = \mathbf{M}_A(\eta_j) \mathbf{S}_i(\rho_i). \tag{1.3}
$$

Le détecteur, sensible à la première composante du vecteur de Stokes, mesure l'intensité :

$$
I(\rho_i, \eta_j) = \mathbf{S}^t(\eta_j) \cdot \mathbf{S}_i(\rho_i) = \mathbf{S}^t(\eta_j) \mathbf{MS}(\rho_i),
$$
\n(1.4)

où S *t* (*ηj* ) est la première ligne de la matrice M*A*(*η<sup>j</sup>* ).

Pour estimer M, il faut au minimum sonder le milieu d'étude avec 4 états de polarisation différents et utiliser 4 projections pour l'analyse. Il est possible de construire deux matrices W(*ρ*<sup>1</sup> *... ρ*4) et A(*η*<sup>1</sup> *... η*4) en rangeant respectivement les vecteurs de Stokes  $\{S(\rho_i)\}_{i=1...4}$  en colonne et les vecteur  $\{S(\eta_j)\}_{j=1...4}$  en ligne comme suit :

$$
\mathbf{W}(\rho_1 \dots \rho_4) = \begin{pmatrix} 1 & 1 & 1 & 1 \\ S_1(\rho_1) & S_1(\rho_2) & S_1(\rho_3) & S_1(\rho_4) \\ S_2(\rho_1) & S_2(\rho_2) & S_2(\rho_3) & S_2(\rho_4) \\ S_3(\rho_1) & S_3(\rho_2) & S_3(\rho_3) & S_3(\rho_4) \end{pmatrix}, \quad \mathbf{A}(\eta_1 \dots \eta_4) = \begin{pmatrix} 1 & S_1(\eta_1) & S_2(\eta_1) & S_3(\eta_1) \\ 1 & S_1(\eta_2) & S_2(\eta_2) & S_3(\eta_2) \\ 1 & S_1(\eta_3) & S_2(\eta_3) & S_3(\eta_3) \\ 1 & S_1(\eta_4) & S_2(\eta_4) & S_3(\eta_4) \end{pmatrix}, \quad (1.5)
$$

pour obtenir le modèle d'observation de l'imagerie de Mueller :

$$
\mathbf{I} = \mathbf{A}(\eta_1 \dots \eta_4) \mathbf{M} \mathbf{W}(\rho_1 \dots \rho_4) \quad (+ \text{ bruit}), \tag{1.6}
$$

où I est la matrice d'observations de dimension 4 × 4. L'élément (*i,j*) de la matrice d'intensités I correspond à la projection du système sondé avec l'état *ρ<sup>i</sup>* du PSG sur l'état *η<sup>j</sup>* du PSA.

Nous définissons la matrice de mesures polarimétriques ou PMM (Polarization Measurement Matrix en anglais) P de la façon suivante :

$$
\mathbf{P}(\rho_1 \dots \rho_4, \eta_1 \dots \eta_4) = \mathbf{W}^t(\rho_1 \dots \rho_4) \otimes \mathbf{A}(\eta_1 \dots \eta_4), \tag{1.7}
$$

pour obtenir le modèle d'observation suivant :

$$
\underline{\mathbf{I}} = \mathbf{P}(\rho_1 \dots \rho_4, \eta_1 \dots \eta_4) \underline{\mathbf{M}} \quad (+ \text{ bruit}), \tag{1.8}
$$

le sous-tiret est l'opérateur de vectorisation qui convertit une matrice en un vecteur colonne obtenu en empilant ses colonnes. Pour estimer M à partir de I il est nécessaire que P soit inversible et bien conditionnée. Il est possible de faire plus de 16 mesures pour améliorer la précision des estimations, mais le temps d'acquisition augmente. Dans le cadre de ces travaux, on se limitera à 16 images.

#### 1.2 Le modulateur différentiel de phase

Le modulateur différentiel, la brique de base de l'instrument POLARIS utilisé dans ce travail, est composé de deux modulateurs à cristaux liquides LCVR (Liquid Crystal Variable Retarder). Les axes propres de ces deux LCVRs sont orientés à 90° l'un de l'autre. La matrice de Mueller d'un tel système s'écrit :

$$
\mathbf{M}_{diff} = \mathbf{L}(\theta_1 + 90^\circ, \phi_2) \mathbf{L}(\theta_1, \phi_1)
$$
  
= 
$$
\mathbf{L}(\theta_1, \phi_1 - \phi_2),
$$
 (1.9)

où L(*θ,φ*) est la matrice de Mueller d'un retardeur linéaire d'angle *θ* et de retard *φ* (définie en annexe A.1).

Le modulateur différentiel a donc pour système équivalent un retardeur linéaire dont la valeur de la phase Φ est la différence de phases entre les deux modulateurs, commandés par un couple de tensions  $(V_1, V_2)$ :

$$
\Phi(V_1, V_2) = \phi_1(V_1) - \phi_2(V_2)
$$
\n(1.10)

Les cellules à cristaux liquides constituent des éléments optiques bien adaptés à des applications d'imagerie : elles possèdent l'acceptance angulaire caractéristique des lames d'ordre faible ou nul, elles peuvent être commandées par de faibles tensions (il s'agit typiquement de signaux carrés, de valeur moyenne nulle et d'amplitude inférieure à 20 V), ne nécessitent aucune partie mobile et elles ont un temps de commutation faible (de 10 à 50 ms pour des nématiques et de l'ordre de la centaine de microsecondes pour les ferroélectriques). De plus, contrairement aux compensateurs tournants [6], elles permettent de modifier la polarisation sans introduire de mouvements parasites sur les images. Enfin, une fois commutées sur un déphasage donné, elles peuvent rester dans cet état aussi longtemps que nécessaire pour l'acquisition des images, contrairement aux modulateurs photo-élastiques par exemple, dont le principe de fonctionnement est fondé sur une modulation résonnante de l'indice à des fréquences typiques de plusieurs dizaines de kHz, ce qui complique considérablement l'acquisition des images par des caméras (il faut un éclairage stroboscopique à la fréquence de modulation).

Par la suite et par souci de clarté, la valeur de phase d'un modulateur différentiel Φ sera notée Φ*<sup>k</sup>* où *k* est un indice pour identifier les différents modulateurs différentiels.

Sans perte de généralité, nous allons expliquer comment déterminer le couple de tensions (*V*1*,V*2) à appliquer aux deux retardeurs d'un modulateur différentiel pour obtenir le déphasage désiré et comment estimer les orientations des axes rapides des retardeurs.

#### 1.2.1 Mesure des lois  $\phi = f(V)$  et détermination des tensions  $(V_1, V_2)$

La première étape de ce travail consiste à mesurer la réponse  $\phi = f(V)$  pour les deux retardeurs composant le modulateur différentiel. La figure 1.2 est un exemple de réponse en phase d'un LCVR de POLARIS en fonction de la tension de commande pour différentes longueurs d'onde. Ces courbes sont caractéristiques d'un LCVR. On peut y distinguer trois zones : la première allant de 0 V à 1*.*5 V où les valeurs de phases forment un palier. Une seconde zone entre 1*.*5 V et 7 V où la phase va varier rapidement pour une petite variation de la tension de commande. Enfin une dernière zone, de 7 V à 10 V, est identifiable car la phase y est proche de 0° et varie peu. Dans cette zone, il existe une valeur de tension (ici 7*.*1 V) pour laquelle la phase est nulle. Cette caractéristique est présente sur chacun des modulateurs à cristaux liquides de POLARIS et est le point de départ de l'algorithme de reconstruction de phase.

Le montage utilisé pour estimer la réponse en phase est celui proposé par [7] (figure 1.3). Il consiste à mettre le modulateur de phase à cristaux liquides entre deux polariseurs dans deux configurations : soit parallèle soit perpendiculaire. L'axe rapide du retardeur est orienté à 45° et commandé par la tension *V*. Une photodiode permet d'acquérir le signal à la sortie du système, l'ensemble étant éclairé par la même source lumineuse que le système POLARIS et filtré spectralement par des filtres interférentiels. L'intensité mesurée sur le détecteur est :

$$
I_{\perp}(V) = I_0 [1 - \cos(\phi(V))], \qquad (1.11)
$$

dans le cas où les polariseurs sont croisés, et

$$
I_{\parallel}(V) = I_0 [1 + \cos(\phi(V))], \qquad (1.12)
$$

dans le cas où ils sont parallèles.

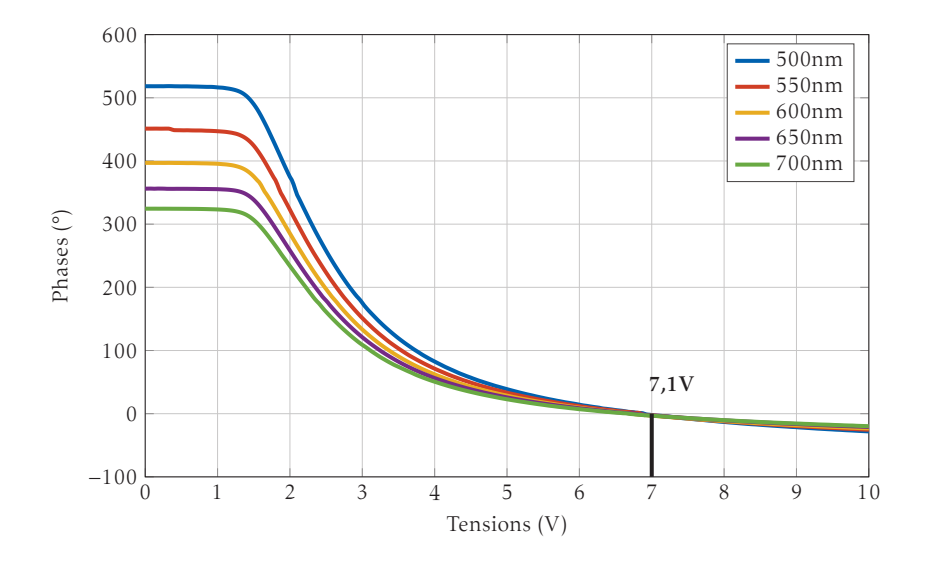

Figure 1.2 – Réponse en phase d'un LCVR en fonction de la tension de commande pour différentes longueurs d'onde. Il existe une valeur de tension pour laquelle la phase s'annule quelque soit la longueur d'onde. Dans cet exemple, cette valeur de tension est de 7*.*1 V.

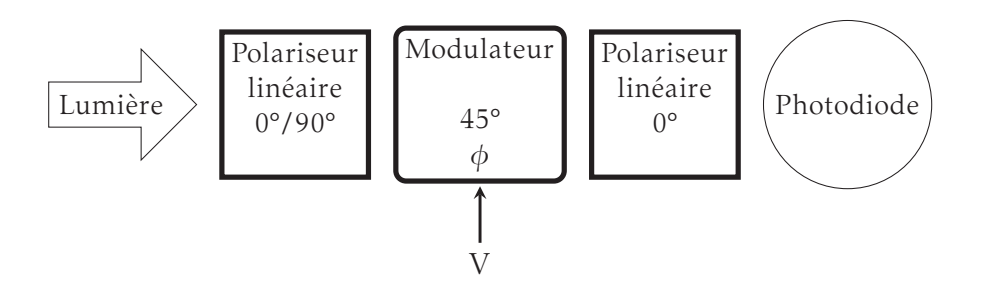

FIGURE 1.3 – Schéma du système permettant la mesure de  $\phi = f(V)$ . Le système est constitué de deux polariseurs linéaires (l'un fixe en sortie, et l'autre variable en entrée) entre lesquels on insère le modulateur dont on veut déterminer la loi  $\phi = f(V)$ .

Le rapport de ces deux équations conduit à :

$$
\frac{I_{\perp}(V)}{I_{\parallel}(V)} = \frac{1 - \cos(\phi(V))}{1 + \cos(\phi(V))} = \tan^2\left(\frac{\phi(V)}{2}\right).
$$
\n(1.13)

On peut alors extraire la valeur de phase suivant l'équation :

$$
\begin{array}{rcl}\n\phi(V) & = & \pm 2\arctan\left(\sqrt{\frac{I_{\perp}(V)}{I_{\parallel}(V)}}\right) + 2k\pi, k \in \mathbb{Z} \\
& = & \pm r(V) + 2k\pi, k \in \mathbb{Z}, \text{ où } r(V) = 2\arctan\left(\sqrt{\frac{I_{\perp}(V)}{I_{\parallel}(V)}}\right).\n\end{array} \tag{1.14}
$$

L'ensemble de ces valeurs est potentiellement solution du problème. Le déroulement de phase pourrait être fait manuellement [7], cependant il doit être réalisé pour les 8 modulateurs aux 5 longueurs d'onde. Nous avons donc mis en place une méthode automatique pour faire ce travail fastidieux. Écrivons les solutions de l'équation 1.14 sous la forme :

$$
f_p(k) = \begin{cases} -r(V(k)) + p\pi & \text{si p pair} \\ r(V(k)) + (p-1)\pi & \text{sinon} \end{cases}
$$
 (1.15)

où *p* = 1*...N* est l'indice des courbes avec *N* un nombre fixé à une valeur suffisamment grande pour pouvoir reconstruire la courbe  $\phi = f(V)$ . La variable *k* est l'indice des valeurs de tension appliquée au modulateur. La figure 1.4 présente les fonctions  $f_p(k)$  pour  $p = \{1, 2, 3, 4\}$ . Quatre courbes sont suffisantes pour reconstruire la courbe  $\phi = f(V)$ , représentée en pointillés noirs.

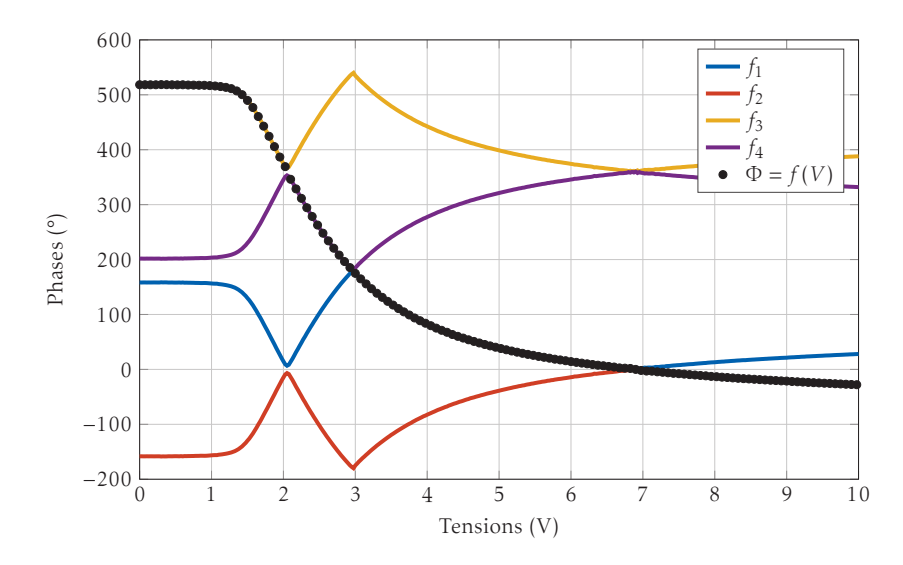

FIGURE 1.4 – Représentation graphique des solutions de l'équation 1.14 pour  $N = 4$ et de la courbe reconstruite. L'algorithme démarre autour du point où la phase est nulle(7*.*1 V), et reconstruit la loi en veillant à ce que la phase croisse lorsque l'on diminue la tension de commande.

La procédure de reconstruction consiste à déterminer pour chaque valeur de *k* l'indice de la courbe *p* à utiliser de telle sorte que la courbe soit monotone (décroissante si la tension croît, croissante si l'on raisonne dans l'autre sens) et lisse. On cherche à optimiser le critère :

$$
\sum_{k=1}^{k_{max}} h(f_{c(k+1)}(k+1), f_{c(k)}(k)),
$$
\n(1.16)

où *c* : *k* → *c*(*k*) = *p* ∈ [1*...N*], est le chemin qui associe à une valeur de tension *V*(*k*) l'indice de la courbe  $p \in [1...N]$ . On suppose que  $k = 1$  correspond à la tension maximale, et *k* = *kmax* à la tension minimale. Comme le déphasage doit augmenter de manière continue quand la tension diminue, on définit la fonction *h* comme :

$$
h(a,b) = \begin{cases} (a-b)^2 & \text{si } a < b \\ \infty & \text{sinon} \end{cases}
$$
 (1.17)

*c*(1) est initialisé de la manière suivante : seules 2 courbes,  $f_1$  et  $f_2$ , s'annulent pour une certaine tension. Parmi ces deux fonctions, celle qui est retenue est celle qui décroît entre la tension pour laquelle la valeur de phase est nulle et la valeur maximale de tension. Le critère 1.16 peut ensuite être résolu en utilisant une approche par programmation dynamique [8]. Une fois la loi de retard estimée pour chaque modulateur et pour chaque longueur d'onde, il devient facile de définir les couples de tensions adéquats. Une infinité de solutions existe, c'est pourquoi nous avons choisi de fixer la valeur de phase  $\Phi_2$  proche de la valeur nulle et de chercher  $\Phi_1$  de telle sorte que l'équation 1.10 soit satisfaite si l'on souhaite un déphasage positif. Dans le cas contraire, on fixera la valeur de phase  $\Phi_1$  proche de zéro et on cherchera  $\Phi_2$ . On estime alors directement les valeurs de tension  $V_1$  et  $V_2$  à partir des lois établies.

#### 1.2.2 Détermination de l'axe rapide d'un modulateur de phase

Pour chaque modulateur différentiel, les deux modulateurs de phase sont montés sur un support, construit avant mon arrivé dans l'équipe, et disposant de trous espacés de 22*.*5° permettant de positionner les axes rapides de chacun des modulateurs. L'axe rapide est repéré sur les éléments par la constructeur (marque noté F sur le modulateur, cf. figure 1.5(a)).

Nous nous proposons ici d'expliquer comment vérifier et mesurer l'orientation de cet axe rapide. Les résultats de cette manipulation sont présentés dans cette partie mais seront plus largement exploités dans les sections suivantes.

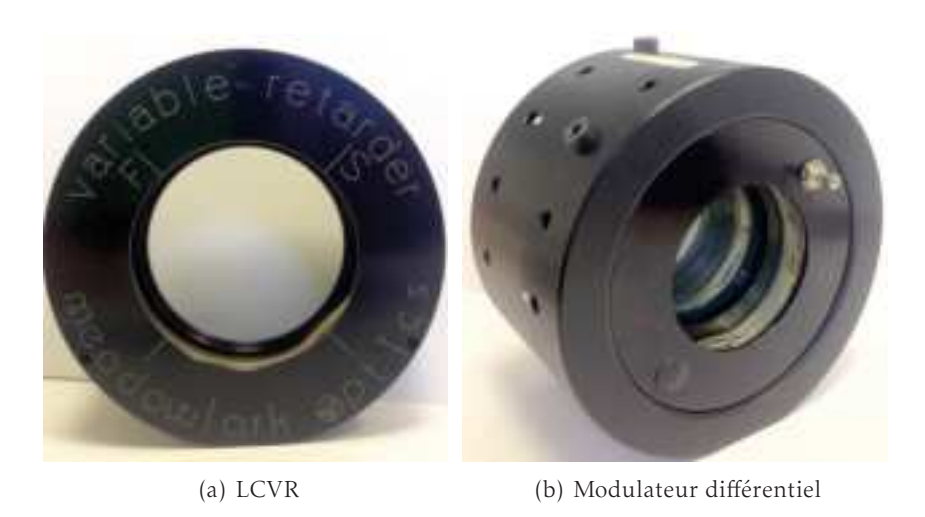

Figure 1.5 – (a) Un retardeur variable à cristaux liquide où l'on voit le repère F de l'axe rapide et (b) un exemple de modulateur différentiel où l'on observe les trous espacés de 22*.*5° permettant de positionner les axes rapides des modulateurs de phase.

La mesure de l'orientation de l'axe rapide est une mesure relative. Le polariseur d'entrée définit le repère dans lequel les angles seront exprimés. Lors de l'assemblage du système POLARIS, le premier modulateur de phase a servi de repère de référence pour l'assemblage du système. La procédure suivante a été appliquée :

- On positionne le premier modulateur sur son support. On place l'élément de telle sorte que son axe rapide (marque F) soit orienté à 135° grâce aux trous pré-percés visibles sur la photo 1.5(b).
- On dispose de deux polariseurs rigoureusement orthogonaux (ce sont deux polariseurs montés sur des roues motorisés que l'on a préalablement calibré afin de garantir l'orthogonalité) dont l'un est placé à l'entré du système, parallèlement au plan de travail, et le second à la sortie à 90° (figure 1.6).

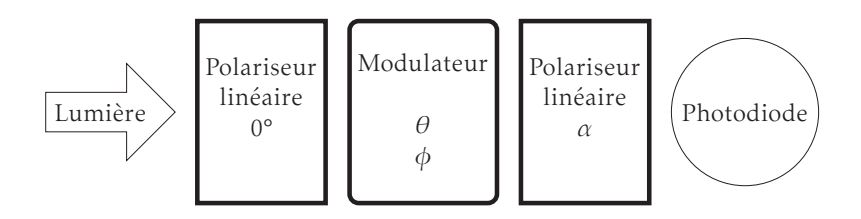

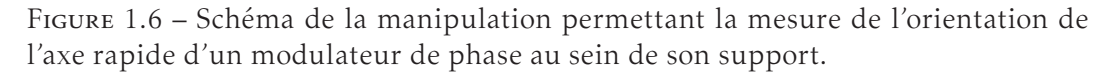

Nous tournons le polariseur de sortie d'un angle *α* par rapport à l'horizontale de façon à ne plus observer de modulation du signal mesuré lorsque l'on fait varier la tension au sein du modulateur.

En effet, l'intensité mesurée est donnée par :

$$
I(\alpha, \theta, \phi) = \frac{1}{2} [2 + \cos(2\alpha) + \cos(4\theta - 2\alpha) + \cos(\phi)\sin(2\theta)\sin(2(\theta - \alpha))], \quad (1.18)
$$

où *φ* est la phase du modulateur fonction de la tension *V* et *θ* l'orientation de l'axe rapide. Ainsi, lorsque  $\alpha = \theta$ , on a :

$$
I(\alpha, \alpha, \phi) = 1 + \cos(2\alpha), \qquad (1.19)
$$

Il n'y a donc plus de modulation liée au terme de phase *φ*.

 On tourne les deux polariseurs de manière à ce que le polariseur de sortie soit confondu avec l'axe rapide du modulateur et de manière à ce que les deux polariseurs restent orthogonaux.

Le polariseur d'entrée définit le repère de travail. Cet élément ne sera plus modifié durant toute la phase d'assemblage du système. Dans ce repère, l'axe rapide du premier modulateur est rigoureusement à 135°. On mesure par la suite l'orientation de l'ensemble des axes rapides des modulateurs du système en montant les éléments sur leur support un à un. Puis on fait tourner le polariseur de sortie de façon à ne plus avoir de modulation, alors l'angle entre le polariseur d'entrée et celui de sortie définit l'orientation de l'axe rapide du modulateur. Le tableau 1.1 contient l'ensemble des orientations théoriques et mesurées des axes rapides des modulateurs de phase du système POLARIS (voir schéma figure 1.7(b)) dans le repère précédemment défini.

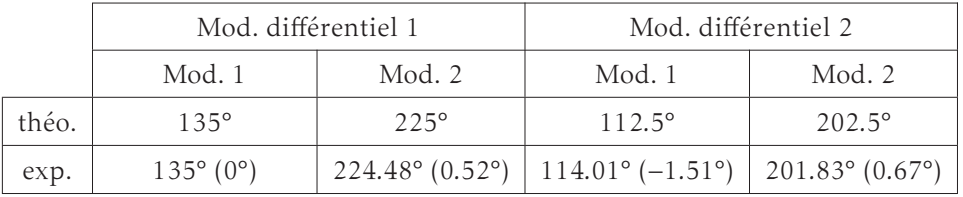

|       | Mod. différentiel 3       |                          | Mod. différentiel 4      |                          |  |
|-------|---------------------------|--------------------------|--------------------------|--------------------------|--|
|       | Mod. 1                    | Mod. $2$                 | Mod. 1                   | Mod. 2                   |  |
| théo. | $112.5^{\circ}$           | $202.5^{\circ}$          | $135^{\circ}$            | $225^\circ$              |  |
| exp.  | $115.30^{\circ}$ (-2.80°) | $202.13^{\circ}$ (0.37°) | $133.28^{\circ}$ (1.72°) | $224.95^{\circ}$ (0.05°) |  |

Tableau 1.1 – Positions théoriques et mesurées des axes rapides des modulateurs de phase du système POLARIS. Les valeurs entre parenthèses sont les écarts entre les valeurs théoriques et expérimentales.

Il faut comprendre le terme "valeurs théoriques" comme les positions de la marque F du composant imposées par les supports. Les écarts sont notés entre parenthèses et sont relativement faibles. Ils ne dépassent pas 3° en valeur absolu. Ils proviennent du fait qu'il existe une différence entre l'orientation de l'axe rapide donnée par le constructeur et celle estimée. On ne peut pas corriger ces écarts en tournant les modulateurs car on ne peut positionner la marque F de chaque modulateur sur leur support qu'à 22*.*5 °. En pratique, les valeurs estimées permettront d'obtenir un modèle numérique plus satisfaisant que les valeurs théoriques.

### 1.3 L'instrument POLARIS : description et point de fonctionnement

L'analyse de tissus biologiques nécessite la mise en place d'un système avec différentes caractéristiques souhaitables. Tout d'abord, afin de maximiser les chances de trouver des paramètres polarimétriques permettant de différencier les tissus, il est préférable que le système fasse une mesure complète de la matrice de Mueller sur l'intégralité de la fenêtre thérapeutique (entre 400 nm et 700 nm pour le visible).

Ensuite, l'analyse d'un tissu biologique consiste généralement en un prélèvement, puis en une analyse de laboratoire. Le système imageur s'insérant au sein de cette chaîne, il est essentiel que la mesure soit rapide et non dégradante afin que le tissu, une fois imagé, puisse reprendre le circuit normal. L'acquisition rapide des images est garantie par l'utilisation de modulateurs de phases à cristaux liquides. Ce type de modulateur est cependant connu pour dériver en température. Une manière de pallier cette difficulté serait d'utiliser une enceinte thermostatée ou d'étalonner le système à différentes températures. Dans notre cas, la solution privilégiée se base sur l'utilisation de modules différentiels [9] dont une description complète a été faite section 1.2.

En résumé, le système POLARIS dont la conception a été réalisé dans l'équipe TRIO, est adapté à un usage bio-médical : il est rapide, ne nécessite pas d'étalonnage avant chaque manipulation et mesure complètement la matrice de Mueller à plusieurs longueurs d'onde dans le visible. Mon travail a consisté à déterminer le point de fonctionnement du système pour chacune des longueurs d'onde. Pour atteindre cet objectif, nous avons commencé par mesurer la réponse en phase et l'orientation de l'axe rapide des cellules à cristaux liquides grâce aux méthodes définies section 1.2.1 et 1.2.2. Ces mesures ont permis de mettre au point un modèle numérique de l'instrument POLARIS à partir duquel on a estimé un point de fonctionnement. Une procédure de contrôle a ensuite été réalisée pour vérifier le bon fonctionnement de l'instrument.

#### 1.3.1 Présentation du système POLARIS

Une photographie du système POLARIS est présentée figure 1.7(a). Une source externe de lumière est injectée dans le système via un faisceau de fibres optiques, puis un objectif télécentrique permet d'étendre le faisceau afin d'obtenir un éclairage homogène. Les éventuels défauts d'éclairement résiduels pourront toujours être pris en compte dans le traitement numérique des images. Un algorithme présenté au chapitre 2 a été élaboré en ce sens.

Cette lumière non polarisée passe ensuite par le générateur d'états de polarisation constitué d'un polariseur linéaire et de deux modulateurs différentiels (section 1.2). À l'issue du PSG, la lumière polarisée interagit avec l'échantillon, situé sur la plate-forme XYZ micrométrique. La lumière rétro-diffusée par l'échantillon est analysée par l'analyseur d'états de polarisation qui est lui aussi constitué de deux modulateurs différentiels et d'un polariseur. La sélection en longueur d'onde s'effectue grâce à une roue à filtre motorisée contenant 5 filtres interférentiels de 10 nm de large, et couvrant toute la gamme de la fenêtre thérapeutique.

Le schéma de la figure 1.7(b) montre sous forme synthétique les différents éléments du PSG et du PSA de POLARIS, ainsi que les valeurs des différents angles et retards des éléments qui sont utilisées dans la suite de ce chapitre. Les angles ont été choisis de telle sorte que l'on puisse définir tous les états de génération (PSG) et d'analyse (PSA) sur la sphère de Poincaré si bien que l'on pourra facilement obtenir un point de fonctionnement optimal. De plus, le choix de ces angles permet une construction du système relativement aisée (rotation de 22*.*5° entre les éléments). Les orientations mesurées des axes rapides des différentes modulateurs du système sont disponibles dans le tableau 1.1, cependant les valeurs théoriques sont laissées dans le schéma figure 1.7(b) car ces valeurs sont lisibles sur les supports. La modulation de la polarisation par le PSG ou le PSA s'effectue en faisant varier temporellement les retards introduits par les modulateurs à cristaux liquides. L'ensemble des retards des deux modulateurs différentiels du PSG seront notés :

$$
\mathbf{\Phi}_1 = \{ \Phi_{1,a}, \Phi_{1,b}, \Phi_{1,c}, \Phi_{1,d} \}, \mathbf{\Phi}_2 = \{ \Phi_{2,a}, \Phi_{2,b}, \Phi_{2,c}, \Phi_{2,d} \}
$$
(1.20)

alors que les deux ensembles de retards liés au PSA seront notés :

$$
\Psi_1 = \{ \Psi_{1,a}, \Psi_{1,b}, \Psi_{1,c}, \Psi_{1,d} \}, \ \Psi_2 = \{ \Psi_{2,a}, \Psi_{2,b}, \Psi_{2,c}, \Psi_{2,d} \}
$$
(1.21)

On pourra ainsi effectuer 16 mesures avec 16 états différents définis avec les retards (Φ1*,i,*Φ2*,i*) et (Ψ1*,j ,*Ψ2*,j*) avec *i* et *j* variant indépendamment de "a" à "d".

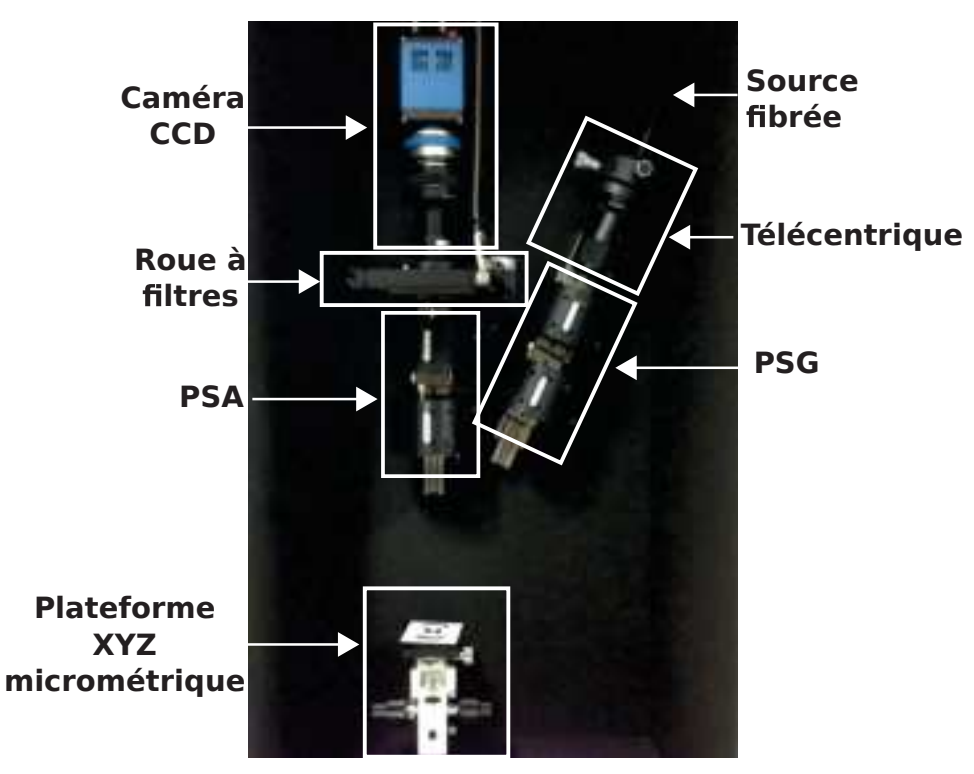

(a) Photographie du système POLARIS

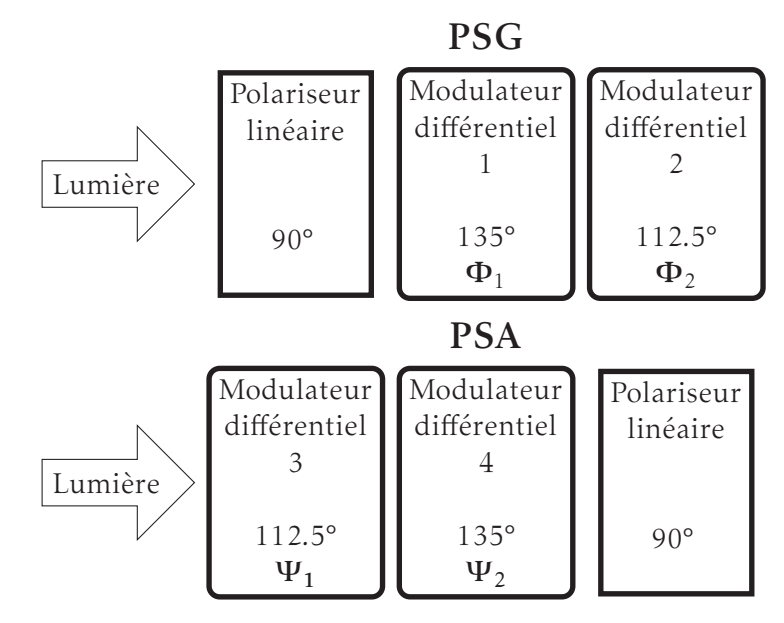

(b) schéma-bloc du PSG et PSA

Figure 1.7 – Photographie du système POLARIS où sont annotés les différents constituants du système et schéma-bloc présentant les éléments du PSG et du PSA.

#### 1.3.2 Recherche du point de fonctionnement

#### 1.3.2.1 Définition du critère d'optimisation

Le modèle d'observation sans bruit est donné par l'équation 1.8 :

$$
\mathbf{I} = \mathbf{P}\mathbf{M},\tag{1.22}
$$

La solution M est obtenue par inversion du système, soit :

$$
\underline{\mathbf{M}} = \mathbf{P}^{-1} \underline{\mathbf{I}}.\tag{1.23}
$$

Dans la pratique, la mesure I est perturbé par du bruit. Un bruit de mesure *δ*I entachant I conduit à une perturbation *δ*M de la matrice de Mueller M telle que :

$$
\delta \underline{\mathbf{M}} = \mathbf{P}^{-1} \delta \underline{\mathbf{I}},\tag{1.24}
$$

*δ*M ne dépend que du choix de P<sup>-1</sup> et par conséquent de W<sup>-1</sup> et A<sup>-1</sup>.

L'inégalité de Cauchy-Schwarz implique que :

$$
\|\delta \underline{\mathbf{M}}\| \le \left\|\mathbf{P}^{-1}\right\| \|\delta \underline{\mathbf{I}}\|,\tag{1.25}
$$

quelque soit la norme ||*.*||. Une majoration de l'erreur relative sur M est :

$$
\frac{\|\delta \underline{\mathbf{M}}\|}{\|\underline{\mathbf{M}}\|} \le \left\|\mathbf{P}^{-1}\right\| \|\mathbf{P}\| \frac{\|\delta \underline{\mathbf{I}}\|}{\|\underline{\mathbf{I}}\|} = \kappa(\mathbf{P}) \frac{\|\delta \underline{\mathbf{I}}\|}{\|\underline{\mathbf{I}}\|}.
$$
\n(1.26)

Le produit à minimiser, *κ*(P), est appelé conditionnement de la matrice P. L'égalité dans l'équation 1.26 est uniquement atteinte pour la norme 2 [10].

On montre que :

$$
\kappa(\mathbf{P}) = \kappa(\mathbf{W}^t)\kappa(\mathbf{A}) = \kappa(\mathbf{W})\kappa(\mathbf{A}),\tag{1.27}
$$

ainsi, minimiser *κ*(P) revient à minimiser indépendamment *κ*(W) et *κ*(A).

Tyo [11] a montré que les matrices A et W étant constitués de vecteurs de Stokes, ceci restreint l'espace des conditionnements possibles et le limite à [<sup>√</sup> 3*,*+∞[. La valeur <sup>√</sup> 3 est atteinte si les états de polarisation sont les plus éloignés possible les uns des autres, c'est à dire s'ils forment un tétraèdre régulier au sein de la sphère de Poincaré.

#### 1.3.2.2 Application au système POLARIS

Le point de fonctionnement du système est déterminé en cherchant les paramètres tels que le conditionnement de W ou A soit proche de  $\sqrt{3}$ . En reprenant les

notations du schéma de la figure 1.7(b), exprimons dans le formalisme de Stokes-Mueller les matrices de Mueller M*<sup>G</sup>* du PSG, et M*<sup>A</sup>* du PSA (pour des raisons de clarté, on garde ici les valeurs des orientations théoriques des modulateurs différentiels mais ce sont les valeurs expérimentales qui sont utilisées pour l'estimation numérique du point de fonctionnement) :

$$
\mathbf{M}_{G}(\Phi_{1}, \Phi_{2}) = \mathbf{L}(112.5^{\circ}, \Phi_{2})\mathbf{L}(135^{\circ}, \Phi_{1})\mathbf{D}(90^{\circ}),
$$
  
\n
$$
\mathbf{M}_{A}(\Psi_{1}, \Psi_{2}) = \mathbf{D}(90^{\circ})\mathbf{L}(135^{\circ}, \Psi_{2})\mathbf{L}(112.5^{\circ}, \Psi_{1})
$$
\n(1.28)

où L(*θ,φ*) est la matrice de Mueller d'un retardeur linéaire d'angle *θ* et de retard *φ* ; D(*θ*) la matrice de Muller d'un polariseur d'angle *θ*. L'expression de ces matrices est fournie en annexe A.1.

Les colonnes de W correspondent à la première colonne de la matrice M*<sup>G</sup>* pour 4 couples de déphasages différents. Notons S*G*(Φ1*,*Φ2) le vecteur de Stokes correspondant à la première colonne de M*<sup>G</sup>* associée au couple de déphasages (Φ1*,*Φ2) (l'expression est disponible en annexe B). De manière analogue, on peut construire la matrice A à partir du vecteur de Stokes S*A*(Ψ1*,*Ψ2), dont l'expression est disponible en annexe B, et qui correspond à la première ligne de la matrice M*A*.

Théoriquement, 16 valeurs de phases doivent être estimées, les quatre couples de phases  $\{(\Phi_{1,i}, \Phi_{2,i})\}_{i=(a,b,c,d)}$  pour la matrice W et  $\{(\Psi_{1,i}, \Psi_{2,i})\}_{i=(a,b,c,d)}$  pour la matrice A, de telle sorte que le conditionnement soit proche de  $\sqrt{3}$ . Cependant il est possible de restreindre ce nombre tout en conservant une valeur optimale du critère. Dans ce cas, on a :

$$
\mathbf{\Phi}_1 = \{ \Phi_{1,a}, \Phi_{1,b} \}, \ \mathbf{\Phi}_2 = \{ \Phi_{2,a}, \Phi_{2,b} \} \Psi_1 = \{ \Psi_{1,a}, \Psi_{1,b} \}, \ \Psi_2 = \{ \Psi_{2,a}, \Psi_{2,b} \} \tag{1.29}
$$

On peut alors effectuer 16 mesures avec 16 états différents avec les retards (Φ1*,i,*Φ2*,i*′) et (Ψ<sub>1,*j*</sub>,Ψ<sub>2,*j'*</sub>) où *i*,*i'*,*j* et *j'* varient indépendamment de "a" à "b".

L'algorithme d'optimisation de Nelder-Mead [12] a été utilisé pour déterminer 8 phases (4 pour le PSG et 4 pour le PSA) suivant le modèle :

$$
\mathbf{W} = \begin{bmatrix} \mathbf{S}_{G}(\Phi_{1,a}, \Phi_{2,a}) & \mathbf{S}_{G}(\Phi_{1,a}, \Phi_{2,b}) & \mathbf{S}_{G}(\Phi_{1,b}, \Phi_{2,a}) & \mathbf{S}_{G}(\Phi_{1,b}, \Phi_{2,b}) \end{bmatrix},
$$

$$
\mathbf{A} = \begin{bmatrix} \mathbf{S}_{A}(\Psi_{1,a}, \Psi_{2,a}) \\ \mathbf{S}_{A}(\Psi_{1,a}, \Psi_{2,b}) \\ \mathbf{S}_{A}(\Psi_{1,b}, \Psi_{2,a}) \\ \mathbf{S}_{A}(\Psi_{1,b}, \Psi_{2,b}) \end{bmatrix}.
$$
(1.30)

En pratique, chaque valeur de phase {Φ1*,i,*Φ2*,i,*Ψ1*,i,*Ψ2*,i*}*i*=(*a,b*) correspond à la différence de phases entre deux modulateurs à cristaux liquides suivant la loi écrite dans l'équation 1.10. L'optimisation est faite directement sur les valeurs de tension appliquées aux modulateurs de phases et non sur les différentes valeurs de phases.

À titre d'exemple, le tableau 1.2 présente les matrices A et W obtenues à 600 nm. Le conditionnement obtenu dans les deux cas est proche de la valeur optimale √ <sup>3</sup> <sup>≈</sup> <sup>1</sup>*.*7321 (1*.*8651 pour <sup>W</sup> et 1*.*8305 pour <sup>A</sup>). La valeur théorique <sup>√</sup> 3 n'est pas atteinte car la procédure d'optimisation tient compte de l'orientation réelle de chaque modulateur (tableau 1.1). La prise en compte de ces paramètres dans le modèle ne permet plus d'obtenir un conditionnement optimal de  $\sqrt{3}$ , mais une valeur relativement proche quelque soit la longueur d'onde de travail.

Des simulations numériques montrent qu'il est possible d'atteindre la valeur théorique de <sup>√</sup> 3 tout en prenant en compte les orientations réelles des modulateurs à condition d'estimer non plus 8 valeurs de phases mais 16. Les performances étant semblables aux différentes longueurs d'onde (l'écart relatif de W ou A ne dépasse pas 10% ) avec 8 valeurs de phases, nous avons préféré conserver ce système plus simple.

$$
\mathbf{W} = \begin{pmatrix} 1 & 1 & 1 & 1 \\ -0.0025 & -0.8983 & 0.1861 & 0.6806 \\ -0.9842 & 0.3156 & 0.5307 & 0.0347 \\ -0.1768 & 0.3058 & -0.8269 & 0.7319 \end{pmatrix} \quad \mathbf{A} = \begin{pmatrix} 1 & -0.334 & 0.9265 & 0.1733 \\ 1 & -0.4652 & -0.3906 & -0.7944 \\ 1 & 0.9679 & -0.143 & -0.2066 \\ 1 & -0.2687 & -0.5521 & 0.7893 \end{pmatrix}
$$

Tableau 1.2 – Matrice W et A obtenues pour 600 nm.

#### 1.3.3 Méthode ECM : vérification du point de fonctionnement

Les différentes tensions à appliquer aux retardeurs ont été estimées pour obtenir un point de fonctionnement défini par A et W à partir d'un modèle numérique qui essaie de rendre compte au mieux du système physique réel. Cependant, tout modèle reste incomplet et doit être vérifié, c'est pourquoi nous avons étalonné le système avec l'une des techniques les plus répandues : la méthode nommée "Eigenvalues Calibration Method" (ECM) [13]. Elle permet à partir de mesures effectuées sur des échantillons connus d'évaluer les matrices A et W.

Par conséquent la méthode ECM va nous permettre d'étalonner l'instrument POLARIS, mais aussi de valider le modèle numérique développé, et vérifier ainsi si le système a bien été assemblé.

La première étape consiste à mesurer la matrice des intensités d'un miroir. Soit I*<sup>m</sup>* la matrice des intensités du miroir, et M*<sup>m</sup>* sa matrice de Mueller modélisée par une matrice d'un retardeur linéaire :

$$
\mathbf{I}_m = \mathbf{A}\mathbf{M}_m \mathbf{W},\tag{1.31}
$$

Nous plaçons ensuite successivement les échantillons d'étalonnage, à savoir un polariseur orienté à 0° et 90°, ainsi qu'une lame quart d'onde orientée à 30° par rapport à l'axe horizontal *Ox*. La matrice des intensités I*<sup>p</sup>* de l'échantillon *p* dont la matrice de Mueller, notée M*<sup>p</sup>* , s'écrit :

$$
I_p = AM_m M_p W, \qquad (1.32)
$$

où M*<sup>p</sup>* est une matrice permettant de représenter à la fois un retardeur linéaire et un polariseur, et peut s'écrire sous la forme [14] :

$$
\mathbf{M}_{p}(\theta, a, b, c) = \mathbf{R}(\theta_{p}) \begin{pmatrix} 1 & a & 0 & 0 \\ a & 1 & 0 & 0 \\ 0 & 0 & b & c \\ 0 & 0 & -c & b \end{pmatrix} \mathbf{R}(-\theta_{p})
$$
(1.33)

Le coefficient *a* traite des effets de diatténuation, le coefficient *b* des effets de dépolarisation et le coefficient *c* des effets de déphasage. La matrice R est une matrice de rotation définie en annexe A.1. En utilisant les matrices d'intensité décrites par l'équation 1.32, il est possible de calculer facilement les paramètres *a,b, c* de chaque échantillon.

En effet, considérons la matrice suivante :

$$
C_p = I_m^{-1}I_p
$$
  
\n
$$
= (AM_mW)^{-1}AM_mM_pW
$$
  
\n
$$
= W^{-1}M_m^{-1}A^{-1}AM_mM_pW'
$$
  
\n
$$
= W^{-1}M_pW.
$$
  
\n(1.34)

Les matrices C*<sup>p</sup>* et M*<sup>P</sup>* étant semblables, elles partagent les mêmes valeurs propres. Ces valeurs propres sont indépendantes de l'orientation  $\theta_p$  et permettent de calculer les paramètres *a,b, c* de chaque échantillon.

Le reste de la procédure consiste à déterminer W en résolvant une équation de Sylvester :

$$
\mathbf{M}_p \mathbf{W} - \mathbf{W} \mathbf{C}_p = \mathbf{0}.\tag{1.35}
$$

La résolution de cette équation est détaillée dans la publication de Compain [13]. La matrice A est alors déduite par :

$$
\mathbf{A} = \mathbf{I}_m \mathbf{W}^{-1} \mathbf{M}_m^{-1} \tag{1.36}
$$

Une autre approche pour estimer A consiste à refaire les mesures mais en plaçant cette fois-ci les échantillons du côté du PSA. On mesure alors la matrice intensité :

$$
\mathbf{I}_{p'} = \mathbf{A}\mathbf{M}_{p'}\mathbf{M}_m\mathbf{W},\tag{1.37}
$$

avec laquelle on construit la matrice  $\mathsf{C}_{p'}$  :

$$
C_{p'} = I_{p'} I_m^{-1} = AM_{p'} A^{-1}.
$$
 (1.38)

On applique alors de nouveau la procédure pour déterminer les paramètres a, b, c; puis la résolution de l'équation de Sylvester :

$$
\mathbf{C}'_p \mathbf{A} - \mathbf{A} \mathbf{M}'_p = \mathbf{0},\tag{1.39}
$$

nous fournit A. La matrice W est alors estimé par la relation :

$$
\mathbf{W} = \mathbf{A}^{-1} \mathbf{M}_m^{-1} \mathbf{I}_m \tag{1.40}
$$

Cette approche en double passe permet de contrôler le bon fonctionnement de la méthode ECM puisque l'on estime de deux façons les matrices W et A. Si les matrices sont sensiblement identiques (aux erreurs numériques près), alors la méthode est validée.

Le tableau 1.3 montre les matrice  $W_{ECM}$  et  $A_{ECM}$  obtenues par la méthode ECM à 600 nm.

$$
\mathbf{W}_{ECM} = \begin{pmatrix} 1 & 1 & 1 & 1 \\ 0.1904 & -0.8416 & 0.3586 & 0.6753 \\ -0.9019 & 0.3318 & 0.5939 & 0.1797 \\ -0.2964 & 0.3422 & -0.6829 & 0.6798 \end{pmatrix} \quad \mathbf{A}_{ECM} = \begin{pmatrix} 1 & -0.1332 & 0.9644 & 0.0908 \\ 1 & -0.4453 & -0.2855 & -0.8268 \\ 1 & 0.9748 & -0.0068 & -0.1276 \\ 1 & -0.1966 & -0.3929 & 0.8721 \end{pmatrix}
$$

Tableau 1.3 – Matrice W*ECM* et A*ECM* obtenues par la méthode ECM pour 600 nm.

Une comparaison des valeurs des matrices W*ECM* et A*ECM* obtenues par la méthode ECM (en rouge) et W et A obtenues par le modèle numérique (en bleu) est faite figure 1.8. L'écart *ε* entre les valeurs du modèle numérique (tableau 1.2) et celles trouvées par la méthode ECM est également calculée :

$$
\forall k \in [1, 16], \quad \epsilon(k) = |\mathbf{A}_{ECM}(k) - \mathbf{A}(k)|, \tag{1.41}
$$

où *k* est un indice linéaire permettant de parcourir les matrices.

L'équation 1.41 est également valide pour W. On constate une bonne concordance entre le modèle numérique et le modèle estimé par l'ECM. Les écarts observés s'expliquent par des erreurs résiduelles d'alignement et d'estimation de phase ou par le fait que l'orientation de l'axe rapide des modulateurs peut varier en fonction des tensions de commande qui leurs sont appliquées [15]. L'existence d'une différence entre le modèle numérique et le modèle estimé n'est pas rédhibitoire.

L'objectif principal est atteint, à savoir trouver un point de fonctionnement bien conditionné aux différentes longueurs d'onde. Les valeurs de conditionnement sont présentées dans le tableau 1.4, elles sont toutes voisines de 2 et relativement proche de la valeur optimale qui peut être atteinte quelque soit la longueur d'onde choisie.

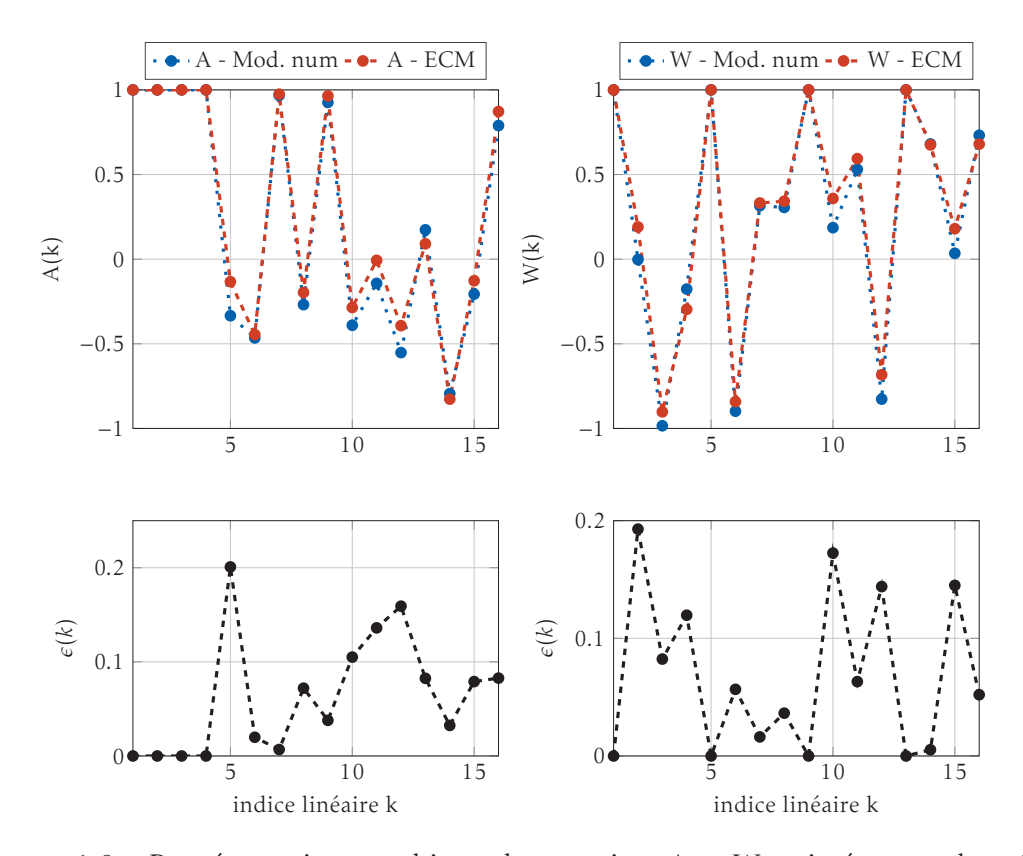

Figure 1.8 – Représentation graphique des matrices A et W estimées avec la méthode ECM à 600 nm ainsi que leur écart avec les matrices issues du modèle numérique.

|      |       |       | $500 \text{ nm}$   $550 \text{ nm}$   $600 \text{ nm}$   $650 \text{ nm}$   $700 \text{ nm}$ |       |       |
|------|-------|-------|----------------------------------------------------------------------------------------------|-------|-------|
| C(W) | 2.066 | 1.968 | 1.967                                                                                        | 1.923 | 2.064 |
| C(A) | 1.906 | 1.955 | 1.915                                                                                        | 2.015 | 1.957 |

Tableau 1.4 – Conditionnements de W et A pour les différentes longueurs d'onde de travail de POLARIS.

### 1.4 Mesures polarimétriques sur des scènes conçues en laboratoire

L'objectif premier de cette section est de vérifier le bon fonctionnement du système en mesurant en transmission avec POLARIS des composants polarimétriques connus : un polariseur à 60°, un lame quart d'onde à 10°, ainsi qu'une configuration plus complexe où l'on met le polariseur et la lame quart d'onde en même temps. La seconde partie traite de la mesure d'une scène complexe, imagée en réflexion, où l'on tentera de montrer que l'analyse est plus délicate que ce qu'elle paraît.

#### 1.4.1 Mesures de Mueller sur des scènes connues

Nous mesurons par transmission à 600 nm la matrice de Mueller d'un polariseur, d'une lame quart d'onde ainsi que la composition des deux. Les résultats sont synthétisés sous la forme suivante :

- un schéma-bloc décrivant la manipulation,
- la matrice mesurée,
- la matrice obtenue en estimant les paramètres au sens des moindres carrés (l'orientation *α* pour le polariseur, l'orientation *θ* et la phase *φ* pour la lame quart d'onde).

Vu la configuration géométrique des bras PSA et PSG du système (voir figure 1.7(a)), il est nécessaire d'introduire un miroir au niveau de la plateforme XYZ afin de renvoyer la lumière rétro-diffusée vers le capteur imageur.

La matrice que l'on mesure est MM*mir* ou M*mir*M où M est la matrice de Mueller d'intérêt (le polariseur ou la lame quart d'onde) et M*mir* la matrice de Mueller du miroir. Les deux cas correspondent respectivement à la situation où l'on met l'échantillon avant (côté PSG) ou après (côté PSA) le miroir. Dans le premier cas, il faut lever la contribution du miroir en multipliant la matrice de Mueller mesurée à droite par M−<sup>1</sup> *mir* alors que dans le second cas ce sera une multiplication à gauche. Les matrices du polariseur et de la lame quart d'onde sont ainsi présentées en ayant retiré la contribution du miroir. La matrice de Mueller du miroir a été mesurée au préalable :

$$
\mathbf{M}_{mir} = \begin{pmatrix} 1.0000 & -0.0083 & -0.0021 & -0.0006 \\ -0.0054 & 0.9995 & -0.0654 & -0.0016 \\ -0.0014 & -0.0547 & -0.9938 & -0.0006 \\ -0.0008 & 0.0118 & -0.0028 & -0.9964 \end{pmatrix}
$$
(1.42)

 $\overline{ }$ 

#### 1.4.1.1 Mesure du polariseur à 60°

La matrice de Mueller expérimentale est admissible et relativement proche de la matrice attendue (tableau 1.5).  $M_{th\acute{e}o}$  correspond ici à la matrice de Mueller d'un polariseur avec l'angle estimé (*α* = 57*.*53°). On note que les deux matrices sont très similaires. L'angle estimé par moindre carré est de 57*.*53° à la place de 60°. Ceci provient du fait que les éléments sont placés dans des montures rotatives dont il est difficile de faire coïncider le zéro de la monture et l'axe propre de l'élément. On peut vérifier en effectuant plusieurs mesures avec des orientations différentes des éléments que l'on a un écart constant entre la valeur estimée et la valeur théorique. Cet écart correspond à l'écart entre l'axe propre de l'élément et le zéro de la monture rotative.

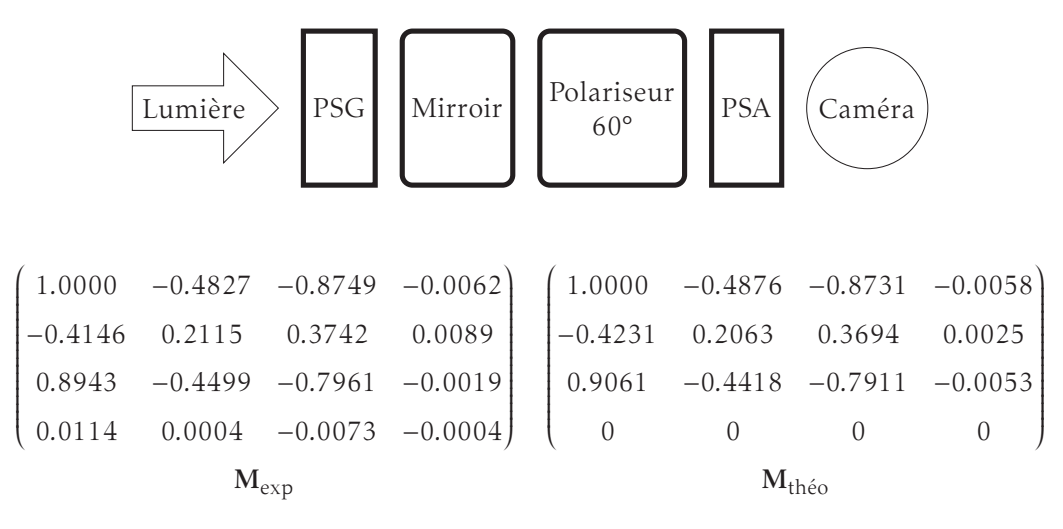

 $\alpha = 57.53^{\circ}$ 

Tableau 1.5 – Schéma de la manipulation, matrices de Muller expérimentale et estimée du polariseur à 60°.

#### 1.4.1.2 Mesure d'une lame quart d'onde à 10°

La matrice de Mueller expérimentale est admissible (tableau 1.6). L'orientation de l'axe rapide est estimée par moindre carré à 14*.*23°. Pour les mêmes raisons que précédemment, il existe un écart important entre l'angle estimé et l'angle théorique. On a vérifié que cet écart est constant pour différentes mesures. De plus une calibration de la valeur du retard de la lame quart d'onde en fonction de la longueur d'onde a été effectué en amont. À la longueur d'onde de 600 nm, la valeur établie est de 94*.*7°, ce qui est relativement proche de la valeur *φ* estimée ici (94*.*37°). On observe encore ici que la matrice mesurée  $(M_{exp})$  est très similaire de celle d'une lame quart d'onde avec  $\theta = 14.23^{\circ}$  et  $\phi = 94.37^{\circ}$  (M<sub>théo</sub>).

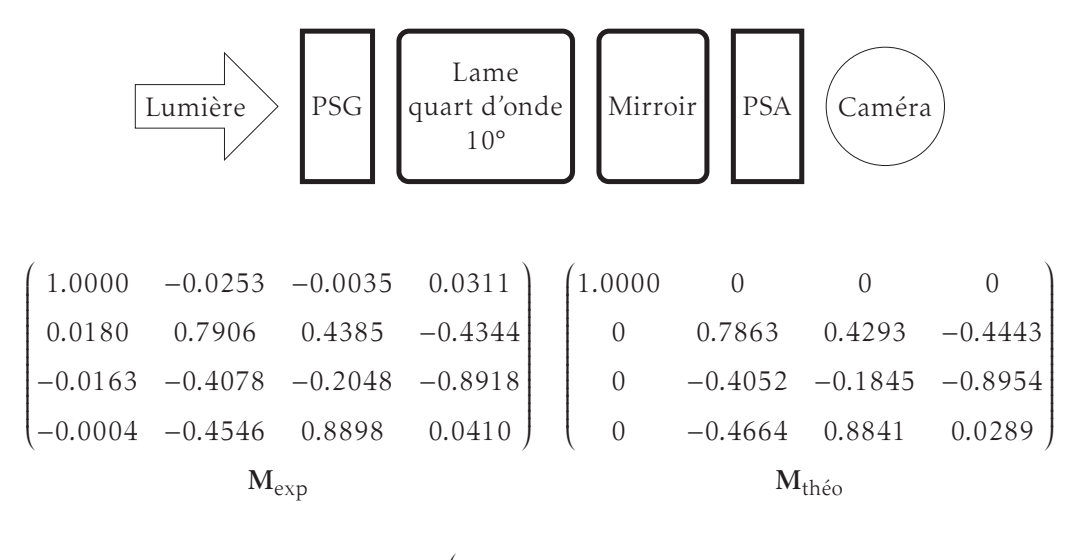

$$
\begin{cases}\n\theta = 14.23^{\circ} \\
\phi = 94.37^{\circ}\n\end{cases}
$$

Tableau 1.6 – Schéma de la manipulation, matrices de Muller expérimentale et estimée de la lame quart d'onde à 10°.

#### 1.4.1.3 Mesure d'une composition d'un polariseur et d'une lame quart d'onde

Pour la troisième expérience, le miroir est l'élément central (cf. tableau 1.7). On ne peut donc plus retirer son influence par un simple produit matriciel. La matrice de Muller expérimentale se décompose comme suit :

$$
\mathbf{M} = \mathbf{D}(\alpha)\mathbf{M}_{mir}\mathbf{L}(\theta, \phi). \tag{1.43}
$$

Dans le tableau 1.7,  $M_{exp}$  correspond à la mesure effectuée, et  $M_{theo}$  correspond au modèle de l'équation 1.43 où *α*, *θ* et *φ* ont été estimés par moindre carré. Les valeurs obtenues sont cohérentes avec celles obtenus lorsque les deux éléments étaient placés seul dans le système.

En effet, l'orientation du polariseur entre la manipulation où le polariseur est seul et celle-ci n'a quasiment pas changé (57*.*21° contre 57*.*53°). Le polariseur est monté sur la monture avec un écart d'environ −2*.*5° entre son axe neutre et le zéro de la monture. Les orientations estimées pour la lame quart d'onde sont également cohérentes puisqu'il existe un écart presque constant entre la valeur mesurée et la valeur théorique (4*.*23° et 4*.*96°). La valeur de phase reste quasiment identique, ce qui est cohérent puisque la manipulation est faite à la même longueur d'onde. On observe finalement une bonne adéquation entre la mesure expérimentale  $(M_{\text{exp}})$  et le modèle théorique associé  $(M_{thén})$ .

L'ensemble de ces mesures ont été faites aux autres longueurs d'onde du système et conduisent à des résultats analogues. Seule la valeur de phase de la lame change

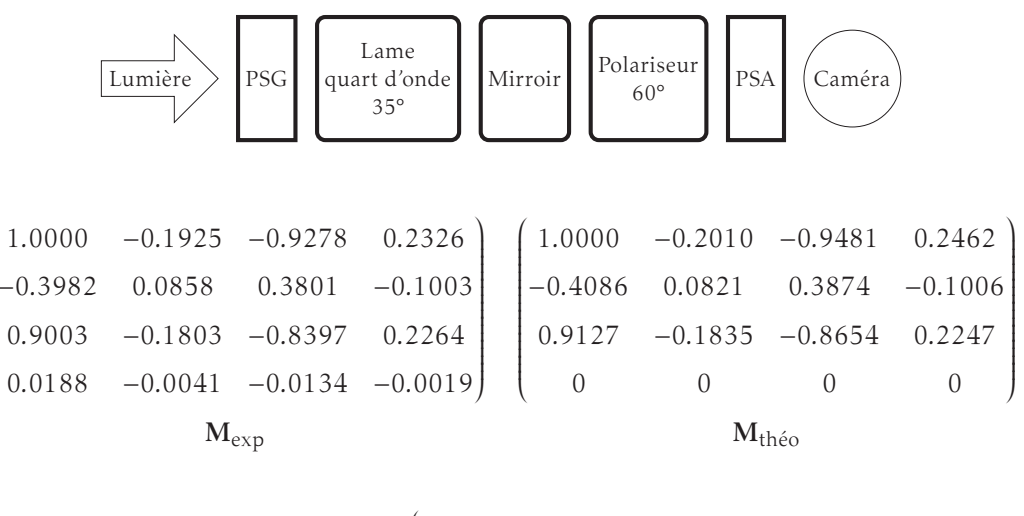

$$
\begin{cases}\n\alpha &= 57.21^{\circ} \\
\theta &= 39.96^{\circ} \\
\phi &= 94.66^{\circ}\n\end{cases}
$$

Tableau 1.7 – Schéma de la manipulation, matrices de Muller expérimentale et estimée du polariseur à 35° et de la lame quart d'onde à 60°.

en fonction de la longueur d'onde, et suit la loi précédemment établie. Le système POLARIS fait donc des mesures pertinentes.

#### 1.4.2 Analyse d'une scène en réflexion

#### 1.4.2.1 Présentation de la scène

 $\overline{1}$ 

Cette partie présente des mesures polarimétriques effectuées en laboratoire sur une scène que nous avons conçue (figure 1.9(b)). La scène est constituée de divers éléments polarimétriques placés sur un papier cartonné (carte de visite), noté (F) sur le schéma (figure 1.9(a)).

Deux polariseurs linéaires orientés perpendiculairement sont présents : l'un est horizontal (H), le second est vertical (V). Ce sont les deux éléments rectangulaires à droite de la scène. Il y a également deux verres d'une paire de lunette 3D utilisée dans les salles de cinéma sur la gauche de l'image. Ils sont notés respectivement (G) pour le verre du haut et (D) pour celui du bas. Nous verrons que l'élément (D) est un polariseur circulaire faisant tourné la direction de la polarisation vers la droite, alors que l'élément (G) la fait tourner vers la gauche, d'où les nominations (G) et (D).

On se propose ici d'analyser les images des matrices de Mueller et les cartes de paramètres physiques. Les matrices de Mueller moyennes sont estimées pour chaque zone (D,F,G,H,V) et décomposées suivant la décomposition polaire afin de faciliter

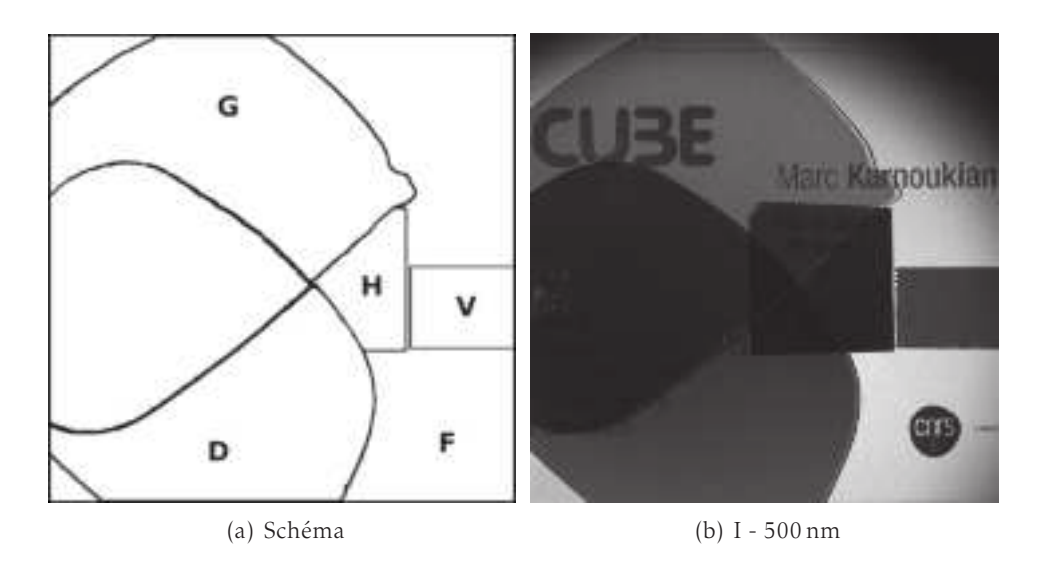

Figure 1.9 – (a) Schéma de la scène constituée de deux polariseurs horizontal (H) et vertical (V), de deux diatténuateurs circulaires droite (D) et gauche (G) sur du papier cartonné (F) et (b) une image de transmittance moyenne à 500 nm.

l'analyse. Tous ces résultats sont synthétisés dans les différents tableaux : 1.8 pour (F), 1.9 pour (H), 1.10 pour (V), 1.12 pour (G) et 1.11 pour (D). La signification des différents paramètres physiques peut être trouvée en annexe A.2.

$$
\begin{bmatrix}\n1.000 & 0.000 & 0.000 & 0.001 & 0.000 & -0.001 \\
0.004 & 0.076 & -0.021 & 0.026 \\
-0.010 & 0.019 & -0.085 & 0.012 \\
0.001 & 0.009 & -0.002 & -0.024\n\end{bmatrix}
$$
\nM\n
$$
\begin{bmatrix}\n1.000 & 0.000 & 0.000 & 0.000 \\
0.001 & 0.021 & 0.001 & 0.005 \\
0.001 & -0.000 & 0.026 & 0.000 & 0.019 & -0.067 & -0.945\n\end{bmatrix}
$$
\n
$$
\begin{bmatrix}\n1.000 & 0.000 & 0.000 & 0.000 & 0.000 \\
0.000 & 0.948 & 0.003 & 0.320 \\
0.000 & -0.019 & -0.998 & 0.065 & 0.000 & -0.000 & 1.000 & -0.000 \\
0.000 & 0.319 & -0.067 & -0.945 & -0.001 & 0.000 & -0.000 & 1.000\n\end{bmatrix}
$$
\n
$$
\begin{bmatrix}\nR = 176.15^{\circ} \\
R_{lin} = 173.82^{\circ} \\
R_{lin} = 173.82^{\circ} \\
R_{circ} = 28.54^{\circ} \\
\theta_R = 179.88^{\circ}\n\end{bmatrix}
$$
\n
$$
\begin{bmatrix}\nD = 0.012 \\
D_{lin} = 0.012 \\
D_{lin} = 0.012 \\
D_{Dir} = -0.001 \\
\theta_D = 89.15^{\circ}\n\end{bmatrix}
$$

Tableau 1.8 – Matrice de Mueller du fond (F) et la décomposition de Lu et Chipman accompagnée des valeurs des paramètres physiques.

Le papier cartonné est un diffuseur lambertien, sa matrice de Mueller est celle d'un dépolariseur pur (cf. tableau 1.8). Ainsi on s'attend à observer la matrice de

 $\overline{1}$ 

 $\overline{\phantom{a}}$
```
\overline{1}\overline{\phantom{a}}1.000 0.632 −0.164 0.113
                                                                                                0.721 0.798 −0.196 0.149
                                                                                                0.080 0.092 −0.146 0.025
                                                                                               −0.035 −0.017 0.008 −0.100
                                                                                                                                                                                  \overline{ }\sqrt{\frac{1}{2}}M
\overline{1}\begin{array}{c} \hline \end{array}1.000 0.000 0.000 0.000
   0.299 0.629 0.103 −0.018
 −0.008 0.103 0.179 −0.007
 −0.021 −0.018 −0.007 0.128
                                                                                    \overline{ }\begin{array}{c} \begin{array}{c} \begin{array}{c} \begin{array}{c} \end{array} \\ \end{array} \end{array} \end{array}(1.000)\overline{\phantom{a}}1.000 0.000 0.000 0.000
                                                                                                0.000 0.986 −0.066 0.154
                                                                                                0.000 −0.070 −0.997 0.025
                                                                                              0.000 0.152 −0.036 −0.988
                                                                                                                                                                                \overline{ }\overline{\phantom{a}}\overline{1}\begin{array}{c} \hline \end{array}1.000 0.632 −0.164 0.113
                                                                                                                                                                                             0.632 0.977 −0.059 0.041
                                                                                                                                                                                            −0.164 −0.059 0.765 −0.011
                                                                                                                                                                                            0.113 0.041 −0.011 0.757
                                                                                                                                                                                                                                                                               \overline{ }\sqrt{\frac{1}{2}}\mathbf{M}_{\text{A}} and \mathbf{M}_{\text{B}} and \mathbf{M}_{\text{D}}\Lambda = 0.246\sqrt{ }\begin{array}{c} \hline \end{array}\begin{array}{|c|c|} \hline \rule{0pt}{12pt} \rule{0pt}{2.5pt} \rule{0pt}{2.5R = 178.24^{\circ}R_{lin} = 177.72^{\circ}R_{circ} = 13.67°
                                                                                                                           \theta_R = 179.02°
                                                                                                                                                                                                             \sqrt{ }\overline{\phantom{a}}\begin{array}{c} \hline \rule{0pt}{2ex} \rule{0pt}{2ex} \rule{D = 0.662D_{lin} = 0.653D_{circ} = 0.113\theta<sup>D</sup> = 172.70°
```
Tableau 1.9 – Matrice de Mueller du polariseur horizontal (H) et la décomposition de Lu et Chipman accompagnée des valeurs des paramètres physiques.

Muller suivante :

$$
\mathbf{M} = \mathbf{M}_i \mathbf{M}_F \mathbf{M}_i, \tag{1.44}
$$

où M*<sup>i</sup>* est la matrice de Mueller de l'un des éléments (D,G,H,V) et M*<sup>F</sup>* la matrice de Mueller du fond (celle d'un dépolariseur pur). Ces éléments étant tous des polariseurs linéaires ou circulaires, l'équation 1.44 se simplifie dans ce cas particulier :

$$
\mathbf{M} = \mathbf{M}_i \mathbf{M}_F \mathbf{M}_i = \mathbf{M}_i. \tag{1.45}
$$

Ainsi, l'observation en réflexion d'un polariseur linéaire ou circulaire sur un fond lambertien nous permettra de mesurer directement M*<sup>i</sup>* . Attention, ceci n'est pas le cas si l'on considère un retardeur linéaire par exemple, il faut alors conserver l'équation 1.44 (la matrice mesurée est  $\mathbf{M}_i \mathbf{M}_F \mathbf{M}_i$  qui est différent de  $\mathbf{M}_i$ ).

Enfin, l'aspect lambertien du fond pose problème puisque les rayons lumineux ne vont plus traverser les éléments polarimétriques dans les conditions de Gauss, mais avec des angles d'incidence relativement élevés. Ces rayons non paraxiaux ont tendance à faire chuter le degré de polarisation. C'est pourquoi les différents éléments ont des réponses différentes de celles attendues. Par exemple, les canaux  $m_{00}$ , $m_{01}$ , $m_{10}$  et  $m_{11}$  pour les polariseurs linéaires devraient avoir des valeurs relativement proches de ±1 alors qu'elles sont autour de ±0*.*7 (tableaux 1.9 et 1.10). Réduire l'ouverture numérique du système d'imagerie de POLARIS permettrait d'obtenir des matrices de Mueller plus proches de celle attendues.

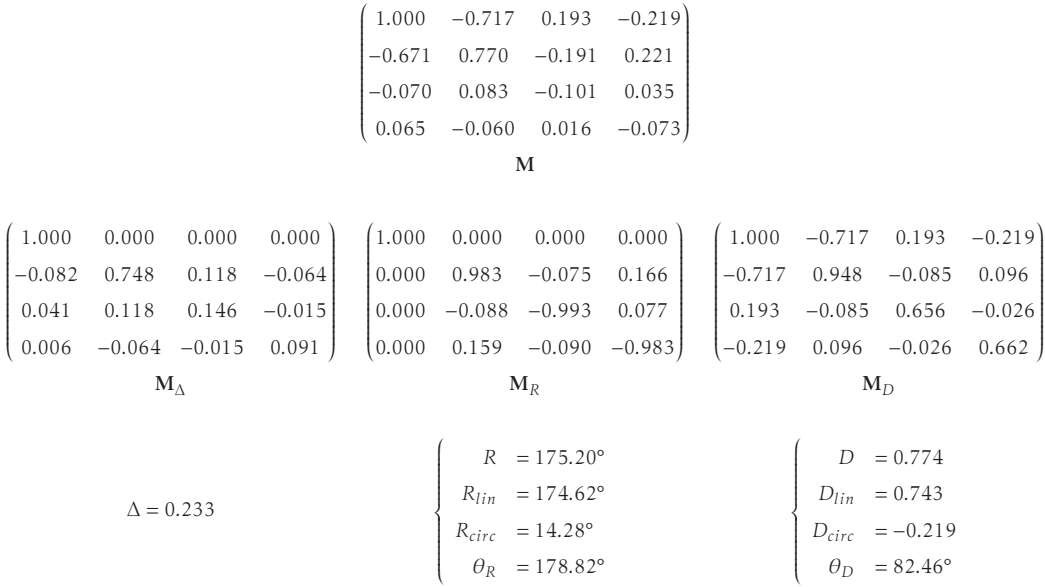

Tableau 1.10 – Matrice de Mueller du polariseur vertical (V) et la décomposition de Lu et Chipman accompagnée des valeurs des paramètres physiques.

```
\overline{1}\overline{\phantom{a}}1.000 −0.090 −0.206 0.857
                                                                                                                                               −0.027 0.010 −0.003 −0.017
                                                                                                                                               0.380 −0.036 −0.099 0.360
                                                                                                                                               0.823 −0.078 −0.191 0.767
                                                                                                                                                                                                                                                                          \overline{ }\begin{array}{c} \begin{array}{c} \begin{array}{c} \end{array} \\ \begin{array}{c} \end{array} \end{array} \end{array}M
\overline{1}
    1.000 0.000 0.000 0.000
   −0.055 −0.022 −0.021 −0.023
    0.223 −0.021 −0.100 −0.147
    0.553 −0.023 −0.147 −0.266
                                                                                                      0.000\begin{array}{c} \begin{array}{c} \begin{array}{c} \begin{array}{c} \end{array} \\ \end{array} \end{array} \end{array}
1.000 0.000 0.000 0.000
                                                                                                                                           \begin{array}{c} \hline \end{array}−0.000 −0.933 0.356 −0.055
                                                                                                                                                                               0.000 0.360 0.909 −0.212
                                                                                                                                          \begin{bmatrix} 0.000 & -0.025 & -0.218 & -0.976 \end{bmatrix}0.000\begin{array}{c} \begin{array}{c} \begin{array}{c} \begin{array}{c} \end{array} \\ \end{array} \end{array} \end{array}\overline{1}\begin{array}{c} \hline \end{array}1.000 −0.090 −0.206 0.857
                                                                                                                                                                                                                                                                                           −0.090 0.470 0.013 −0.053
                                                                                                                                                                                                                                                                                         −0.206 0.013 0.493 −0.121
                                                                                                                                                                                                                                                                                     \begin{bmatrix} 0.857 & -0.053 & -0.121 & 0.965 \end{bmatrix}\overline{ }\sqrt{\frac{1}{2}}\mathbf{M}_{\text{A}} M<sub>R</sub> M<sub>D</sub>
                                             \Delta = 0.110R = 179.10^{\circ}\sqrt{\frac{1}{1-\frac{1}{1-\frac\begin{array}{|c|c|} \hline \rule{0pt}{12pt} \rule{0pt}{2.5pt} \rule{0pt}{2.5R_{lin} = 178.02^{\circ}R_{circ} = −19.69°
                                                                                                                                                                                        \theta_R = 39.69°
                                                                                                                                                                                                                                                                                                                    \sqrt{ }\sqrt{\frac{1}{1-\frac{1}{1-\frac\begin{array}{|c|c|} \hline \rule{0pt}{12pt} \rule{0pt}{2.5pt} \rule{0pt}{2.5D = 0.886D_{lin} = 0.225D_{circ} = 0.857\theta_D = 123.19^{\circ}
```
Tableau 1.11 – Matrice de Mueller du polariseur circulaire droit (G) et la décomposition de Lu et Chipman accompagnée des valeurs des paramètres physiques.

```
\overline{1}\overline{\phantom{a}}1.000 −0.040 0.514 −0.788
                                                                              0.001 0.007 0.005 −0.008
                                                                             −0.157 0.010 −0.087 0.139
                                                                             −0.934 0.042 −0.516 0.796
                                                                                                                                                \overline{ }\sqrt{\frac{1}{2}}M
\overline{1}\begin{array}{c} \hline \end{array}1.000 0.000 0.000 0.000
 −0.073 0.031 −0.012 −0.074
 −0.020 −0.012 0.040 0.139
 −0.354 −0.074 0.139 0.596
                                                                    \overline{ }\begin{array}{c} \begin{array}{c} \begin{array}{c} \begin{array}{c} \end{array} \\ \end{array} \end{array} \end{array}\overline{1}\overline{\phantom{a}}1.000 0.000 0.000 0.000
                                                                                −0.000 0.969 −0.063 −0.241
                                                                               0.000 0.217 0.687 0.693
                                                                              −0.000 0.122 −0.724 0.679
                                                                                                                                               \overline{ }\overline{\phantom{a}}\overline{1}\begin{array}{c} \hline \end{array}1.000 −0.040 0.514 −0.788
                                                                                                                                                         −0.040 0.338 −0.015 0.023
                                                                                                                                                         0.514 −0.015 0.534 −0.303
                                                                                                                                                        −0.788 0.023 −0.303 0.801
                                                                                                                                                                                                                            \overline{ }\sqrt{\frac{1}{2}}\mathbf{M}_{\text{A}} and \mathbf{M}_{\text{B}} and \mathbf{M}_{\text{D}}\Lambda = 0.049R = 48.11^{\circ}\begin{array}{c} \hline \end{array}\begin{array}{|c|c|} \hline \rule{0pt}{12pt} \rule{0pt}{2.5pt} \rule{0pt}{2.5R_{lin} = 47.25^{\circ}R_{circ} = −9.06°
                                                                                                     \theta_R = 7.17°
                                                                                                                                                                       \sqrt{ }\begin{array}{c} \hline \end{array}\begin{array}{c} \hline \end{array}D = 0.942D_{lin} = 0.516D_{circ} = -0.788\theta_D = 47.20^\circ
```
Tableau 1.12 – Matrice de Mueller du polariseur circulaire gauche (D) et la décomposition de Lu et Chipman accompagnée des valeurs des paramètres physiques.

#### 1.4.2.2 Analyse de la matrice de Mueller

La matrice de Mueller est calculée en chaque pixel de l'image sous la contrainte que celle-ci soit physiquement admissible. La figure 1.10 montre à 700 nm chacun des canaux de la matrice de Mueller. Les éléments sont normalisés par rapport au premier élément en haut à gauche  $(m_{00})$  et la dynamique d'affichage des valeurs est [−1*,*1] sauf l'élément <sup>m</sup><sup>00</sup> qui est affiché entre [0*,*4095].

La première ligne et la première colonne (en retirant l'élément  $m_{00}$ ) expriment les propriétés polarisantes de la scène alors que les termes diagonaux  $m_{11}$ ,  $m_{22}$ ,  $m_{33}$ sont en partie liés à la dépolarisation. Les canaux restants  $m_{12}$ ,  $m_{13}$ ,  $m_{21}$ ,  $m_{23}$ ,  $m_{31}$ et m<sup>32</sup> permettent l'étude de la biréfringence.

Les éléments sont tous des diatténuateurs linéaires ou circulaires, ce qui explique que la première colonne et première ligne soient significativement non nuls. C'est en accord avec la décomposition de Lu et Chipman des différents éléments où la matrice de diatténuation M*<sup>D</sup>* est significativement non nulle (tableaux 1.9 et 1.10).

Les deux polariseurs linéaires signent sur les canaux  $m_{01}$ ,  $m_{10}$ , et  $m_{11}$  comme attendus. Le polariseur (H) a des valeurs comprises entre 0*.*70 et 1 sur les 3 canaux, alors que le polariseur (V) a des valeurs comprises entre 0.70 et 1 sur m<sub>11</sub> et −0.70 et –1 sur  $m_{01}$  et  $m_{10}$ .

Les deux polariseurs circulaires (G) et (D) ont également les réponses attendues avec des valeurs significativement non nulles dans les 3 canaux  $m_{03}$ ,  $m_{33}$ , et  $m_{30}$ . De même, on observe des valeurs positives proches de 1 pour (G) et de -1 pour

## 1. Le système POLARIS

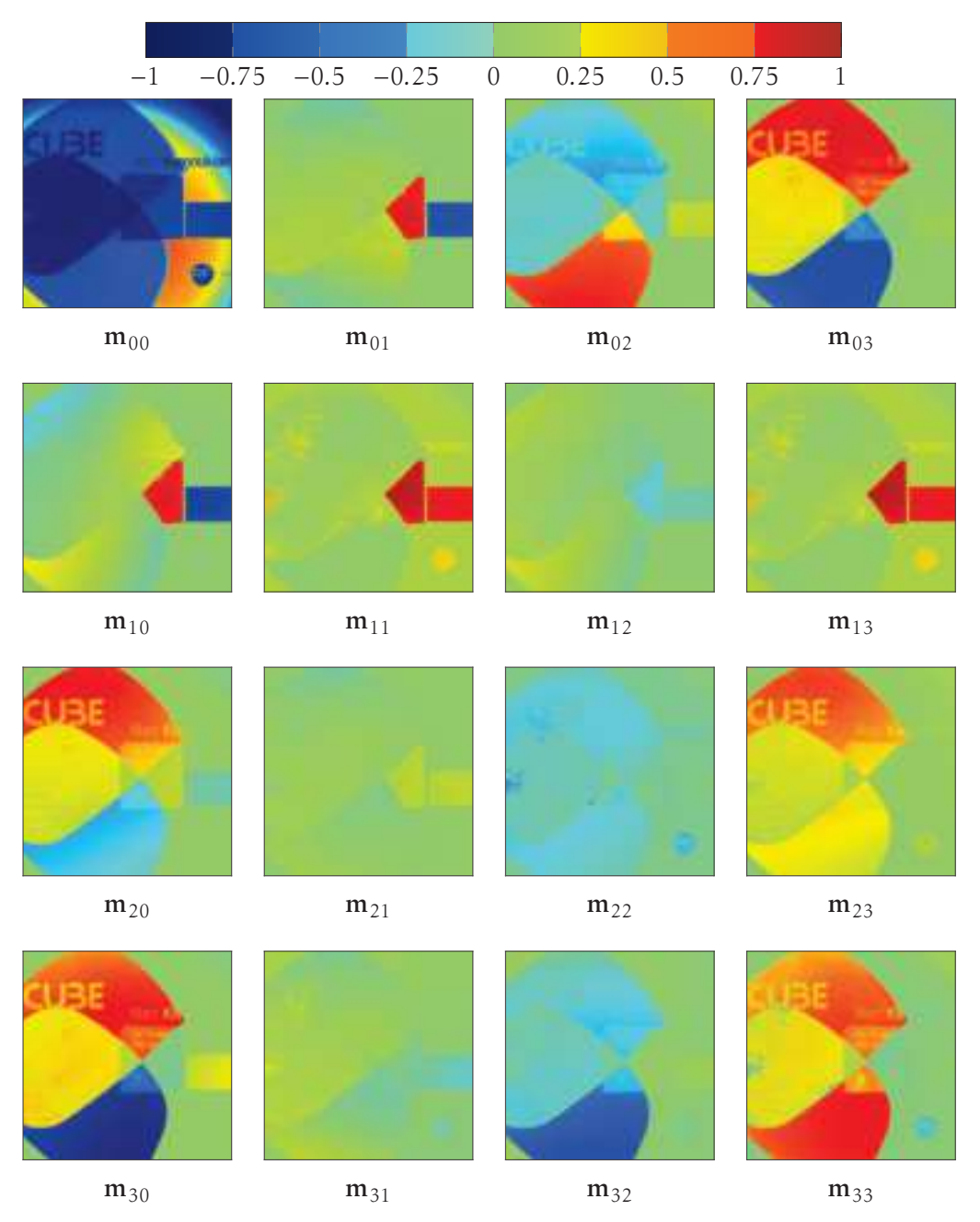

Figure 1.10 – Matrice de Mueller de la scène à 700 nm. Les élément sont normalisés par <sup>m</sup>00, et affichés entre [−1*,*1].

(D) dans les canaux  $m_{03}$  et  $m_{30}$ . Notons que ces deux éléments ont également une réponse en  $m_{22}$ ,  $m_{23}$  et  $m_{32}$ , ce qui correspond à un effet de biréfringence facilement observable dans la décomposition de Lu et Chipman (tableaux 1.12 et 1.11) où la matrice M*<sup>R</sup>* possède des éléments non diagonaux non nuls. Les verres semblent donc avoir un double effet, principalement de diatténuation circulaire (droite ou gauche en fonction de l'élément) mais également de biréfringence.

#### 1.4.2.3 Analyse des paramètres physiques

Les paramètres physiques sont calculés également pour chaque pixel de l'image à partir de la matrice de Mueller que l'on décompose sur la base polaire de Lu et Chipman [16]. Le détail des calculs des paramètres physiques est fourni en annexe A.2.

La diatténuation est présentée figure 1.11(a), ainsi que les cartes de diatténuation plus spécifique : la diatténuation linéaire figure 1.11(b) et la diatténuation circulaire figure 1.11(c). Les différents éléments ont des valeurs de diatténuation élevées ce qui confirment leur comportement de diatténuateur. En revanche, le fond (F) a une valeur nulle confortant l'idée d'un dépolariseur pur. Les paramètres physiques calculés sur les matrices de Mueller moyennes sont cohérentes : la diatténuation linéaire est beaucoup plus élevée que la diatténuation circulaire pour les polariseurs (H) et (V), alors que c'est le contraire pour les éléments (D) et (G). Le signe de la diatténuation circulaire est différent pour (D) et (G) : il exprime le fait que l'un des éléments fait tourner la polarisation de l'onde incidente vers la gauche si la diatténuation circulaire est positive, sinon vers la droite si la diatténuation circulaire est négative. L'orientation des éléments dichroïques est également cohérente (figure 1.11(e)) : elle est estimée en moyenne à 172*.*70° pour (H) et 82*.*46° pour (V), soit 90*.*24° d'écart entre les deux. Ils sont donc bien orthogonaux.

La dépolarisation est également présentée figure 1.11(d). Le fond (F) dépolarise fortement comme attendu (voir également tableau 1.8) alors que les autres éléments ont une valeur de dépolarisation relativement faible (inférieure à 0.25). Remarquons que l'encre de la carte de visite qui sert de fond à cette scène a des propriétés polarimétriques intéressantes permettant de lire facilement les informations inscrites dessus. En effet, si l'on observe l'image d'intensité (figure 1.9(b)), il n'est pas possible de lire ce qu'il y a d'écrit derrière les deux verres croisés alors que si l'on observe la dépolarisation, c'est tout à fait possible.

Enfin, la retardance, tout comme l'orientation de l'axe rapide du retardeur associé, sont proches de 180° pour (H) et (V), alors que ce n'est pas le cas pour (G) et (D). Il y a donc bien un effet de retardeur associé aux verres des lunettes 3D. Les cartes concernant la retardance ne sont pas présentés car les éléments sont principalement des diatténuateurs.

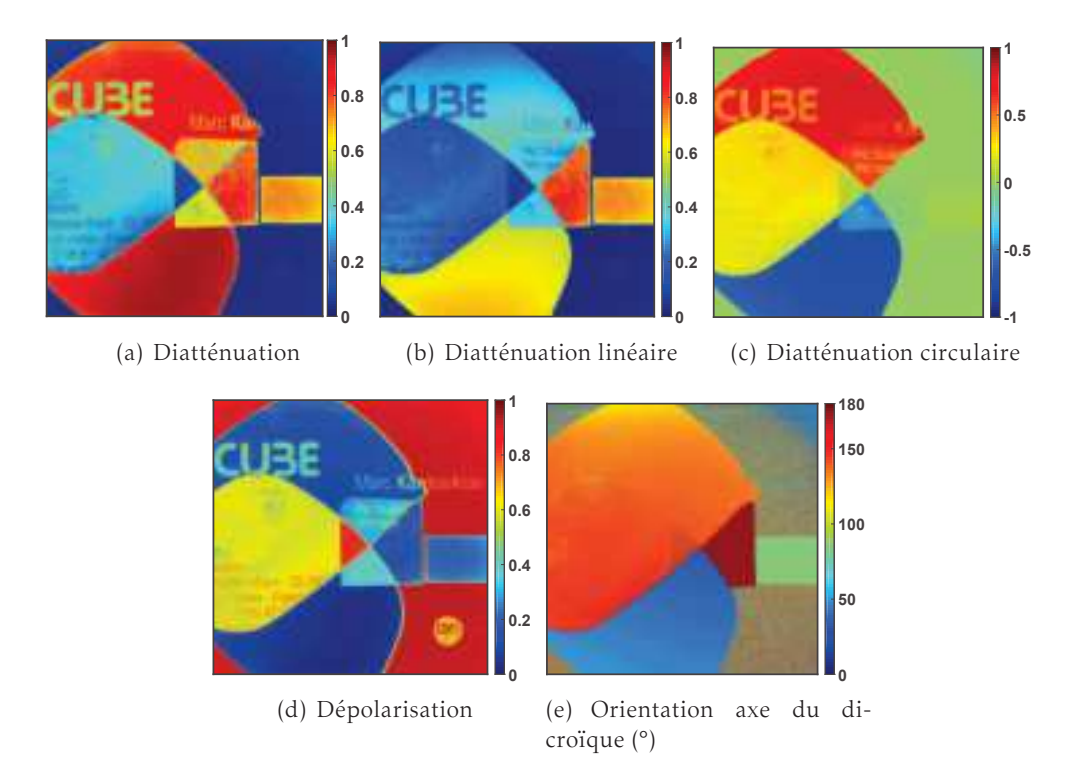

Figure 1.11 – Paramètres physiques calculés à partir de la décomposition de Lu et Chipman à 700 nm.

## 1.5 Conclusion

Dans ce chapitre, nous avons exposé le principe de mesure d'une image de Mueller. Le système POLARIS a également été décrit : après une explication de ce qu'est le modulateur différentiel, brique élémentaire du système, et de la caractérisation des éléments le constituant, le système a été présenté dans son ensemble. La recherche du point de fonctionnement y est présentée ainsi que l'étape d'étalonnage par ECM. Des échantillons tests ont été utilisés afin de vérifier le bon fonctionnement du système, puis une scène conçue en laboratoire a été acquise en réflexion pour expliquer comment peut être analysée une image de Mueller dans cette configuration : soit en travaillant directement avec des images des différents canaux de Mueller, soit en calculant des paramètres comme ceux extraits à partir de la décomposition polaire de Lu et Chipman.

# Segmentation d'images de Mueller sous éclairement non uniforme

#### Table des matières

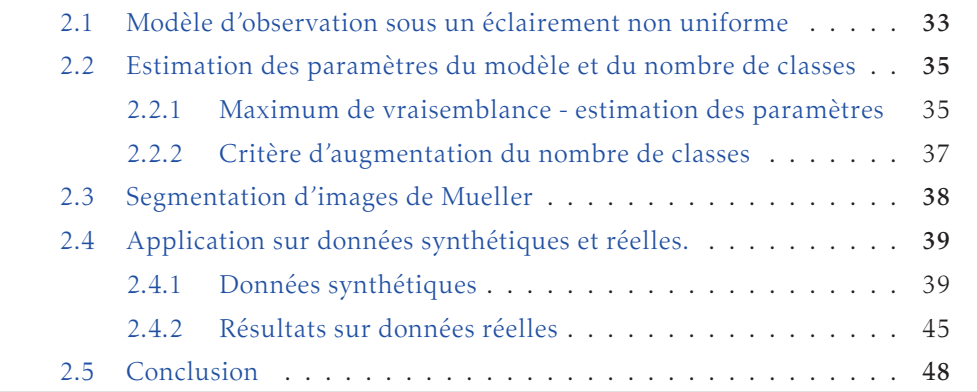

Depuis la fin des années 90, de nombreux travaux portant sur les applications de l'imagerie de Mueller à l'analyse de tissus biologiques ont vu le jour. Dès 1999, Bueno [17] réalise un imageur de Mueller qui mesure de manière automatisée la matrice de Mueller d'un oeil humain in vivo. Plus tard, en 2002, Baba [18] construit un polarimètre afin d'aider les dermatologues à poser leur diagnostic. Ces premières expériences analysent directement la matrice de Mueller mesurée. Il faudra attendre 2007 et les travaux de Chung [19] pour avoir une interprétation des matrices de Mueller dans le diagnostic de lésions pré-cancéreuses. Par la suite, de nombreuses applications ont été mises en place : analyse de colons humains en 2010 [20, 21], mise en évidence de fibroses sur des pièces de foie en 2012 [22], et dernièrement une étude menée par Pierangelo [23] a montré l'intérêt de l'imagerie de Mueller pour l'analyse de cols utérins pathologiques.

L'ensemble de ces travaux porte principalement sur la différenciation, au sein d'une même pièce de tissu, des zones saines et pathogènes. L'approche qui est mise en place dans cette thèse est différente, nous cherchons à mesurer la variabilité des tissus sains et pathogènes afin d'établir une caractéristique polarimétrique propre à chaque classe et indépendante de l'image utilisée. Pour atteindre ce but, il est nécessaire de construire une base d'images (chapitre 3) qui reflète au mieux la variabilité des tissus. Cette base d'images doit s'accompagner d'une vérité terrain qui associe à chaque pixel de la base une étiquette (section 4.1). L'algorithme de segmentation proposé ici sera notamment utilisé dans le cadre de la création de cette base pour établir une première vérité terrain qui sera vérifiée et corrigée manuellement. Les caractéristiques recherchées étant communes à toutes les images, l'algorithme utilise un unique vecteur d'observations où l'on regroupe tous les pixels des images : l'observation est un vecteur de taille *kN* × 16 où *k* est le nombre d'images et *N* le nombre de pixels de chaque image.

L'algorithme modélise les observations comme un mélange de gaussiennes (il n'y a plus d'information spatiale) afin de regrouper les modes identiques. Cependant, les images étant acquises dans des conditions différentes (les mesures se sont étalées sur plusieurs semaines), l'éclairement n'est pas identique pour toutes les images. De plus, même si l'on se place dans le cadre où l'on étudie qu'une seule image, les performances des méthodes traditionnelles adaptés à l'imagerie de Mueller [24, 25] sont largement affectées par la non-uniformité de l'éclairage. L'uniformité de l'éclairement ne peut être qu'approximative car un faisceau uniforme strictement parallèle ne peut pas être obtenu. Travailler avec un faisceau uniforme "strictement" parallèle impose d'utiliser des systèmes d'éclairage complexes et à n'imager que des échantillons planaires à une distance focale fixe. Une possibilité pour segmenter des images obtenues avec un éclairage non uniforme est de normaliser les données de manière à ce que l'image de transmittance moyenne soit constante  $(m_{00})$  peut être estimé par pseudo-inverse). Une telle approche a cependant deux défauts majeurs :

- la signature polarimétrique spectrale est entravée par l'opération de normalisation, car elle élimine la relation d'énergie à différentes longueurs d'onde;
- sous l'hypothèse gaussienne du bruit, les éléments de la matrice de Mueller suivent une distribution normale multivariée si l'on utilise la pseudo-inverse pour l'estimation. En normalisant chaque élément de la matrice de Mueller, ils suivent alors une distribution définie comme le rapport de variables conjointement normales. Cedilnik [26] montre qu'une telle distribution est un produit de deux facteurs, le premier étant une densité de Cauchy, qui n'est plus du tout gaussien (il peut même avoir plusieurs modes).

La modélisation des observations par un mélange de gaussiennes avec un éclairement non uniforme n'est pas directement possible. Pour s'affranchir de ces problèmes, nous proposons de prendre en compte l'inhomogénéité de l'éclairage à l'intérieur du modèle de mélange de gaussiennes. Nous verrons dans une première partie la définition du modèle d'observation sous un éclairement uniforme. Une seconde partie sera consacrée à l'estimation des paramètres du modèle et du nombre de classes à l'aide de l'algorithme EM. Une troisième partie exposera à titre d'exemple une stratégie à adopter si l'on souhaite segmenter une image. Enfin, les performances de l'algorithmes seront évaluées à partir de données synthétiques et de mesures expérimentales d'une scène construite en laboratoire.

# 2.1 Modèle d'observation sous un éclairement non uniforme

Les observations sont indicées par *s* et peuvent provenir de plusieurs images. Les *N* mesures d'intensité I(*s*) sont reliées à la matrice de Mueller M(*s*) par le modèle d'observation de l'équation 1.8 :

$$
\underline{\mathbf{I}}(s) = \mathbf{P} \underline{\mathbf{M}}(s) + (\text{bruit}),\tag{2.1}
$$

Pour prendre en compte les différences d'éclairement, un terme *κ*(*s*) est introduit et représente la valeur de l'éclairement à l'indice *s*.

En supposant que l'indice *s* est associé à la classe *k*, nous pouvons écrire :

$$
\underline{\mathbf{I}}(s) = \kappa(s)\mathbf{P}\mathbf{M}_k + \epsilon(s) = \kappa(s)\mathbf{V}_k + \epsilon(s),\tag{2.2}
$$

où M*<sup>k</sup>* est la matrice de Mueller associée à la classe *k* et Ψ*<sup>k</sup>* le vecteur d'observations, idéal, sans bruit ( $\Psi_k = P M_k$ ). Le bruit  $\epsilon(s)$  est supposé suivre une distribution gaussienne *<sup>ǫ</sup>*(*s*) ∼ N (0*,*Σ*<sup>k</sup>* ) où Σ*<sup>k</sup>* est la matrice de covariance de la classe *k*, supposée diagonale.

Le terme *κ*(*s*) doit prendre des valeurs réelles positives (*κ*(*s*) doit être positif pour que *κ*(*s*)M*<sup>k</sup>* soit une matrice de Mueller). On définit *κ*(*s*) ∼ U(0*,*+∞), où U est une loi uniforme, impropre sur  $\mathbb{R}^+$ . Avec ce modèle,  $\mathbf{M}_k$  ne peut être déterminé qu'à une constante multiplicative près. Pour lever cette ambiguïté, M*<sup>k</sup>* est normalisé de telle sorte que l'élément supérieur gauche  $m_{00}$  vaille 1. Par conséquent le terme  $\kappa(s)$  tient compte aussi de la transmittance moyenne. Le modèle est alors paramétré comme suit :

- $\blacksquare$  *K* est le nombre de classes.
- $\blacksquare$  Θ = {Θ<sub>*k*</sub>}<sub>*k*=1...*K*</sub> = {π*<sub>k</sub>*</sub>, **M**<sub>*k*</sub>, **Ψ**<sub>*k*</sub>, Σ<sub>*k*</sub>}<sub>*k*=1...*K*.</sub>

Le terme  $π_k$  est l'a-priori de la classe *k*, avec  $π_k = P(y(s) = k | Θ)$ , où  $y(s) = k$  signifie que l'indice *s* est associé à la classe *k*. Comme M*<sup>k</sup>* et Ψ*<sup>k</sup>* sont liés par la relation  $\Psi_k = P \underline{M}_k$ , seul l'une de ces deux variables est nécessaire, mais les deux sont introduites par souci de clarté (les équations seront écrites en considérant soit M*<sup>k</sup>* , soit Ψ*k* ).

Sous l'hypothèse que *y*(*s*) et *κ*(*s*) sont conditionnellement indépendants connaissant Θ, nous avons :

$$
P(\mathbf{I}(s), y(s) = k, \kappa(s) | \mathbf{\Theta}) = P(\mathbf{I}(s) | y(s) = k, \kappa(s), \mathbf{\Theta}) \overbrace{P(y(s) = k | \mathbf{\Theta})}^{\pi_k}
$$
\n
$$
\times P(\kappa(s) | \mathbf{\Theta}).
$$
\n(2.3)

Le premier terme à droite de l'équation 2.3 peut être calculé en considérant l'équation 2.2 et les différentes hypothèses  $(\epsilon(s) \sim \mathcal{N}(\mathbf{0}, \Sigma_k))$ , et en utilisant :

$$
\mathbf{I}(s)|y(s) = k, \kappa(s), \mathbf{\Theta} \sim \mathcal{N}(\kappa(s) \, \Psi_k, \Sigma_k)
$$
\n(2.4)

La vraisemblance à l'indice *s* est obtenu en marginalisant l'équation 2.3 selon *κ*(*s*) et  $y(s)$  :

$$
P(\mathbf{I}(s)|\mathbf{\Theta}) = \sum_{k=1}^{K} \int_{\kappa(s)} P(\mathbf{I}(s), y(s) = k, \kappa(s)|\mathbf{\Theta}) d\kappa(s),
$$
  

$$
= \sum_{k=1}^{K} \int_{\kappa(s)} \pi_k P(\kappa(s)|\mathbf{\Theta}) P(\mathbf{I}(s)|y(s) = k, \kappa(s), \mathbf{\Theta}) d\kappa(s).
$$
 (2.5)

En se plaçant sous l'hypothèse d'indépendance des indices considérés à l'équation 2.7, la vraisemblance *L*(Θ) s'écrit :

$$
L(\mathbf{\Theta}) = P(\mathbf{I}|\mathbf{\Theta}) = \prod_{s} P(\mathbf{I}(s)|\mathbf{\Theta}).
$$
\n(2.6)

L'expression de la vraisemblance comme un produit indice à indice provient de :

$$
P(\mathbf{I}, \mathbf{y}, \kappa | \mathbf{\Theta}) = P(\mathbf{I} | \mathbf{y}, \kappa, \mathbf{\Theta}) P(\mathbf{y}, \kappa | \mathbf{\Theta}),
$$
  
\n
$$
= \left( \prod_{s} P(\mathbf{I}(s) | y(s), \kappa(s), \mathbf{\Theta}) \right) P(\mathbf{y} | \mathbf{\Theta}) P(\kappa | \mathbf{\Theta}),
$$
  
\n
$$
= \left( \prod_{s} P(\mathbf{I}(s) | y(s), \kappa(s), \mathbf{\Theta}) \right) \left( \prod_{s} P(y(s) | \mathbf{\Theta}) \right)
$$
  
\n
$$
\times \left( \prod_{s} P(\kappa(s) | \mathbf{\Theta}) \right)'
$$
  
\n
$$
= \prod_{s} P(\mathbf{I}(s), y(s), \kappa(s) | \mathbf{\Theta}),
$$
  
\n(2.7)

avec  $y = {y(s)}$  et  $\kappa = {\kappa(s)}$ , et où la justification est complétée par une marginalisation sur y et *κ*.

# 2.2 Estimation des paramètres du modèle et du nombre de classes

L'estimation des paramètres du modèle et du nombre de classe est effectuée avec un processus itératif inspiré de [27]. Il est décrit figure 2.1.

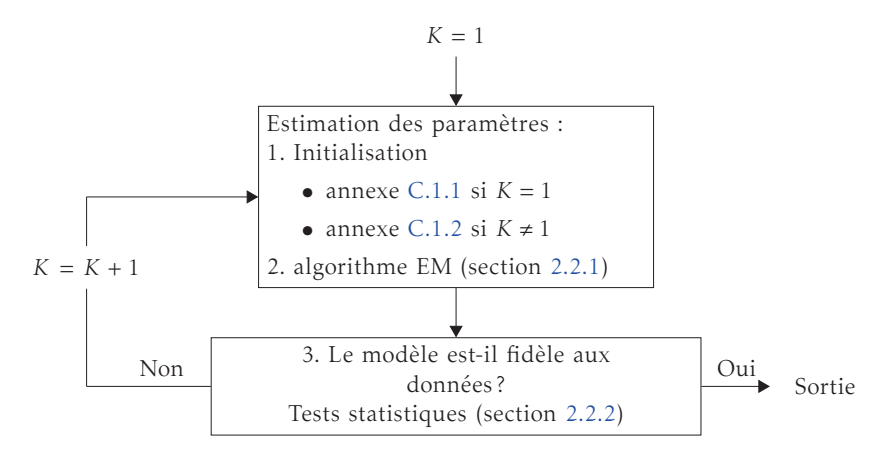

Figure 2.1 – Étapes relatives à l'estimation des paramètres Θ et du nombre de classes *K*.

L'algorithme démarre avec une seule classe  $(K = 1)$ , puis une variante de l'algorithme d'Espérance-Maximisation (EM) est utilisée pour estimer les paramètres du modèle (section 2.2.1). L'initialisation de l'algorithme EM est détaillée dans l'annexe C.1.1.

Le nombre de classe est augmenté en découpant une classe en deux nouvelles si au moins l'une des classes parmi les *K* classes ne respecte pas un critère basé sur des tests statistiques détaillés dans la section 2.2.2. Si le nombre de classes doit être augmenté, alors la classe dont la valeur du critère est la moins bonne est découpée. La sous-section C.1.2 décrit comment le modèle avec *K* + 1 classes est initialisé à partir du modèle à *K* classes. Les paramètres sont ensuite estimés comme précédemment avec l'algorithme EM. La procédure est répétée jusqu'à ce que toutes les classes respectent le critère statistique.

#### 2.2.1 Maximum de vraisemblance - estimation des paramètres

Les paramètres du modèle sont estimés en utilisant le critère du maximum de vraisemblance et l'optimisation (équation 2.6) est faite en utilisant l'algorithme EM. C'est une approche largement utilisée pour estimer des densités de mélange de gaussiennes [28, 29]. Cette approche utilise une fonction auxiliaire *Q*(Θ*,*Θ′ ), de telle sorte que si *Q*(Θ*,*Θ′ ) <sup>≥</sup> *<sup>Q</sup>*(Θ′ *,*Θ′ ), alors *<sup>L</sup>*(Θ) <sup>≥</sup> *<sup>L</sup>*(Θ′ ). En s'appuyant sur cette propriété, l'algorithme EM procède en définissant de façon récursive une série de  $\text{mod}$ èles  $\{\Theta_1, \Theta_2, \ldots\}$  vérifiant  $Q(\Theta_{i+1}, \Theta_i) \geq Q(\Theta_i, \Theta_i)$  et ainsi  $L(\Theta_{i+1}) \geq L(\Theta_i)$ .

Dans le cas présent, la fonction auxiliaire s'écrit :

$$
Q(\mathbf{\Theta}, \mathbf{\Theta}') = \sum_{s} \sum_{k=1}^{K} w'_{k}(s) \int_{\kappa(s)=0}^{+\infty} \log [P(\mathbf{I}(s), y(s) = k, \kappa(s)|\mathbf{\Theta}_{k})] \times P(\kappa(s)|y(s) = k, \mathbf{I}(s), \mathbf{\Theta}') d\kappa(s),
$$
\n(2.8)

avec  $w'_{k}(s) = P(y(s) = k | I(s), \Theta').$ 

L'annexe C.2 fournit les détails permettant d'aboutir à ce résultat ainsi que l'expression de *w* ′ *k* (*s*). L'étape de maximisation (*ie*, la maximisation de *Q*(Θ*,*Θ′ ) sachant Θ) de l'algorithme EM n'est pas réalisable à cause de l'intégration sur *κ*(*s*). Pour faire face à ce problème, une version stochastique de l'algorithme (notée SEM pour Stochastic Expectation-Maximization algorithm) a été utilisée [30].

Dans notre cas, l'algorithme SEM fonctionne comme suit : pour chaque indice *s* et pour chaque classe *k*, nous générons les données manquantes *κ<sup>k</sup>* (*s*) suivant leur distribution a posteriori [31] :

$$
\kappa_k(s)|y(s) = k, \mathbf{I}(s), \Theta' \sim \mathcal{N}^+(\alpha'_k \beta'_k, \alpha'_k), \tag{2.9}
$$

où  $\mathcal{N}^+$  est la loi normale tronquée (dont le support est  $\mathbb{R}^+$ ) et où  $\alpha'_k$  et  $\beta'_k$  sont définis à l'annexe C.2.

Nous avons :

$$
\widehat{\Theta} = \underset{\Theta}{\arg \max} \sum_{s} \sum_{k=1}^{K} w'_{k}(s) \log [P(\mathbf{I}(s), y(s) = k, \kappa_{k}(s) | \mathbf{\Theta}_{k})]
$$
\n
$$
= \underset{\Theta}{\arg \max} \sum_{s} \sum_{k=1}^{K} w'_{k}(s) \log [\pi_{k} P(\mathbf{I}(s) | \mathbf{\Theta}_{k}, y(s) = k, \kappa_{k}(s))]
$$
\n(2.10)

Comme dans le cas des mélanges de gaussiennes, nous obtenons :

$$
\widehat{\pi}_k = \frac{1}{\#\text{ pixels}} \sum_s w'_k(s),\tag{2.11}
$$

et nous avons à résoudre :

$$
\underset{\{\Psi,\Sigma\}}{\arg\min} \sum_{s} w'_{k}(s) \Big[ \log(|\Sigma|) + (\mathbf{I}(s) - \kappa_{k}(s)\Psi)^{T} \Sigma^{-1} (\mathbf{I}(s) - \kappa_{k}(s)\Psi) \Big]. \tag{2.12}
$$

Comme solution sous-optimale à ce problème, nous définissons (la justification et le calcul détaillé sont présentés en annexe C.3) :

$$
\overline{\mathbf{I}}_k = \frac{1}{\sum_s w'_k(s) \kappa_k^2(s)} \sum_s w'_k(s) \kappa_k(s) \mathbf{I}(s).
$$
 (2.13)

Nous avons alors :

$$
\widehat{\mathbf{M}}_{k} = \underset{\mathbf{M}}{\text{argmin}} \left\| \Sigma_{k}^{'} - 1/2} (\overline{\mathbf{I}}_{k} - \mathbf{P}\mathbf{M}) \right\|^{2}, \tag{2.14}
$$

et

$$
\widehat{\Sigma}_k = \left(\frac{1}{\sum_s w'_k(s)} \sum_s w'_k(s) \left(\mathbf{I}(s) - \kappa_k(s)\widehat{\mathbf{\Psi}}_k\right) \left(\mathbf{I}(s) - \kappa_k(s)\widehat{\mathbf{\Psi}}_k\right)^T\right) \odot \mathbf{I}_{N \times N},\tag{2.15}
$$

où ⊙ correspond au produit d'Hadamard et où I*N*×*<sup>N</sup>* est la matrice identité de taille  $N \times N$ .

La fonction de coût de l'équation 2.14 est optimisée avec l'approche de [32] qui impose des contraintes d'admissibilité physique aux matrices de Mueller (une matrice de Mueller est admissible si et seulement si les valeurs propres de sa matrice de cohérence sont positives ou nulles [33]). À la fin de chaque itération de l'algorithme EM, les matrices  $\widehat{\mathbf{M}}_k$  sont normalisées, et par conséquent leur transmittance moyenne également  $(m_{00} = 1)$ .

#### 2.2.2 Critère d'augmentation du nombre de classes

Comme le montre la figure 2.1, le nombre de classe est augmenté de 1 si au moins l'une des classes parmi les *K* classes ne répond pas à un certain critère. Pour une classe *k* donnée, les résidus  $\widehat{\mathbf{r}}_k(s)$  à l'indice *s* s'écrivent :

$$
\widehat{\mathbf{r}}_{k}(s) = \mathbf{I}(s) - \widehat{\kappa}_{k}(s)\widehat{\mathbf{\Psi}}_{k} \in \mathbb{R}^{N}
$$
\n(2.16)

où *<sup>κ</sup>*b*<sup>k</sup>* (*s*) maximise la loi a posteriori défini par l'équation 2.9.

Pour une classe *k* donnée, nous avons *N* distributions de résidus et *N* valeurs du critère. Si le nombre de classe est trop faible pour expliquer les données, nous nous attendons à ce qu'au moins une des *N* distributions ne soit pas gaussienne ou unimodale.

Soit *pk,n* la p-valeur associée au test sur la *n*-ième composante des résidus de la classe *k*. Deux tests différents ont été utilisés :

- le premier teste la normalité de la distribution (test de Jarque-Bera  $[34]$ );
- le second s'intéresse à l'unimodalité en utilisant le test de dip [35].

Du point de vue d'une classe *k*, tous les indices ne partagent pas les mêmes poids *wk* (*s*). Afin de prendre en compte ceci, nous avons utilisé l'approche proposée par Ververidis [27] : chaque indice est associé à une classe, la probabilité de choisir la classe *k* pour l'indice *s* étant  $w_k(s)$ . Pour les deux tests, la p-valeur est uniformément distribuée sous l'hypothèse nulle  $H_0$  (toutes les composantes des résidus sont gaussiennes ou toutes les composantes des résidus sont unimodales, en fonction du test considéré) et doit être faible si l'hypothèse nulle est rejetée.

La décision d'augmenter ou non le nombre de classes est faite sur la plus petite p-valeur *pmin* :

$$
p_{min} = \min\{p_{k,n}\}_{k=1...K, n=1...N}.\tag{2.17}
$$

Le problème des comparaisons multiples est abordé ici avec la correction de Bonferroni [36]. L'hypothèse nulle est rejetée avec le seuil *α* si

$$
p_{min} \le 1 - (1 - \alpha)^{\frac{1}{NK}}.
$$
\n(2.18)

Sous l'hypothèse que tous les tests statistiques sont indépendants, la probabilité de rejeter à tort l'hypothèse nulle est *α*. Si l'hypothèse nulle est rejetée, le nombre de classes *K* est augmenté en découpant une classe en deux (celle associée à la pvaleur minimale). L'annexe C.1.2 décrit comment passer du modèle à *K* classes à un modèle à *K* + 1 classes.

## 2.3 Segmentation d'images de Mueller

Cette section propose une stratégie pour segmenter une image en effectuant une régularisation spatiale comme dans [37]. Dans le cadre de la construction de la base d'images, cette étape n'est pas effectuée et elle est présentée ici à titre d'exemple. Le choix s'est porté vers une modélisation de la carte de segmentation comme un champ de Markov avec un modèle de Potts de paramètre *β*.

La probabilité a priori de la carte de segmentation  $I_0$  s'écrit :

$$
P(\mathbf{I}_0|\beta) = \frac{1}{Z(\beta)} \exp(-\beta U(\mathbf{I}_0)),
$$
\n(2.19)

où

$$
U(\mathbf{I}_0) = -\sum_{[t,s]} \mathbb{I}_{(I_0(t) = I_0(s))}
$$
\n(2.20)

est l'énergie associée au champ et *Z* la fonction de partition. Les variables *t* et *s* désignent les sites de pixels de l'image, et [*t, s*] indique la sommation sur les sites voisins (la 8-connexité a été utilisée). I(*.*) est la fonction indicatrice prenant des valeurs 1 ou 0 si la condition entre parenthèses est vraie ou fausse.

La segmentation de I peut être écrite comme suit :

$$
\begin{array}{rcl}\n\{\widehat{\mathbf{I}}_0, \widehat{\beta}\} & = & \underset{\{\mathbf{I}_0, \beta\}}{\arg \max} \log P(\mathbf{I}_0, \beta | \mathbf{I}, \Theta) \\
& = & \underset{\{\mathbf{I}_0, \beta\}}{\arg \max} \log P(\mathbf{I}_0 | \beta) + \sum_{s} \log P(\mathbf{I}(s) | \mathbf{I}_0(s), \Theta), \tag{2.21} \\
& & \underset{\log(P(\mathbf{I} | \mathbf{I}_0, \Theta))}{\arg \max} \end{array}
$$

où un a priori uniforme est pris pour *β*. Pour résoudre ce problème d'optimisation, nous avons recours à une approche d'optimisation alternative.

Celle ci consiste à construire une série de cartes de segmentation  $\{\boldsymbol{I}_0^{(1)}\}$  $_{0}^{(1)}$ ,  $I_{0}^{(2)}$  $\begin{bmatrix} 2 \\ 0 \end{bmatrix}$ ,...} avec l'ensemble associé {β<sup>(1)</sup>, β<sup>(2)</sup>,...} des β jusqu'à convergence. La carte de segmentation  $I_0^{(n)}$ 0 est déterminée avec l'équation 2.21 en prenant *β* égal à *β* (*n*) , alors que β<sup>(n)</sup> est déterminé par l'équation 2.21 en prenant I<sub>0</sub> égal à I<sub>0</sub><sup>(n−1)</sup>.

Pour l'initialisation*, β*<sup>(1)</sup> est pris à 0 ( pas de régularisation). Nous expliquons par la suite comment l'équation 2.21 peut être optimisée, lorsque soit β ou I<sub>0</sub> est fixé. Sachant *β*, le critère de l'équation 2.21 peut être optimisé par exemple en utilisant des algorithmes de coupe de graphes [38, 39, 40]. Le dernier terme de l'équation 2.21, nommé log(*P*(I|*I*0*,*Θ)), est calculé en utilisant :

$$
\begin{cases}\nP(\mathbf{I}(s), \kappa(s)|\mathbf{I}_0(s), \Theta) = P(\mathbf{I}(s)|\mathbf{I}_0(s), \kappa(s), \Theta) P(\kappa(s)), \\
\mathbf{I}(s)|y(s) = k, \kappa(s), \Theta & \sim \mathcal{N}(\kappa(s) \, \Psi_k, \Sigma_k), \\
P(\mathbf{I}(s)|\mathbf{I}_0(s), \Theta) = \int P(\mathbf{I}(s), \kappa(s)|\mathbf{I}_0(s), \Theta) \, d\kappa(s),\n\end{cases} \tag{2.22}
$$

Sachant I<sub>0</sub>, l'estimation de β est effectuée comme dans [37].

# 2.4 Application sur données synthétiques et réelles.

#### 2.4.1 Données synthétiques

#### 2.4.1.1 Protocole d'évaluation

Nous avons créé une image test de Mueller de 512 × 512 pixels en accord avec l'équation 2.2. Le nombre de classes a été fixé à 4, chaque classe étant assignée à une région de l'image présentée en figure 2.3(a). La matrice de Mueller de la classe 1, M1, a été générée en utilisant la paramétrisation *λ* issue de [37], qui permet de construire une matrice de Mueller valide à partir de 16 paramètres réels {*λ<sup>i</sup>* }*i*=1*...*16. Chaque  $\lambda_i$  rattaché à  $\mathbf{M}_1$  a été tiré suivant une loi normale d'écart type unité.

Les paramétrisations de M<sub>2</sub>, M<sub>3</sub> et M<sub>4</sub> se déduisent de celle de M<sub>1</sub> à partir de :

- $\blacksquare$  { $\lambda_1, \lambda_2, \lambda_3, \frac{\lambda_4}{2}, \lambda_5 \dots \lambda_{16}$ } pour **M**<sub>2</sub>,
- $\blacksquare$  { $\lambda_1, \lambda_2, \lambda_3, 0, \lambda_5 ... \lambda_{16}$ } pour M<sub>3</sub>,
- et { $\lambda_1$ ,  $\lambda_2$ ,  $\frac{\lambda_3}{2}$ , 0,  $\lambda_5$ ...  $\lambda_{16}$ } pour **M**<sub>4</sub>.

Un tel procédé fournit des matrices de Mueller ayant des caractéristiques similaires. Les matrices de Mueller correspondantes sont affichées dans le tableau 2.1.

La matrice de mesures polarimétriques P de l'équation 2.2 a été défini comme étant la PPM optimale d'un polarimètre de Mueller à lames à retard motorisées avec le vecteur de paramètres optimal *ηopt* défini dans [41]. La carte d'éclairement non-uniforme *κ*(*s*) est une distribution gaussienne tronquée isotropique, dont les valeurs varient de 1 à 5, et est représentée en figure 2.3(b). Enfin, un bruit blanc gaussien, de moyenne nulle et de matrice de covariance diagonale  $\{\frac{1}{\sigma^2}\}$ *σ* <sup>2</sup>Σ*<sup>k</sup>* }*k*=1*...*<sup>4</sup> dépendant de la classe *k*, a été ajouté au signal d'intérêt. Chaque élément diagonal de {Σ*<sup>k</sup>* }*k*=1*...*<sup>4</sup> a été tiré suivant une loi uniforme sur l'intervalle unité. L'écart type *σ* est estimé de manière à correspondre à un rapport signal sur bruit (RSB) de valeur fixe calculé sur l'image de transmittance moyenne (premier canal de Mueller). À titre d'exemple, la figure 2.2 représente les 16 images d'intensité obtenues pour un rapport signal sur bruit de 10 dB.

L'algorithme de segmentation d'images de Mueller a été testé sur des données synthétisées avec un RSB de 10 dB et 3 dB. Pour chaque cas, 100 jeux de données différents ont été générés avec différentes réalisations de bruit. Chaque jeu de données a été traité en utilisant trois valeurs de seuil *α* différentes (5%, 1%, et 0*.*1%) pour les deux tests statistiques : celui de Jarque-Bera [34] et d'Hartigan [35].

Nous nous proposons d'évaluer ici :

- la capacité de la méthode à détecter le nombre correct de classes,
- la précision de l'estimation des matrices de Mueller,
- et la qualité des cartes de segmentation.

La segmentation de ces images est une tâche difficile car les différentes classes ont des matrices Mueller semblables, le RSB est faible, et l'éclairage n'est pas uniforme.

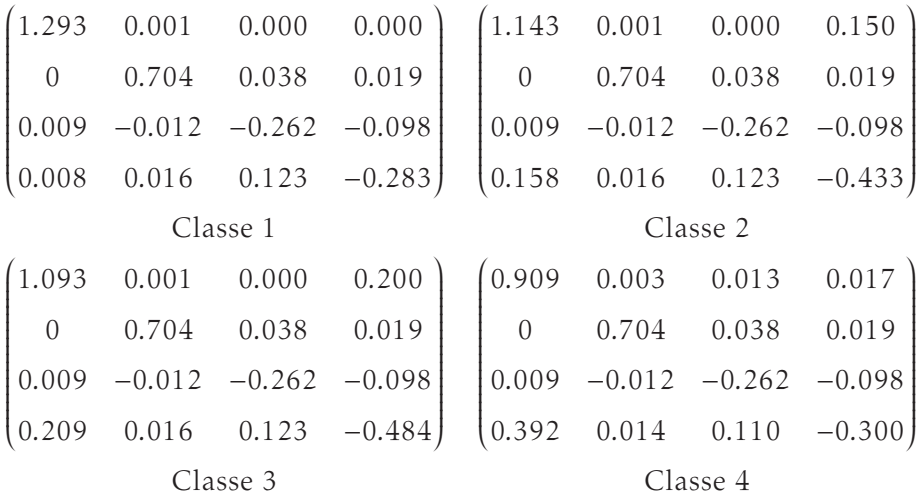

Tableau 2.1 – Matrices de Mueller utilisées pour la création des données synthétiques.

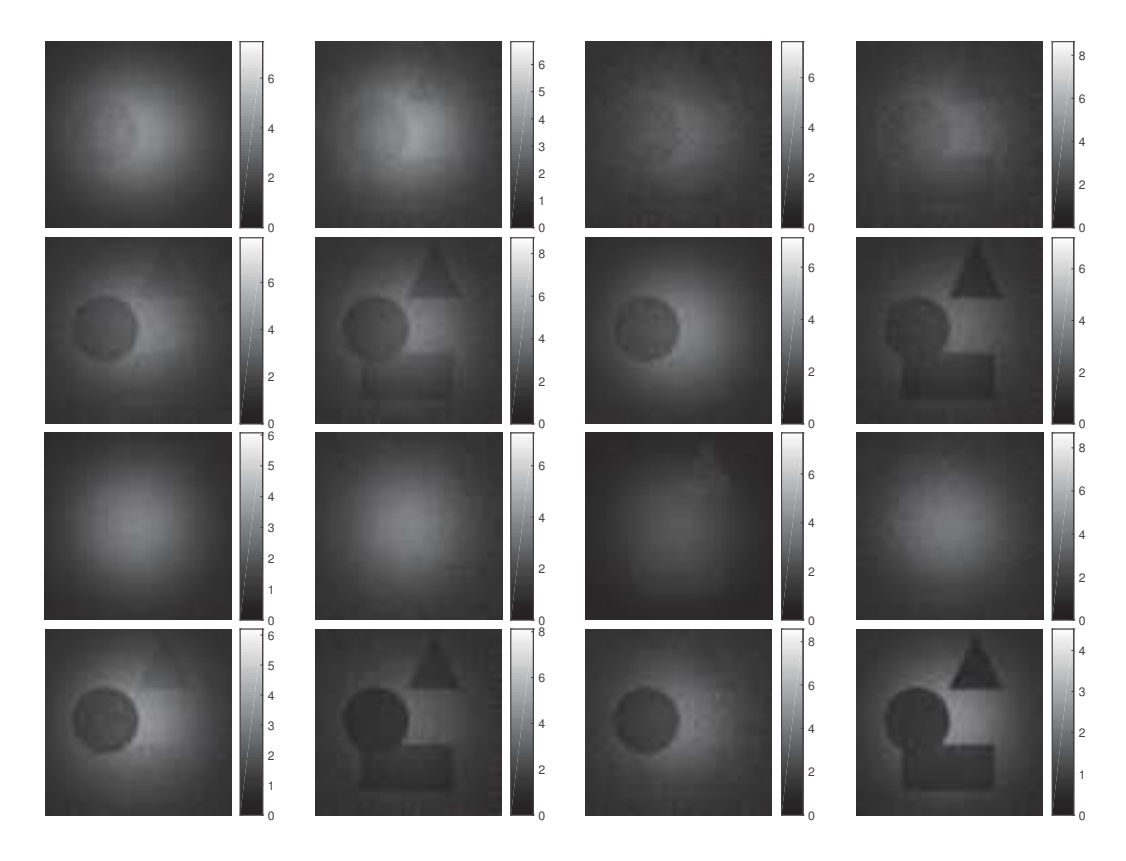

Figure 2.2 – Exemple d'images d'intensité synthétiques pour un RSB de 10 dB.

#### 2.4.1.2 Estimation du nombre de classes

Le nombre de classes *K* estimé sur 100 réalisations avec le test de Jarque-Bera est donné dans le tableau 2.2 pour trois valeurs de seuil *α* différents et deux valeurs de RSB.

| <b>SNR</b> | 3 dB |                  |         | 10dB  |                  |         |
|------------|------|------------------|---------|-------|------------------|---------|
| $\alpha$   | 5%   | $1\%$            | $0.1\%$ | $5\%$ | $1\%$            | $0.1\%$ |
| K < 4      |      | $\left( \right)$ |         | 0     | $\left( \right)$ |         |
| $K=4$      | 92   | 92               | 97      | 87    | 94               | 96      |
| $K=5$      | 8    | 8                | 3       | 13    | 6                |         |

Tableau 2.2 – Nombre d'occurrences du nombre estimé *K* de classes pour 100 expériences, pour différentes valeurs de *α* et du RSB, avec le test de Jarque-Bera.

Lorsque *K* est inférieur au nombre attendu de classes, le test Jarque-Bera est capable de détecter la non-gaussianité des résidus. En effet, dans toutes les expériences menées, le nombre estimé de classes n'est jamais inférieur à la vraie valeur. D'un point de vue statistique, le nombre d'erreurs de type *I* (H<sub>0</sub> est rejeté à tort conduisant à une estimation de *K* supérieur à 4) devrait être d'environ 5, 1 et 0*,*1 pour des valeurs de seuil *α* respectivement égales à 5%, 1%, et 0*,*1%, or le taux effectif d'erreurs de type *I* est légèrement plus élevé que prévu. Cela vient du fait que les résidus estimés ne sont pas strictement gaussiens, en raison d'une légère erreur d'estimation de M*<sup>k</sup>* et de Σ*<sup>k</sup>* et de la propagation des erreurs.

Une étude similaire a été faite avec le test de dip. Ce test évalue la modalité de la distribution (unimodale contre multimodale). Dans notre cas, l'algorithme retourne une unique classe pour chaque expérience. Le nombre de classes est sous déterminé à cause de l'incapacité du test à rejeter  $H_0$ . Ce résultat n'est pas surprenant parce que les matrices de Mueller générées sont très similaires et l'addition de bruit conduit à un histogramme unimodal (l'ajout d'un bruit gaussien revient à convoluer l'histogramme sans bruit avec un noyau gaussien) pour I, et par conséquent pour l'histogramme des résidus estimés. Lorsqu'un RSB plus élevé est utilisé tout en conservant les mêmes matrices de Mueller, le test de dip offre un meilleur rejet de  $\mathcal{H}_0$ , conduisant à une meilleure estimation du nombre de classes. Étant donné qu'une distribution gaussienne est unimodale alors qu'une distribution unimodale n'est pas forcément gaussienne, le test de Jarque-Bera offre un meilleur rejet de H<sup>0</sup> que le test de dip, avec le risque d'augmenter les erreurs de type *I* car il n'y a aucune garantie que les résidus estimés soient parfaitement gaussiens.

### 2.4.1.3 Précision de l'estimation des paramètres et de la qualité de la carte de segmentation

La valeur de seuil *α* n'a pas d'influence sur l'estimation des paramètres, elle a seulement une influence sur le choix du nombre de classes. Dans ce qui suit, nous considérons seulement les résultats obtenus avec un niveau de seuil *α* de 0*,*1% et pour lesquels le nombre de classes estimé est correct.

Pour chaque classe *k*, les erreurs relatives d'estimation *RE*M*<sup>k</sup>* et *RE*Σ*<sup>k</sup>* , sont calculés comme suit :

$$
RE_{\mathbf{M}_k} = \frac{\|\hat{\mathbf{M}}_k - \mathbf{M}_k\|}{\|\mathbf{M}_k\|}, RE_{\Sigma_k} = \frac{\|\hat{\Sigma}_k - \Sigma_k\|}{\|\Sigma_k\|},
$$
(2.23)

où ||*.*|| est le norme de Frobenius. Dans l'équation 2.23, M*<sup>k</sup>* est normalisé de telle sorte que le premier élément en haut à gauche vaut 1. Les deux quantités sont présentées dans le tableau 2.3. Les paramètres du modèle sont bien estimés. Ceci valide la procédure d'estimation, et en particulier l'algorithme EM. La qualité de la carte de segmentation est évaluée avec le nombre de pixels mal classés. Le nombre moyen de pixels mal classés pour l'approche proposée est d'environ 27 pixels (pour 3 dB) et 18 pixels (pour 10 dB), sur 512 <sup>×</sup> 512 = 262144 pixels (moins de 10−2%).

| <b>RSB</b> |                           | 3 dB              | 10dB                      |                       |  |
|------------|---------------------------|-------------------|---------------------------|-----------------------|--|
|            | $RE_{\mathbf{M}_{k}}(\%)$ | $RE_{\Sigma_k}(%$ | $RE_{\mathbf{M}_{k}}(\%)$ | $RE_{\Sigma_{k}}(\%)$ |  |
| Classe 1   | 2.06(1.29)                | 0.66(0.38)        | 0.89(0.46)                | 0.72(0.43)            |  |
| Classe 2   | 2.05(1.16)                | 0.67(0.48)        | 0.84(0.56)                | 0.62(0.47)            |  |
| Classe 3   | 2.96(1.34)                | 1.05(0.47)        | 1.25(0.57)                | 1.02(0.37)            |  |
| Classe 4   | 3.24(1.78)                | 1.09(0.47)        | 1.60(0.98)                | 1.14(0.44)            |  |

Tableau 2.3 – Valeurs moyenne de l'erreur relative d'estimation RE (en pourcentage) pour les 4 matrices de Mueller et leur matrices de covariance correspondantes. La moyenne a été faite sur 100 réalisations. Les nombres entre parenthèses représentent l'écart type.

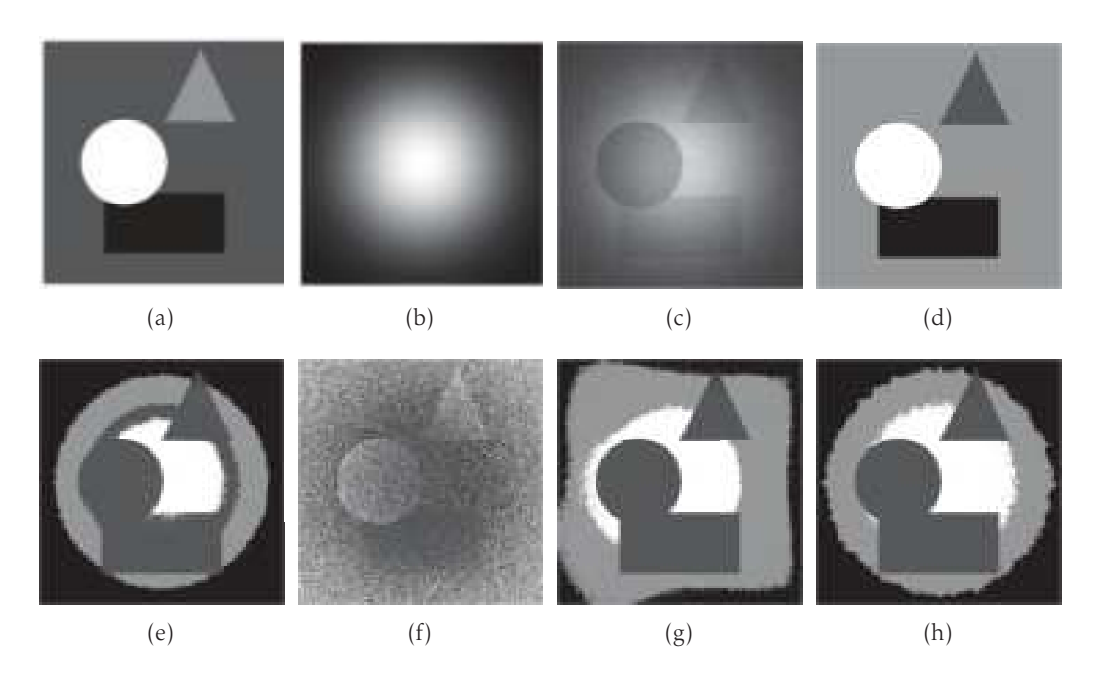

Figure 2.3 – (a) carte de segmentation simulée, (b) carte d'éclairement simulée, et (c) exemple d'image de transmittance moyenne pour un RSB de 10 dB. Carte de segmentation obtenue (RSB=10 dB) avec l'approche proposée (d), et avec l'approche présentée dans [37] (sans normalisation (e), en utilisant la pseudo-inverse pour la normalisation (seuillage (f) et un modèle polynomial (g)), et en utilisant les vraies valeurs pour la normalisation (h).

Un exemple de carte de segmentation est représenté en figure 2.3(d) pour une RSB de 10 dB. La qualité des résultats provient de la précision du modèle stochastique proposé et du schéma d'estimation des paramètres.

Ce travail a été comparé avec l'approche de [37]. La carte de segmentation obtenue avec [37] est visible figure 2.3(e) (dans [37], le nombre de classes est défini par l'utilisateur). La première classe a été divisée en trois, à cause des variations de l'éclairage au sein de cette classe. La segmentation proposée dans [37] fonctionne bien si la carte d'éclairage est constante. Ainsi, on peut normaliser les données afin de rendre la carte d'éclairage constante, puis utiliser l'algorithme de [37] sur les données normalisées. La normalisation peut être obtenue en estimant l'image de transmittance moyenne  $m_{00}$  par pseudo-inverse.

Les données normalisées sont alors calculées tel que :

$$
I_{norm}(s) = \frac{\mathbf{I}(s)}{\mathbf{m}_{00}(s)},
$$
\n(2.24)

et le modèle d'observation (équation 2.2) s'écrit :

$$
I_{norm}(s) = \frac{\kappa(s)}{\mathbf{m}_{00}(s)} \mathbf{P} \underline{\mathbf{M}}_k + \frac{\epsilon(s)}{\mathbf{m}_{00}(s)},
$$
  

$$
\approx \mathbf{P} \underline{\mathbf{M}}_k + \frac{\epsilon(s)}{\mathbf{m}_{00}(s)}.
$$
 (2.25)

Afin d'éviter la division par des valeurs proches de 0, plusieurs procédures de seuillage ont été testées pour  $m_{00}$ . Dans certains tests, toutes les valeurs de  $m_{00}$ inférieures à un seuil ont été fixées à ce seuil. Dans d'autres tests, toutes les valeurs positives de  $m_{00}$  inférieures à un seuil positif ont été fixés au seuil, alors que toutes les valeurs négatives de  $m_{00}$  supérieures à un seuil négatif ont été fixées à cette valeur de seuil. Dans tous les cas, les résultats obtenus ne sont pas satisfaisants, avec des erreurs d'estimation relatives variant de 17% à 85%, et avec un nombre de pixels mal classés variant de 37% à 70% (par exemple la figure 2.3(e)). La mauvaise qualité de segmentation est due au fait que l'estimation de  $m_{00}(s)$  est corrompu par un bruit gaussien lors de l'utilisation de la pseudo-inverse. À titre d'exemple, on peut montrer que l'écart-type de l'estimateur de  $m_{00}(s)$  (pour chaque *s*) est égal à 1,97 pour 3 dB et 0,94 pour 10 dB, alors que la vérité terrain (les canaux m<sub>00</sub> générés) varie de 1 à 5 environ. Par conséquent, la normalisation du modèle, comme écrit dans l'équation 2.25, conduit à des résidus  $\frac{\epsilon(s)}{\mathbf{m}_{00}(s)}$ , qui ne sont plus distribués selon une distribution gaussienne, mais selon une loi de Cauchy, et le modèle utilisé dans [37] n'est plus approprié.

Enfin, l'information spatiale peut être utilisée pour avoir une meilleure estimation de  $\mathbf{m}_{00}(s)$  (ou  $\kappa(s)$ ), et ainsi parvenir à une meilleure normalisation des données. Nous avons essayé d'approcher  $m_{00}$  en utilisant des polynômes ainsi que de

normaliser les données avec la vérité terrain *κ*(*s*). Les cartes de segmentation obtenues avec l'approximation polynomiale et celle par la normalisation par la vérité terrain sont présentées respectivement en figure 2.3(g) et en figure 2.3(h). Dans les deux cas, l'arrière-plan a été divisé en trois classes, et les trois objets (triangle, rectangle et cercle) sont associés à une classe unique. Les trois classes associées à l'arrière-plan ont des matrices de Mueller similaires, mais trois matrices de covariance différentes tenant compte de la non-stationnarité du bruit. En effet, dans le cas de la normalisation par les vraies valeurs, l'équation 2.25 s'écrit :

$$
I_{norm}(s) = P\underline{M}_k + \frac{\epsilon(s)}{\kappa(s)},
$$
\n(2.26)

avec *κ*(*s*) qui varie.

Ceci démontre clairement que la segmentation des matrices de Mueller dans le cadre de l'éclairage non uniforme ne peut pas être obtenue par une approche en deux étapes reposant sur une étape de normalisation suive d'une étape de segmentation. Ceci valide également l'approche proposée qui tient compte de la nonuniformité de l'éclairage dans le cœur du processus de segmentation.

#### 2.4.2 Résultats sur données réelles

Le modèle proposé est appliqué sur des images acquises par un imageur de Mueller à lames quart d'onde motorisées en transmission. Un schéma de l'objet imagé est présenté figure 2.4(a).

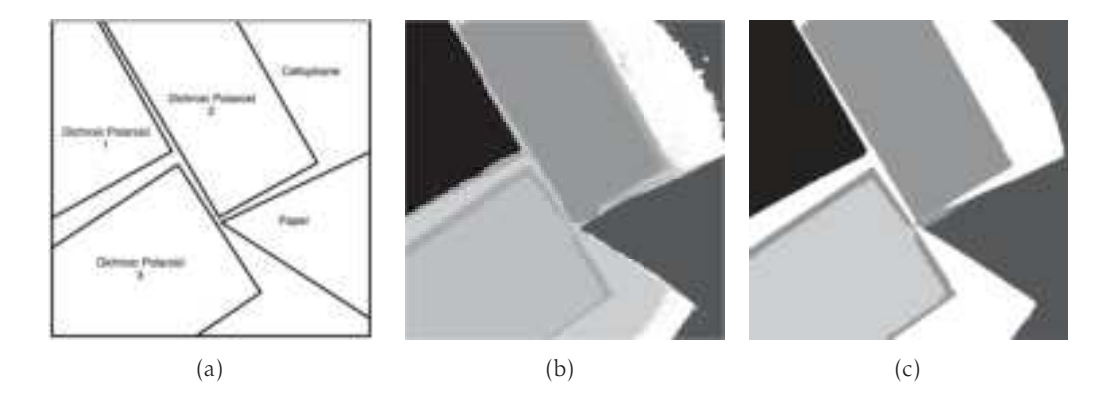

Figure 2.4 – (a) Schéma de la scène, (b) Segmentation automatique avec l'approche présentée en utilisant le test de Jarque-Bera (7 classes), et (c) en utilisant le test de dip.

L'objet est réalisé avec un film mince transparent (cellophane) sur lequel sont placés trois morceaux dichroïques (Polaroid) et un morceau de papier triangulaire. Le premier dichroïque (noté 1 sur la figure 2.4(a)) est orienté perpendiculairement aux deux autres (notés 2 et 3).

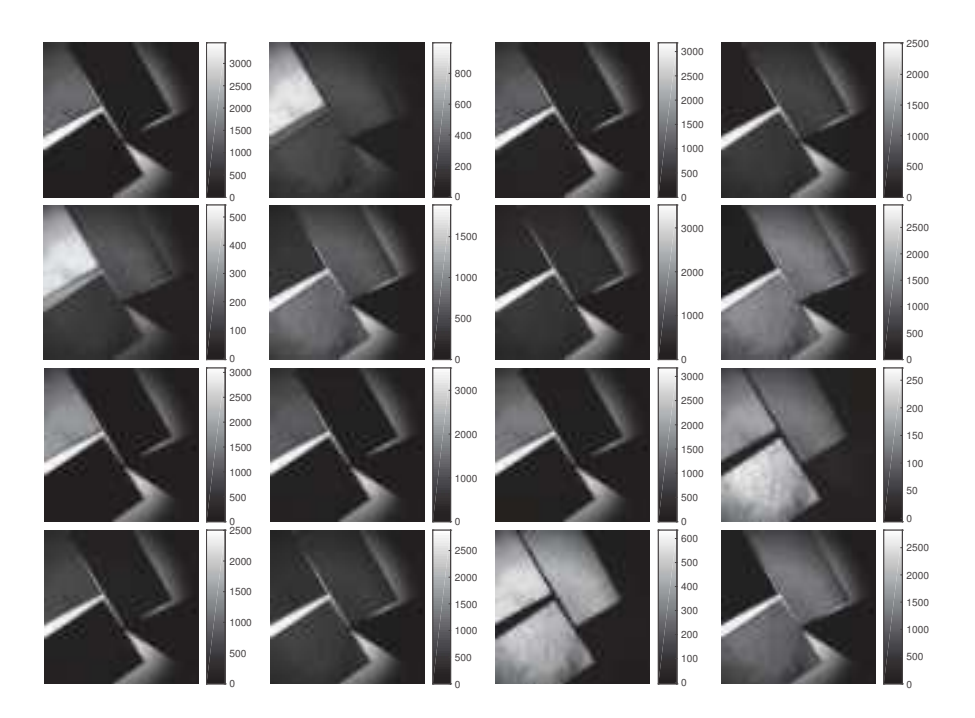

Figure 2.5 – 16 images d'intensité de l'objet acquis par un polarimètre imageur de Mueller en transmission.

Les images acquises sont présentées figure 2.5 : les différents éléments sont visibles mais le contraste change en fonction de l'image observée. On peut noter enfin la présence d'un halo lumineux (non-uniformité de l'éclairage).

L'algorithme est appliqué avec les deux tests statistiques. Avec le test de Jarque-Bera, l'algorithme ne parvient pas à converger vers le bon nombre de classes. Le nombre de classes estimé atteint le nombre maximal autorisé de 20 classes et l'algorithme s'arrête. Dans ce cas, les principaux éléments sont trouvés, mais les classes supplémentaires sont créés au niveau des bords des dichroïques et sur le fond. Le critère de gaussianité n'est pas satisfaisant : comme écrit dans la section 2.4.1.2,les résidus estimés ne sont pas forcément gaussiens à cause des erreurs d'estimation de M*<sup>k</sup>* et de Σ*<sup>k</sup>* notamment. Dans le cas de l'imagerie réelle, d'autres raisons peuvent conduire à la non gaussianité des résidus tels que la variabilité intrinsèque d'une classe ou des erreurs systématiques qui affectent la PMM. Avec l'approche proposée, on peut obtenir une carte de segmentation pour chaque *K*. La figure 2.4(b) représente la carte de segmentation avec 7 classes. Les principaux éléments (sauf le cellophane) sont correctement segmentés.

Lors de l'utilisation du test de dip, l'approche proposée converge vers le nombre correct de classes  $(K = 5)$ . La carte de segmentation est présentée figure 2.4(c). Les résultats obtenus sont en accord avec la composition physique connue de la scène (figure 2.4(a)). On peut observer qu'il y a cependant des erreurs de classification

pour très peu de pixels à la frontière des plaques dues peut-être à des déformations physiques (les dichroïques ont été coupés avec des ciseaux, et ont été ainsi déformés localement). Finalement, le très faible niveau d'éclairement à la frontière droite de l'image rend la segmentation très difficile de sorte qu'une partie du cellophane est considérée comme du papier (opaque). En effet, la méthode ne peut pas distinguer une zone opaque avec une zone où l'éclairement est très faible (dans le cas de l'imagerie en transmission).

| 1.000 |                                                         | $0.530$ $0.810$ $-0.005$                                            | 1.000              | 0.538                | 0.843                                        | $\Omega$        |  |
|-------|---------------------------------------------------------|---------------------------------------------------------------------|--------------------|----------------------|----------------------------------------------|-----------------|--|
|       | $0.520$ $0.297$ $0.423$ $-0.002$                        |                                                                     |                    | 0.538 0.289 0.453    |                                              | $\overline{0}$  |  |
|       | $0.826$ $0.447$ $0.707$ $-0.000$                        |                                                                     |                    | 0.843 0.453 0.710    |                                              | $\Omega$        |  |
|       | $0.000 -0.002 0.020 0.021$                              |                                                                     | $\theta$           | $\Omega$             | $\overline{0}$                               | $\overline{0}$  |  |
|       |                                                         | Dichroïque 1 (Classe 1) Polariseur linéaire, $\zeta = 28.7^{\circ}$ |                    |                      |                                              |                 |  |
|       |                                                         | $1.000 -0.507 -0.834 0.005$                                         |                    |                      | $1.000 -0.539 -0.843$                        | $\overline{0}$  |  |
|       |                                                         | $-0.542$ 0.313 0.462 $-0.006$                                       |                    |                      | $-0.538$ 0.290 0.454                         | $\overline{0}$  |  |
|       |                                                         | $-0.817$ $0.414$ $0.712$ $-0.007$                                   |                    |                      | $-0.843$ $0.454$ $0.710$                     | $\overline{0}$  |  |
|       |                                                         | $\begin{bmatrix} -0.007 & 0.007 & 0.011 & 0.030 \end{bmatrix}$      | $0\qquad \qquad 0$ |                      | $\theta$                                     | $\vert 0 \vert$ |  |
|       |                                                         | Dichroïque 2 (Classe 2)                                             |                    |                      | Polariseur linéaire, $\zeta = 118.7^\circ$   |                 |  |
|       |                                                         | $1.000 -0.382 -0.917 -0.005$                                        | 1.000              |                      | $-0.396 -0.918$                              | $\overline{0}$  |  |
|       | $-0.405$ $0.164$ $0.374$ $0.006$                        |                                                                     |                    |                      | $-0.396$ 0.157 0.364                         | $\overline{0}$  |  |
|       |                                                         | $-0.909$ $0.343$ $0.841$ $0.002$                                    |                    | $-0.918$ 0.364 0.843 |                                              | $\overline{0}$  |  |
|       | $\begin{bmatrix} -0.010 & -0.000 & 0.011 \end{bmatrix}$ | 0.011                                                               | $\overline{0}$     | $\boldsymbol{0}$     | $\left( \right)$                             | $\overline{0}$  |  |
|       |                                                         | Dichroïque 3 (Classe 3)                                             |                    |                      | Polariseur linéaire, $\zeta = 123.3^{\circ}$ |                 |  |

Tableau 2.4 – Matrices de Mueller associées aux patchs dichroïques et leurs polariseurs linéaires correspondant.

Les matrices de Mueller estimées des patchs dichroïques (obtenus par l'approche proposée avec le test de dip) et les matrices de polariseurs linéaires correspondantes sont comparées. Étant donné que les patchs sont placés sur le cellophane, il est nécessaire d'éliminer la contribution du cellophane en multipliant à droite les matrices estimées par l'inverse de la matrice de Mueller associée au cellophane. Le tableau 2.4 présente pour chaque dichroïque la matrice de Mueller estimée (après le retrait de la contribution du cellophane), et la matrice de Mueller du polariseur linéaire correspondant (son angle d'orientation *ζ* a été estimée à l'aide d'une approche au sens des moindres carrés).

Les matrices de Mueller estimées sont très similaires à celles d'un polariseur linéaire. L'erreur relative (avec la norme de Frobenius) entre la matrice estimée et

celle d'un polariseur linéaire est d'environ 3% pour la première classe, 4% pour la seconde et 2% pour la dernière. Les dichroïques 2 et 3 sont quasi dans la même orientation (118*,*7 ◦ et 123*,*3 ◦ ), alors que la dichroïque 1 (28*,*7 ◦ ) est orthogonal aux deux autres (118*.7*° − 28*.7*° = 90° et 123*.*3° − 28*.7*° = 94.6°).

## 2.5 Conclusion

La modélisation des observations par un mélange de gaussiennes avec un éclairement non uniforme n'est alors pas directement possible. Pour s'affranchir de ces problèmes, nous proposons de prendre en compte l'inhomogénéité de l'éclairage à l'intérieur du modèle de mélange de gaussiennes. Nous avons développé dans ce cadre un algorithme original pour estimer les paramètres du modèle (nombre de composantes, moyennes, matrices de covariance). Nous avons également développé un algorithme pour segmenter une image (connaissant le modèle) en utilisant une régularisation spatiale (modèle de Potts).

L'algorithme fournit de bons résultats sur des données synthétiques, y compris dans des cas relativement difficiles (un bruit important, des classes dont les matrices de Mueller sont relativement similaires, ...). Les résultats sur données réelles sont également satisfaisants. Les principales erreurs de segmentation observées sont liées au fait que l'on ne peut pas distinguer (avec le modèle proposé) une zone opaque d'une zone où l'éclairement est très faible. Pour résoudre ce problème, il faudrait avoir un a priori informatif sur la valeur de l'éclairement. Par exemple, si les données sont issues d'une même image, différentes hypothèses pourraient être utilisées (la carte de l'éclairage doit être lisse, avec des valeurs plus fortes au centre que sur les bords).

On peut noter enfin que l'estimation du nombre de classes est un problème difficile comme en témoignent les nombreuses approches proposées dans la littérature. L'algorithme présenté fonctionne dans le cas d'une scène simulée numériquement (à condition de tester la gaussianité) et dans le cas d'une scène simple réelle (à condition de tester l'unimodalité). Lors de l'application de la méthode sur les tissus biologiques (voir chapitre 3), l'algorithme n'arrive pas à déterminer le nombre de classes (il atteint le nombre maximal de classes pour les deux tests). Ceci s'explique par le fait que la scène est beaucoup trop complexe (variabilité des tissus). Cependant, ceci ne pose pas de problème puisque l'algorithme coupe les classes les moins homogènes au cours du processus itératif. Nous disposons finalement de plusieurs modèles avec un nombre de classes différent. On peut choisir alors le nombre de classes à partir de l'analyse des segmentations obtenues. Une perspective serait de choisir a posteriori le modèle le plus pertinent en se basant sur des critères de type AIC [42] ou BIC [43] par exemple.

# Mesures ex-vivo de tissus biologiques

#### Table des matières

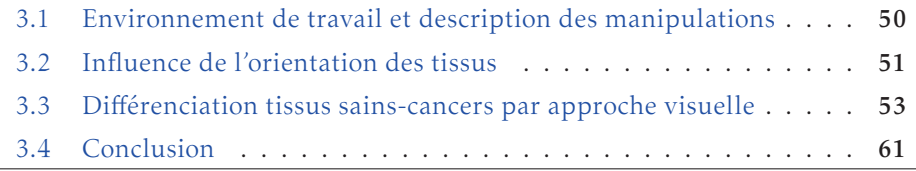

De nombreux travaux ont démontré la capacité de l'imagerie polarimétrique à différencier différentes zones au sein d'une même pièce de tissu [18, 19, 20, 21, 22]. Notre objectif ici est différent : on souhaite construire un classifieur à partir de paramètres polarimétriques (éléments de Mueller ou paramètres physiques) capable de segmenter une image de tissu en trois classes : graisse, muscle et cancer. La différenciation entre les tissus sains et les tissus cancéreux nécessite de connaître les propriétés polarimétriques qui caractérisent ces deux familles de tissus. Dans ce cadre, une campagne de mesures sur le petit animal a été mise en place pour construire une base d'images de Mueller.

La variabilité que l'on cherche à apprendre regroupe à la fois la variabilité inter et intra-individus. Cependant, l'imagerie polarimétrique peut potentiellement induire des variabilités liées à la géométrie de la pièce mais aussi à son orientation. L'effet de la géométrie est difficilement modélisable si bien que l'on se propose de ne pas la considérer. De plus, elle peut être regroupée avec la variabilité inter et intra-individus car si le nombre d'images est suffisant (les tissus d'une même classe ont été acquis avec des géométries différentes), on pourra alors capturer cette variabilité au prix d'avoir des matrices de covariance plus grandes que dans le cas où l'on aurait été capable de supprimer cet effet. En ce qui concerne l'orientation, nous verrons au travers de ce chapitre que son influence est faible devant la variabilité intra-individus.

Au cours de ce chapitre, après une première partie décrivant le cadre dans lequel les mesures ex-vivo ont été faites, une seconde partie étudiera l'influence de l'orientation des tissus sur la réponse polarimétrique. Enfin, pour se placer dans la continuité des travaux présents dans la littérature, une différenciation tissus sainscancers par une approche visuelle sera présentée en se basant sur des paramètres physiques. On montrera tout au long de cette partie toute la difficulté de généralisation des constats faits sur une image pour analyser une nouvelle image.

# 3.1 Environnement de travail et description des manipulations

Nous nous sommes appuyés sur les connaissances et le savoir faire de l'équipe de Dominique Bagnard, de l'unité INSERM-U1109. Son équipe développe des modèles de croissance de tumeurs. Leur thématique de recherche est axée sur la compréhension du rôle de la matrice extra-cellulaire dans la progression tumorale en vue de l'élaboration de futurs traitements thérapeutiques.

Dans le cadre de cette campagne, nous avons eu à disposition des souris de type "nude". Certaines de ces souris se sont vues injecter en sous cutanée l'un des trois types de cancer de l'étude à savoir le cancer du sein (MDA-MB231), le cancer du cerveau (U118MG) et le cancer de la peau (mélanome B16); d'autres ont été gardées saines afin de prélever des échantillons de tissus sains. Le protocole expérimental concernant la croissance des tumeurs est joint en annexe D.

Les tumeurs et les tissus étaient prélevés et imagés le plus rapidement possible aux 5 longueurs d'onde du système, en essayant de placer les pièces de façon à limiter les "brillances" dues au fait que les tissus étaient humides. Les pièces étaient ensuite fixées afin de pratiquer une histologie des tissus pour contrôler la présence des tumeurs le cas échéant et garantir que les tissus sains l'étaient bien. Les images acquises, une fois filtrées par un algorithme adaptée à l'imagerie de Mueller, étaient exploitées au sein d'une chaîne de traitement. Pour chaque acquisition la matrice de Mueller était estimée, puis des paramètres physiques étaient calculés en utilisant la décomposition de Lu et Chipman [16] (annexe A.2).

|                                        | Tissus sains   Tissus cancéreux |
|----------------------------------------|---------------------------------|
| Images - orientation des tissus        |                                 |
| Images - différentiation sains/cancers |                                 |

Tableau 3.1 – Nombre d'images dans la base.

La base d'images construite se veut représentative de la variabilité des tissus. Cependant, cette variabilité ne doit pas être entachée par les conditions de manipulation. En effet il est par exemple possible que la réponse polarimétrique d'un tissu dépende de son orientation. Afin de lever cette ambiguïté, certaines images ont été acquises pour étudier l'influence de l'orientation du tissu sur la réponse polarimétrique.

Le tableau 3.1 fait un état des lieux de la base d'images. Il indique le nombre d'images pour les différentes applications (étude de l'influence de l'orientation des tissus, différenciation sain/cancer) en fonction de la classe des tissus : sain ou cancer. Une image correspond à une acquisition aux 5 longueurs d'onde du système POLARIS.

## 3.2 Influence de l'orientation des tissus

Bancelin [44] a montré qu'il est possible de déterminer l'orientation des fibres de collagène par une mesure de Mueller à l'échelle microscopique. Le collagène est un constituant essentiel des tissus biologiques. Il a la particularité, de par sa structure et sa conformation dans l'espace, d'être le principal diffuseur des tissus et d'avoir un comportement anisotrope (biréfringent) dans son interaction avec les ondes optiques. L'arrangement unidirectionnel des faisceaux de fibres de collagène de type I confère au tissu des propriétés de retard et d'anisotropie. Ces propriétés sont d'autant plus prononcées que l'arrangement des fibres est parallèle.

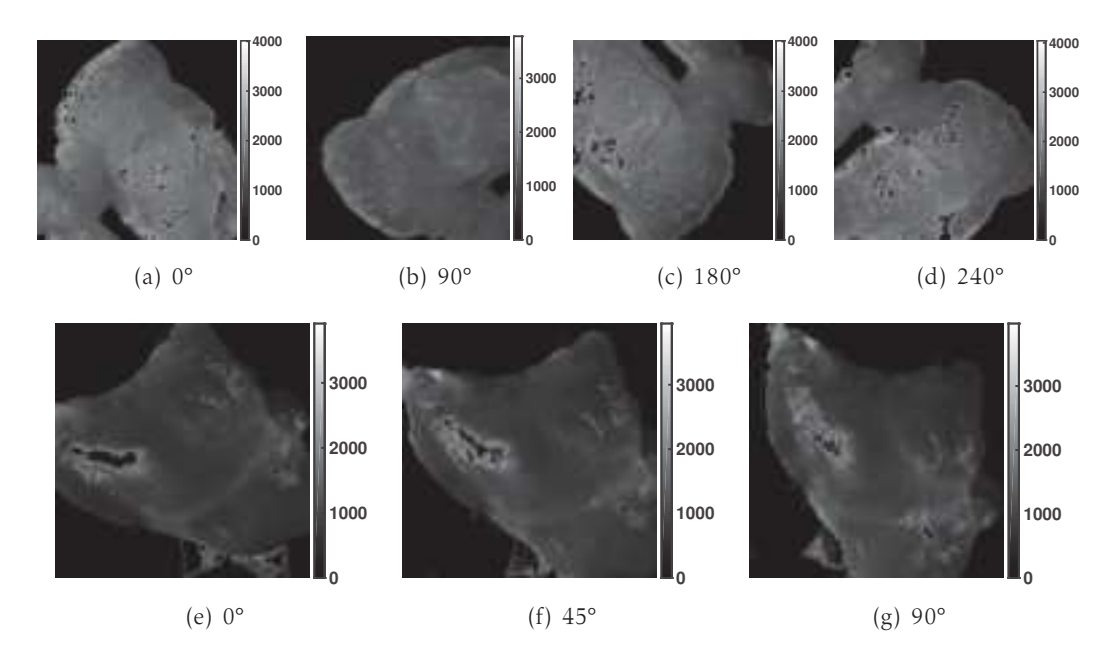

Figure 3.1 – Exemple d'une pièce de graisse (en haut) et de muscle (en bas) pour différentes orientations à 500 nm.

Si l'on se place dans le contexte de cette thèse, deux pièces de tissus de même type mais orientées différemment doivent appartenir à la même classe. Nous nous

intéressons à étudier l'influence de la rotation d'une pièce à l'échelle macroscopique sur la réponse polarimétrique. Nous avons acquis des images de tissus sains (muscle et graisse) en faisant varier leur orientation. Les conditions de prise de vue et les réglages du système POLARIS sont restés sensiblement les mêmes entre les différentes acquisitions pour une même pièce.

La figure 3.1 présente un tissu de graisse et de muscle sous différentes orientations, à savoir 0°, 90°, 180° et 240° pour la graisse; et 0°, 45° et 90° pour le muscle, à la longueur d'onde de 500 nm. Afin d'étudier simplement l'influence de l'orientation d'un tissu, la matrice de Mueller est calculée sur l'ensemble de la pièce en veillant à ne pas prendre en compte les saturations et le fond, ses éléments sont normalisés par le premier élément en haut à gauche  $m_{00}$ . Ensuite, un histogramme pour chaque élément est tracé pour les différentes orientations (0° en bleu,90° en rouge, 180° en vert et 240° en violet pour la graisse par exemple) : l'histogramme de l'élément  $m_3$  est présenté figure 3.2 pour le muscle et la graisse.

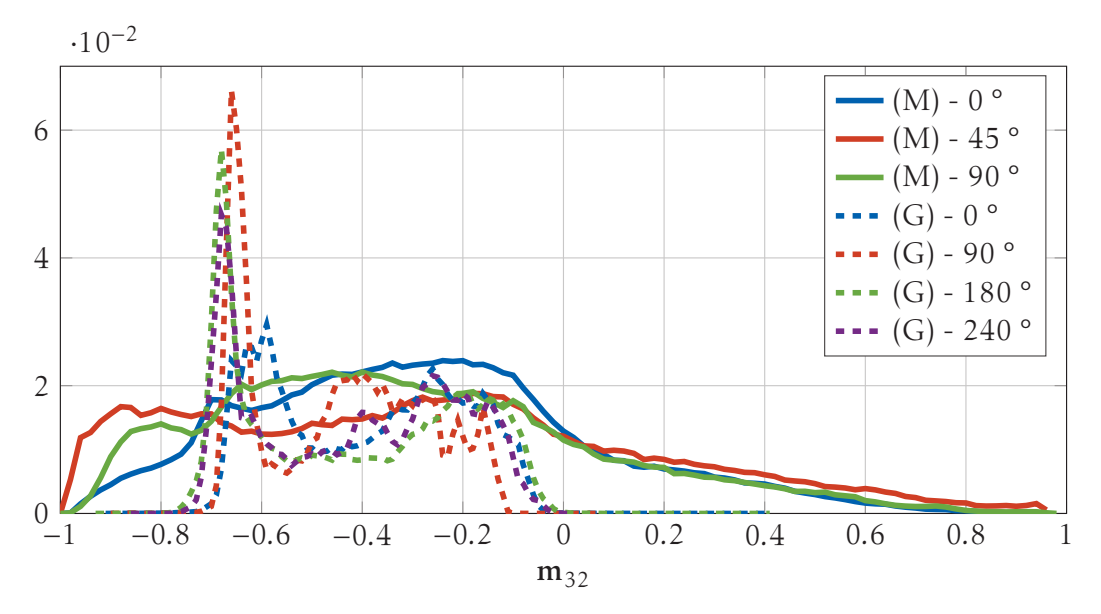

FIGURE 3.2 – Histogrammes de l'élément m<sub>32</sub>de la matrice de Mueller pour différentes orientations d'une pièce de graisse et de muscle à 550 nm.

On peut noter qu'il existe une grande variabilité intra-tissu, l'élément  $m_{32}$  varie entre −1 et 0*.*8 pour le muscle et entre −0*.*8 et 0 pour la graisse. L'orientation des tissus ne semble pas avoir d'effet significatif sur la réponse (histogramme 3.2) ou tout du moins, son effet est négligeable devant la variabilité intra-tissus. On obtient les mêmes conclusion en regardant directement les images des différentes composantes de la matrice de Mueller aux différentes orientations (figure 3.3 pour l'élément  $m_{33}$ ).

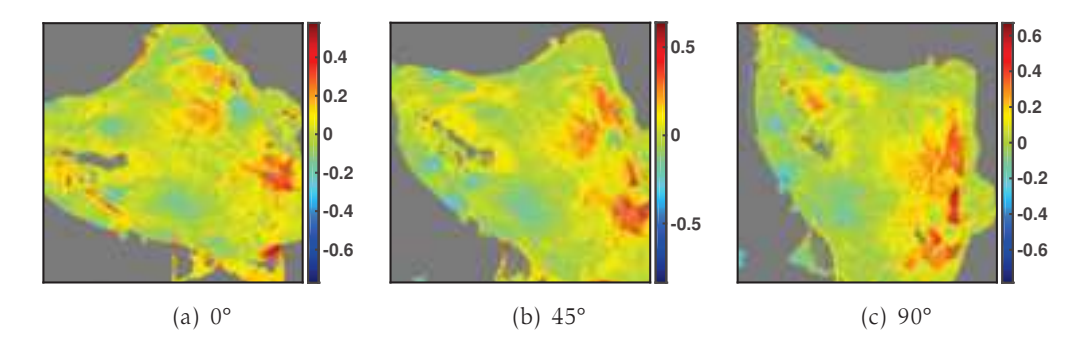

FIGURE 3.3 – Élément  $m_{33}$  du muscle pour les différentes orientations à 600 nm.

Pour conclure, la variabilité de la réponse au sein d'une même pièce peut donc parfois être assez importante. De plus, l'orientation a une influence faible à l'échelle macroscopique devant cette variabilité.

# 3.3 Différenciation tissus sains-cancers par approche visuelle

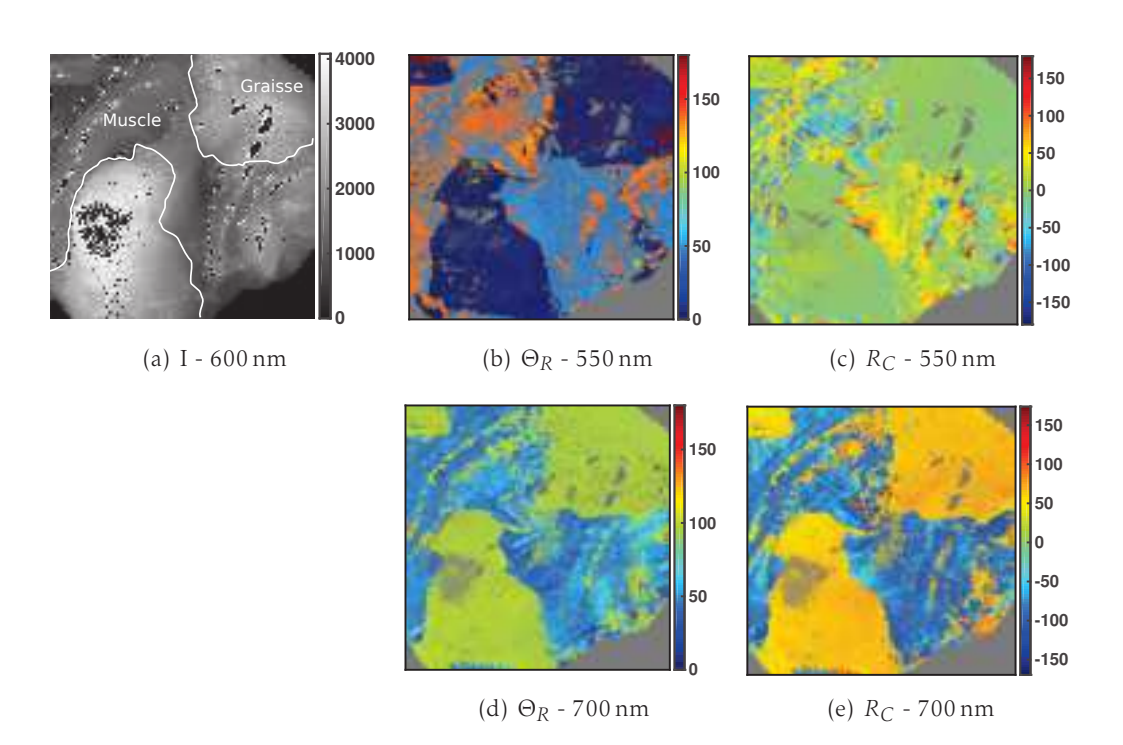

3.3.0.1 Tissus sains

Figure 3.4 – Tissus sains - (a) Image moyenne, et deux paramètres physiques à deux longueurs d'onde : l'orientation de l'axe rapide du retardeur à 550 nm (b) et 700 nm (d); et la retardance circulaire à 550 nm (c) et 700 nm (e).

La première série d'images présentée figure 3.4 concerne des tissus sains. La scène est constituée de deux zones, l'une de muscle et l'autre de graisse, identifiables sur l'image de transmittance moyenne (figure 3.4(a)). Deux paramètres, extraits à partir de la décomposition de Lu et Chipman [16], sont présentés : l'orientation de l'axe rapide du retardeur (figure 3.4(b) à 550 nm et figure 3.4(d) à 700 nm) et la retardance circulaire (figure 3.4(c) à 550 nm et figure 3.4(e) à 700 nm).

Ces deux paramètres ont été choisis en se basant uniquement sur une appréciation visuelle car ils permettent de distinguer les deux types de tissus. En effet, à 550 nm, l'orientation de l'axe rapide du retardeur évolue autour de 0° pour la graisse alors qu'elle varie entre 45° et 50° pour le muscle (figure 3.4(b)). De même la retardance circulaire à 700 nm de la graisse évolue entre 50° et 60° alors que le muscle possède une retardance circulaire dont les valeurs sont plus hétérogènes mais centrées autour de −100° (figure 3.4(e)). Ces deux paramètres permettent donc de distinguer la graisse du muscle au sein d'une image.

On peut ensuite constater que les paramètres physiques varient en fonction de la longueur d'onde. Par exemple, l'orientation de l'axe rapide de la graisse varie autour de 0° à 550 nm (figure 3.4(b)) alors qu'elle varie autour de 95° à 700 nm (figure 3.4(d)). Il en est de même avec la retardance circulaire où les valeurs liées à la graisse sont autour de 10° à 550 nm (figure 3.4(c)) alors qu'elles sont voisines de 60 $\degree$  à 700 nm (figure 3.4(e)). Par conséquent, la discrimination des tissus peut varier en fonction de la longueur d'onde. Par exemple, la retardance circulaire semble plus discriminante à 700 nm qu'à 550 nm pour distinguer les deux types de tissus. En effet, l'écart absolu moyen entre la graisse et le muscle est de 160° à 700 nm alors qu'il n'est que de 20° à 550 nm. Finalement, on peut noter qu'il existe une bonne adéquation entre les segmentations que l'on pourrait obtenir en utilisant les deux paramètres (aux longueurs d'onde où ces paramètres sont discriminants). Ainsi une segmentation basée sur l'orientation de l'axe rapide du retardeur (à 550 nm et 700 nm) et basée sur la retardance circulaire à 700 nm seraient quasiidentiques. Les deux paramètres portent donc des informations similaires (à des longueurs d'onde différentes). Ce ne sera pas toujours le cas par la suite.

#### 3.3.0.2 Cancer du sein

La seconde série concerne la distinction entre le cancer du sein et les tissus sains. La pièce de tissu montrée figure 3.5(e) contient une zone tumorale, non visible à l'œil nue mais confirmée par l'analyse histologique. Une comparaison est faite avec un tissu sain de référence constitué d'une partie de graisse (à gauche) et de muscle (à droite) (figure 3.5(a)). Différents paramètres physiques sont présentés : la retardance linéaire (figure 3.5), la retardance circulaire (figure 3.6) et l'orientation de l'axe rapide du retardeur(figure 3.7).

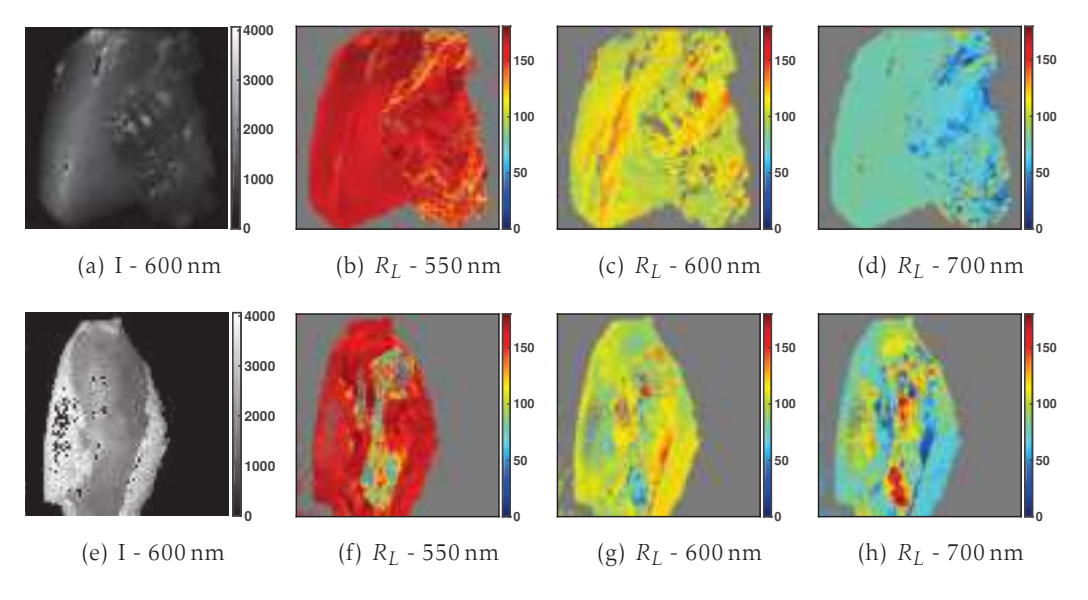

Figure 3.5 – Cancer du sein vs. Tissu sain - Retardance linéaire.

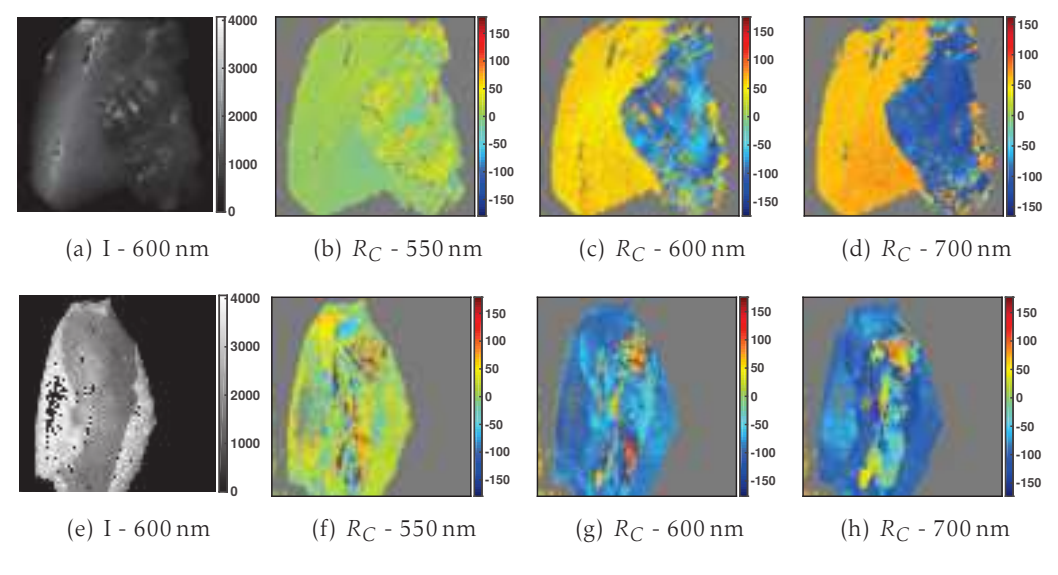

Figure 3.6 – Cancer du sein vs. Tissu sain - Retardance circulaire.

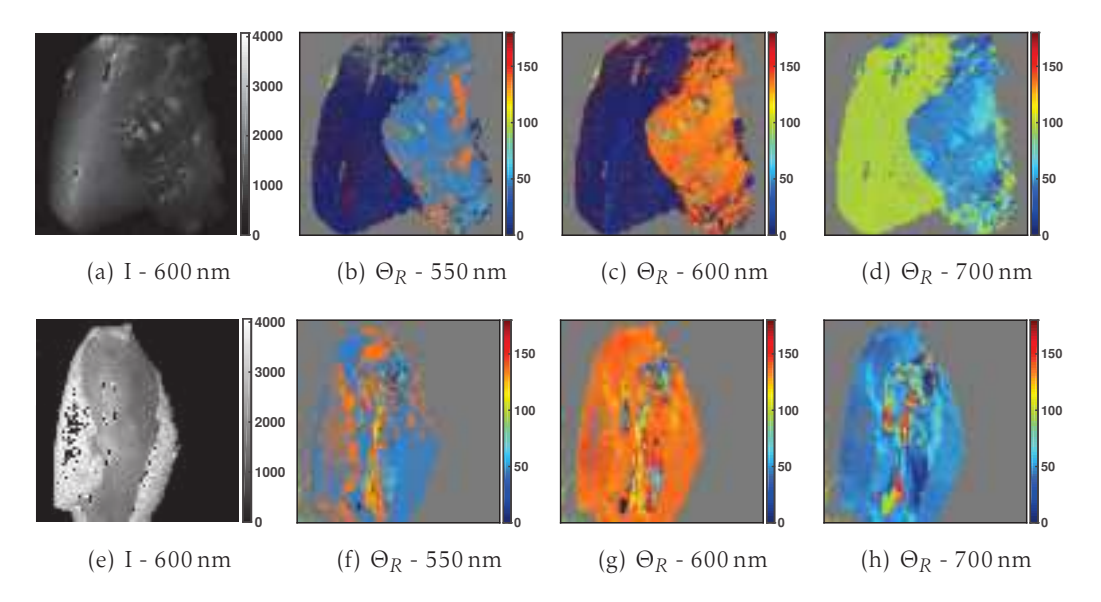

Figure 3.7 – Cancer du sein vs. Tissu sain - Orientation de l'axe rapide du retardeur.

Ces paramètres ont également été choisis en se basant sur une appréciation visuelle et sont visibles aux différentes longueurs d'onde 550 nm, 600 nm et 700 nm.

La détection de la tumeur est possible à différentes longueurs d'onde et pour plusieurs paramètres. Elle est clairement identifiable si l'on observe le paramètre de retardance linéaire à 550 nm (figure 3.5(f)), l'orientation de l'axe rapide du retardeur à 600 nm (figure 3.7(g)) et la retardance circulaire à 700 nm (figure 3.6(h)).

Il est possible de distinguer la zone saine de la zone tumorale, mais en fonction du paramètre choisi, il n'est pas possible de discerner la graisse du muscle. Il faut parfois ajouter un second paramètre afin de parvenir à classifier la zone saine en graisse et muscle. La retardance linéaire permet par exemple de distinguer la zone tumorale de la zone saine (figure 3.5(f)) à 550 nm. Cependant, en exploitant ce paramètre il n'est pas possible de distinguer la graisse du muscle (figure 3.5(b)). L'utilisation de l'orientation de l'axe rapide du retardeur (figure 3.7(b)), comme vu précédemment, permet alors de résoudre ce problème pour la longueur d'onde de 550 nm.

Comme précédemment, un choix correct de la longueur d'onde permet une discrimination plus efficace. Par exemple, la retardance circulaire à 550 nm n'est pas très informative alors qu'elle l'est à 600 nm (figure 3.5(c)) et 700 nm (figure 3.5(d)). À ces deux longueurs d'onde, la zone saine a des valeurs homogènes autour de −90° alors que le cancer a des valeurs très diverses entre environ 0° et 150°. Contrairement à ce que l'on avait pu observer section 3.3.0.1 où différents paramètres à différentes longueurs d'onde apportaient des informations similaires, la zone tumorale change de forme et de taille en fonction de la longueur d'onde et du paramètre physique. Tout d'abord, la zone tumorale apparaît plus petite à 550 nm (figure 3.7(f)) qu'à 600 nm (figure 3.7(g)) ou 700 nm (figure 3.7(h)) en observant l'orientation de l'axe rapide du retardeur. Ensuite, en ce qui concerne le choix des paramètres, les régions tumorales détectées avec l'orientation de l'axe rapide et la retardance circulaire ne coïncident pas exactement. Finalement, il est clair que lorsque l'on regarde uniquement les pièces de cancer, le cancer est facilement détectable à première vue, mais si l'on regarde des pièces saines, il apparaît des petites zones qui ont des réponses similaires au cancer (figure 3.7(c) où l'on constate que certaines zones de muscle ont la même réponse que celle du cancer). C'est souvent le cas autour des saturations. Une attention particulière a été portée afin de ne pas prendre en compte les zones proches des saturations pour construire la base d'apprentissage (chapitre 4).

#### 3.3.0.3 Cancer du cerveau

La dernière série d'images concerne un cas de cancer du cerveau, où la tumeur n'est pas directement visible sur la pièce montrée en figure 3.8(e). Une analyse histologique confirme également la présence de la tumeur au sein de cette pièce. Les retardances linéaire et circulaire sont présentées aux différentes longueurs respectivement figures 3.8 et 3.9.

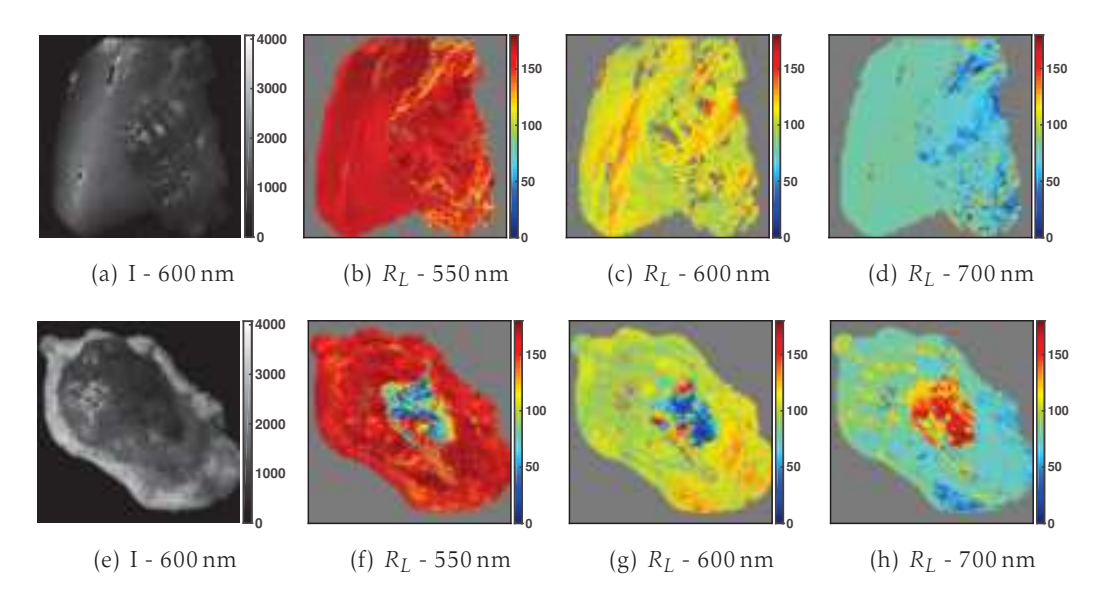

Figure 3.8 – Cancer du cerveau vs. Tissu sain - Retardance linéaire.

Lors de l'analyse du cancer du sein, l'orientation de l'axe rapide a été présentée. Dans le cas du cancer du cerveau, ce paramètre est également informatif pour discriminer la zone tumorale de la zone saine, cependant il offre un moins bon contraste que les retardances linéaire et circulaire. C'est pourquoi il n'est pas mon-

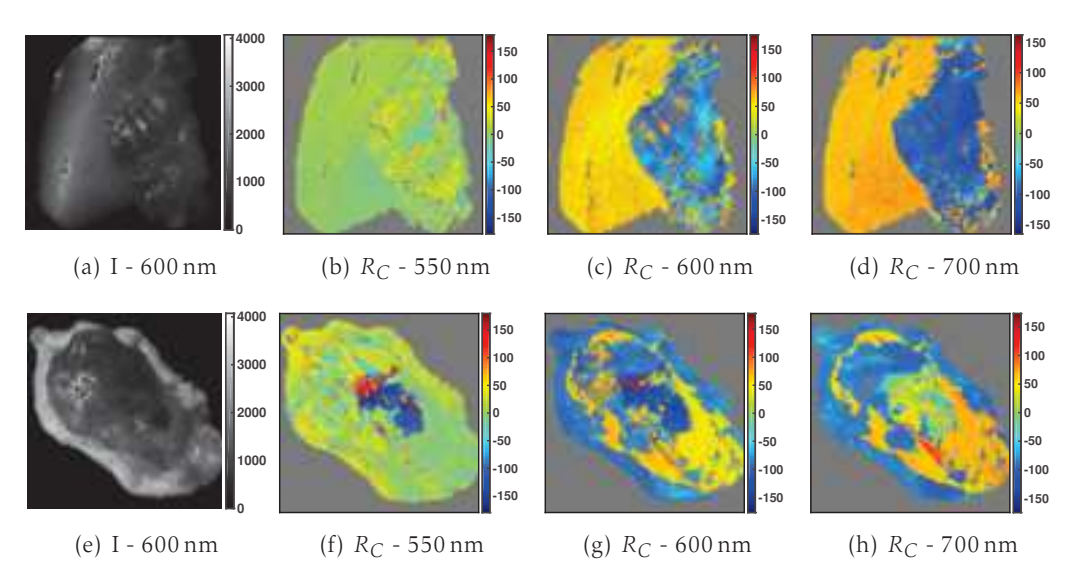

tré ici.

Figure 3.9 – Cancer du cerveau vs. Tissu sain - Retardance circulaire.

Quelque soit la longueur d'onde, les paramètres choisis permettent de mettre en évidence une zone dont la réponse est différente d'une zone saine. Par exemple, la retardance linéaire prend des valeurs entre 30° et 100° à 550 nm (figure 3.8(f)) alors que les zones saines prennent des valeurs autour de 160°-180° (figure 3.8(b)). La retardance circulaire est également informative à cette longueur d'onde où la zone tumorale prend des valeurs autour de −150° alors que la zone saine prend des valeur proches de 0°. La présence de nombreux vaisseaux sanguins au niveau de la zone détectée, visibles sur l'image de transmittance moyenne (figure 3.8(e)), conforte l'idée de la présence de la tumeur dans cette zone. Comme précédemment, les tissus ont une réponse polarimétrique qui varie en fonction de la longueur d'onde et la zone tumorale change de forme et de taille en fonction de la longueur d'onde choisie et dans une moindre mesure du paramètre.

#### 3.3.0.4 Cancer de la peau

Cette partie traite du cas du cancer de la peau pour les longueurs d'onde de 550 nm, 600 nm et 700 nm. L'analyse se porte sur deux paramètres, la dépolarisation (figure 3.10) et l'orientation de l'axe rapide du retardeur (figure 3.11) car ce sont dans ce cas les paramètres offrant le meilleur contraste pour distinguer la tumeur de la zone saine (graisse et muscle). La tumeur est visible (figure 3.10(e)) grâce aux pigments de mélanine présents en grande quantité (zone noire sur l'image). Il y a également en haut à gauche un morceau de graisse.

La dépolarisation présente un intérêt dans la différenciation tissu sain/ tissu pa-

#### 3. Mesures ex-vivo de tissus biologiques

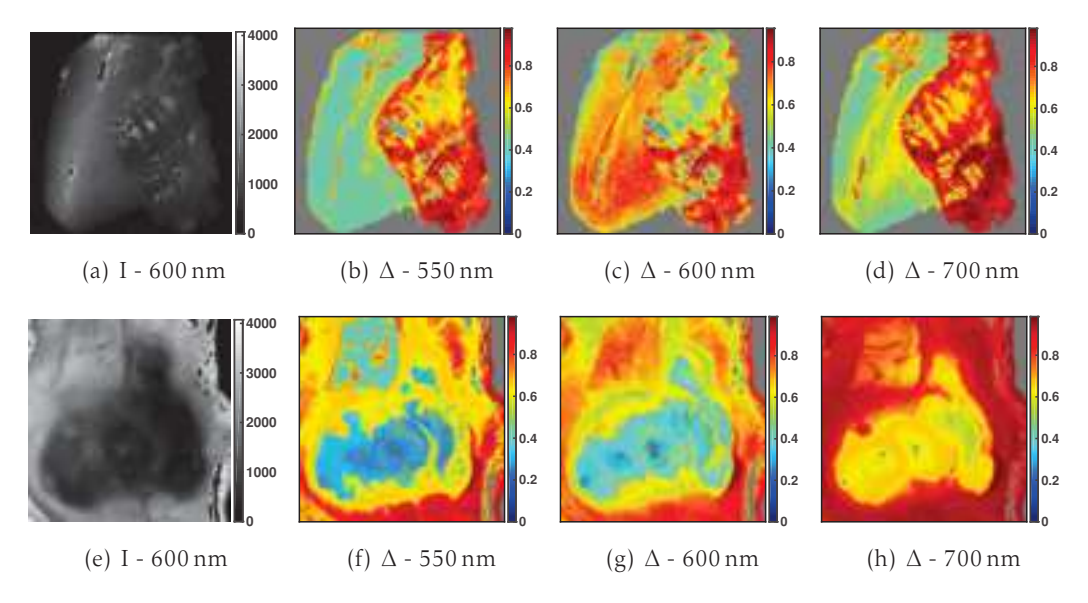

Figure 3.10 – Cancer de la peau vs. Tissu sain - Dépolarisation.

thogène pour le cancer de la peau, mais ce paramètre n'est pas très discriminant pour les deux autres cancers précédemment étudiés. De la même façon, les retardances linéaire et circulaire, qui étaient des paramètres discriminants pour les deux types de cancer précédents, ne permettent pas de mettre en évidence le cancer de la peau avec un contraste saisissant.

Si l'on avait noté pour les deux types de cancer précédents que l'information portée aux différentes longueurs d'onde pouvait varier, c'est encore plus flagrant pour le cancer de la peau. Par exemple, la tumeur est difficilement identifiable si l'on observe l'orientation de l'axe rapide du retardeur à 700 nm (figure 3.11(h)) alors qu'elle est clairement localisable aux autres longueurs d'onde : l'orientation de l'axe rapide du retardeur au niveau de la zone tumorale vaut environ 90° à 550 nm (figure 3.11(f)) alors qu'elle évolue autour de 0° pour la graisse et autour de 60° pour le muscle (figure 3.11(b)); et 90° à 600 nm(figure 3.11(g)) alors que les valeurs pour la graisse sont autour de 0° et autour de 160° pour le muscle (figure 3.11(c)). Le paramètre de dépolarisation en revanche fonctionne pour toutes les longueurs d'onde observées (figure 3.10(f), 3.10(g), 3.10(h)). De plus, la zone tumorale détectée voit sa forme varier en fonction de la longueur d'onde si l'on observe l'orientation de l'axe rapide du retardeur à 550 nm (figure 3.11(f)) et 700 nm (figure 3.11(h)). Comme précédemment, elle est plus petite pour les faibles longueurs d'onde. Par ailleurs, pour une longueur d'onde donnée, la zone tumorale a une taille différente en fonction du paramètre observé : la dépolarisation à 550 nm montre une tumeur de taille plus importante que l'orientation de l'axe rapide.

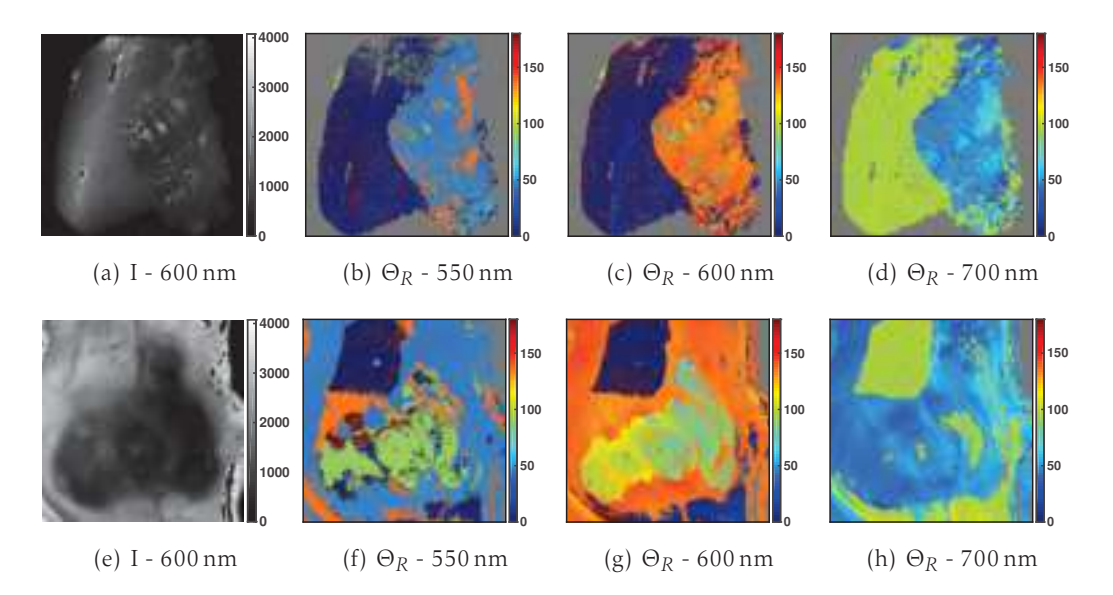

Figure 3.11 – Cancer de la peau vs. Tissu sain - Orientation de l'axe rapide du retardeur.

En conclusion, les deux paramètres analysés conjointement permettent de distinguer à toutes les longueurs d'onde le cancer, la graisse et le muscle. En effet, l'orientation de l'axe rapide du retardeur est suffisante à 550 nm et 600 nm pour distinguer les trois classes. En revanche, il est nécessaire de prendre en compte la dépolarisation pour arriver à identifier convenablement les 3 zones à 700 nm.

Nous avons utilisé une méthode de classification (chapitre 4) en se basant sur la dépolarisation et l'orientation de l'axe rapide du retardeur; les taux de mauvaise classification obtenus ne sont pas très bons. Le tableau 3.2 montre le taux d'erreur de classification sur la base de test (définie au chapitre suivant) aux différentes longueurs d'onde. Ces résultats décevants peuvent s'expliquer par le fait que la délimitation de la zone tumorale d'un paramètre à l'autre varie. C'est particulièrement visible si l'on se place à 550 nm où l'orientation de l'axe rapide conduit à délimiter une zone beaucoup plus petite que si l'on observe la dépolarisation.

De plus, le choix des paramètres s'est effectué avec un critère visuel sur quelques images, or nous avons montré qu'il y a une grande variabilité au sein des tissus, surtout dans le muscle. Une variabilité importante doit exister également dans la classe cancer étant donné son hétérogénéité (un tumeur est une organisation anarchique de cellules alimentée par de multiples vaisseaux sanguins). Le choix des paramètres n'est donc peut être pas optimal.

Il apparaît donc qu'identifier visuellement des zones suspectes est relativement aisé mais il est difficile de généraliser les résultats aux autres images.
|                                                     | $550 \text{ nm}$ 600 nm 700 nm |  |
|-----------------------------------------------------|--------------------------------|--|
| $\Delta$ et $\Theta_R$   32.70 %   11.68 %   9.18 % |                                |  |

Tableau 3.2 – Taux d'erreur de classification aux différentes longueurs d'onde en exploitant la dépolarisation et l'orientation de l'axe rapide du retardeur.

### 3.4 Conclusion

L'exploitation des paramètres physiques permet d'identifier des zones suspectes au sein des tissus comme de nombreuses autres études l'ont démontrées [20, 21, 22, 23]. Les conclusions sur la localisation et l'étendue d'une région peuvent varier en fonction de la longueur d'onde et du paramètre choisi. Par conséquent, déterminer visuellement les paramètres pertinents est délicat. À cela s'ajoutent également un nombre important d'images et une variabilité importante des classes. C'est pourquoi nous proposons de mettre en place par la suite une méthode automatique pour déterminer les paramètres pertinents.

Comme les réponses polarimétriques varient en fonction de la longueur d'onde et comme ces variations sont difficilement interprétables, nous avons décidé de faire une analyse longueur d'onde par longueur d'onde. Un travail de fusion des résultats obtenus aux différentes longueurs d'onde devra être fait par la suite pour exploiter pleinement la richesse spectrale.

## Différenciation tissus sains-cancer de la peau par apprentissage

4

#### Table des matières

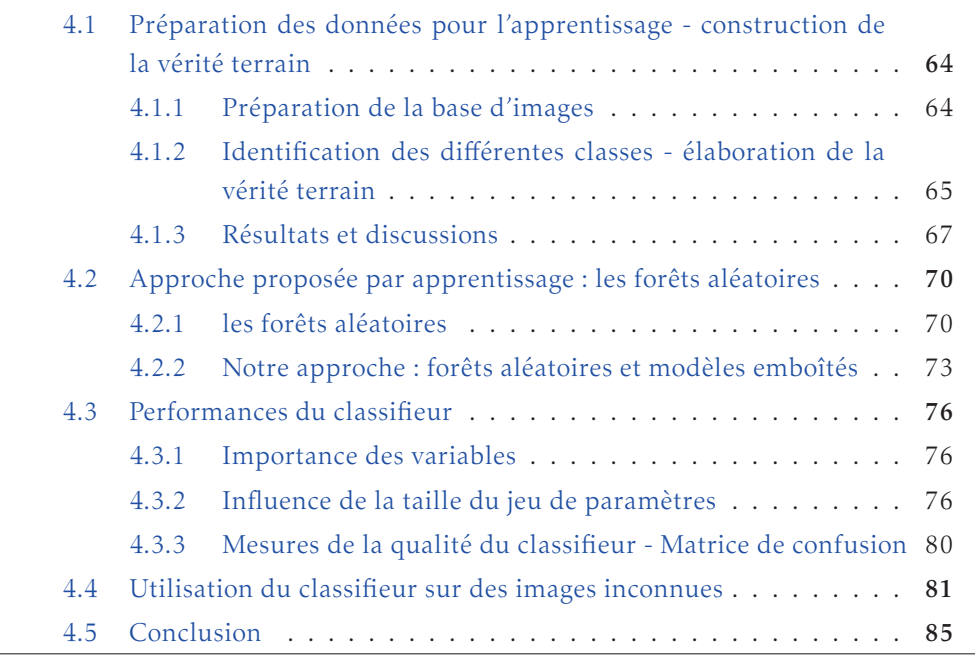

Les mesures faites avec l'instrument POLARIS permettent d'obtenir en intégralité la matrice de Mueller en chaque pixel de l'image. Il est ainsi possible d'associer à un pixel de l'image pas moins de 25 paramètres : les 15 éléments de la matrice de Mueller (les matrices étant normalisées par le premier élément, celui-ci n'est pas pris en compte), et 10 paramètres physiques. L'objectif est ici de déterminer parmi tous ces paramètres lesquels permettent de discriminer au mieux le tissu sain d'un tissu pathogène. Effectuer manuellement la recherche d'une combinaison satisfaisante de paramètres n'est pas réalisable à la vue du chapitre précédent. On rappelle qu'une tentative par une approche visuelle où l'on observe les différents paramètres et où l'on tente de choisir à l'œil ceux qui semblent pertinents conduit à des résultats de classification décevants (cf. section3.3). C'est pourquoi nous allons proposer ici une stratégie pour déterminer les paramètres les plus pertinents ainsi qu'une méthode de classification. La difficulté à laquelle nous sommes confrontés est que nous ne disposons pas de vérité terrain : l'annotation des régions de graisse, de muscle et de cancer pour chaque image. Comme nous avons pu observer dans le chapitre précédent, la vérité terrain dépend également de la longueur d'onde. Ainsi même avec l'histologie, il n'est pas évident de définir le contour des tumeurs. De plus, il est difficile d'effectuer le recalage entre les images polarimétriques et les images histologiques.

La première partie expliquera comment la vérité terrain a été construite. La seconde partie présentera la méthode d'apprentissage retenue : les forêts aléatoires. Après un bref aperçu de ce que sont les forêts aléatoires et les outils qui lui sont rattachés, la méthode que nous avons développée sera présentée. Une dernière partie tentera de montrer les performances atteintes et des exemples d'utilisation du classifieur.

## 4.1 Préparation des données pour l'apprentissage construction de la vérité terrain

La construction de la vérité terrain est une étape qui doit être menée avec le plus grand soin car c'est sur cette vérité terrain que repose ensuite l'exploitation de la base d'images par les forêts aléatoires. Une vérité terrain est construite indépendamment pour chaque longueur d'onde en utilisant trois étiquettes : une étiquette Graisse (G), une étiquette Muscle (M), et une étiquette Cancer (C). L'étiquette (C) correspond au cancer de la peau qui est le seul pris en compte dans cette partie.

Ce travail d'étiquetage est assez fastidieux et a nécessité de nombreuses étapes synthétisées sur le schéma figure 4.1.

#### 4.1.1 Préparation de la base d'images

Nous avons noté au chapitre précédent que les zones proches des saturations avaient une réponse polarimétrique très différente du tissu environnant. C'est pourquoi nous avons sélectionné manuellement pour chaque image de la base d'apprentissage des zones qui se situent loin des saturations. De même, nous n'avons pas sélectionné de zones contenant des frontières de type graisse-muscle pour éviter le problème des pixels mixtes. Les autres types de frontière, à savoir graisse-cancer et muscle-cancer ne peuvent pas être enlevés car on ne connaît pas la délimitation précise de la tumeur.

#### 4. Différenciation tissus sains-cancer de la peau par apprentissage

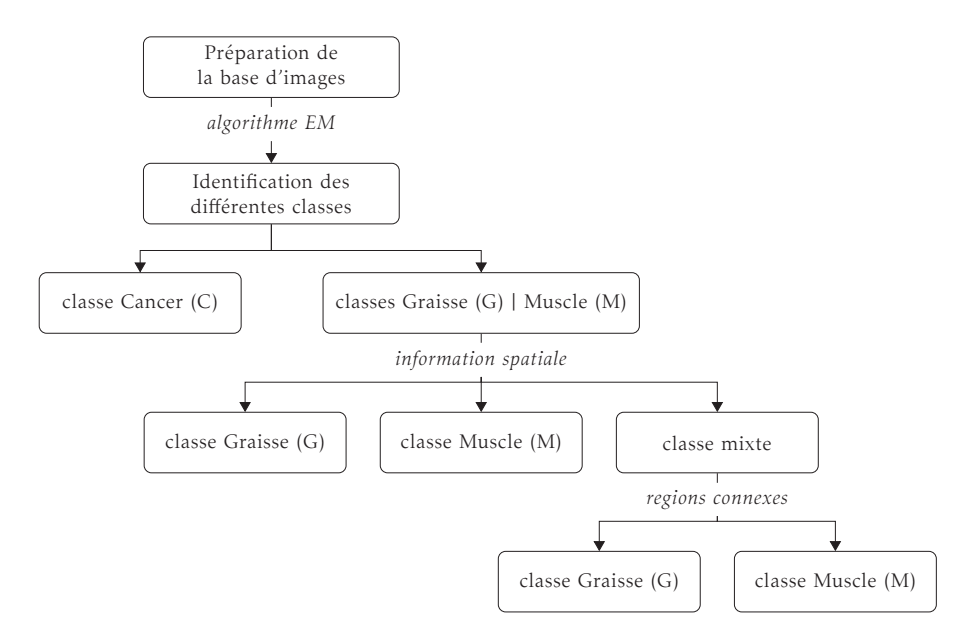

Figure 4.1 – Schéma de principe pour l'identification des classes de la base. Les notations en *italique* représentent les outils ou les informations qui ont été utilisés pour passer d'une étape à la suivante.

### 4.1.2 Identification des différentes classes - élaboration de la vérité terrain

L'identification des différentes classes passe par l'exploitation de l'algorithme du chapitre 2. Nous avons construit un unique vecteur d'observations à partir des différentes zones issues des images de tissus sains (9 tissus sains avec autant de graisse que de muscle) et de cancer (6 images de cancer de la peau). L'algorithme EM est lancé en fixant volontairement un nombre élevé de classes, typiquement *K* = 20. Une étiquette est estimée pour chaque observation en lui attribuant l'étiquette la plus vraisemblable (pour chaque valeur de *K*, de *K* = 1 à *K* = 20 valeurs). On sélectionne ensuite *a posteriori* le nombre de classes. Pour cela, on choisit la valeur de *K* pour laquelle il existe une classe qui n'est quasiment présente que dans les tissus pathogènes. Le tableau 4.1 présente par exemple pour la longueur d'onde de 550 nm le pourcentage de présence de chaque classe dans les différentes images pour *K* = 8. Si l'on observe la classe 5, elle est majoritairement présente dans les pièces de cancer alors qu'elle est très peu représentée dans les tissus sains (elle n'est présente dans aucune pièce de tissus sains sauf pour la pièce TS 4 où elle représente 0.5% des pixels sélectionnés). Par conséquent, les pixels des images de cancer qui appartiennent à la classe 5 ont été étiquetés cancer (C). Les pixels présents dans les tissus sains et appartenant à la classe 5 ne sont pas étiquetés et sont retirés des observations afin d'éviter tout problème car l'on sait avec certitude que les tissus sains le sont.

| Classe          | $\mathbf{1}$ | 2          | 3       | 4       | 5       | 6       | 7       | 8            |
|-----------------|--------------|------------|---------|---------|---------|---------|---------|--------------|
| TS <sub>1</sub> | 20.2%        | 7.1%       | 19.1%   | 7.6%    | $0\%$   | 29.8%   | $2.2\%$ | 13.9%        |
| TS <sub>2</sub> | 15.4%        | 15.7%      | 1.9%    | 5.5%    | $0\%$   | 51.4%   | $0.9\%$ | $9.1\%$      |
| TS <sub>3</sub> | 2.2%         | 30.0%      | 21.5%   | 12.6%   | 0%      | 14.5%   | $2.0\%$ | 17.0%        |
| TS 4            | $3.2\%$      | 23.0%      | $0\%$   | 25.1%   | $0.5\%$ | 30.6%   | 5.7%    | 11.9%        |
| TS <sub>5</sub> | 33.3%        | 11.1%      | $0\%$   | 10.9%   | $0\%$   | 40.1%   | 2.7%    | 1.8%         |
| TS <sub>6</sub> | $3.0\%$      | 17.7%      | 32.8%   | 16.9%   | $0\%$   | 2.4%    | 3.1%    | 24.1%        |
| TS <sub>7</sub> | $0.9\%$      | 42.6%      | $0\%$   | 18.3%   | $0\%$   | 33.5%   | 3.5%    | 1.3%         |
| TS 8            | 1.5%         | 79.5%      | $0\%$   | $0.8\%$ | $0\%$   | 17.5%   | $0.6\%$ | $0.1\%$      |
| TS <sub>9</sub> | 0.8%         | 11.6%      | 0.3%    | 43.0%   | $0\%$   | 19.9%   | 13.1%   | 11.3%        |
| CP <sub>1</sub> | 1.9%         | 2.7%       | $0\%$   | 11.7%   | 44.7%   | 18.2%   | 20.7%   | $2.3e-0.2\%$ |
| CP <sub>2</sub> | 27.7%        | $0\%$      | $0\%$   | $0\%$   | 48.7%   | $0.3\%$ | 23.3%   | $0\%$        |
| CP <sub>3</sub> | $6.9\%$      | $3.0\%$    | $3.6\%$ | 17.2%   | 16.2%   | 9.7%    | 35.2%   | 8.2%         |
| CP <sub>4</sub> | 0.4%         | 26.5%      | $0.6\%$ | 19.5%   | 40.5%   | 1.0%    | 7.2%    | 4.3%         |
| CP <sub>5</sub> | $5.2\%$      | 1.6%       | $0\%$   | $2.1\%$ | 70.8%   | 4.3%    | 15.9%   | $0.1\%$      |
| CP 6            | 5.9%         | $2.4e-03%$ | $0\%$   | 1.5%    | 43.5%   | $0.2\%$ | 48.9%   | $0\%$        |

TS : Tissu Sain, CP : Cancer de la Peau.

Tableau 4.1 – Pourcentage de présence de chaque classe dans les différentes images pour 8 classes à 550 nm.

Les autres classes construites par l'algorithme sont également étiquetées. Elles correspondent parfois à de la graisse, à du muscle et parfois à la composition des deux. Nous parlerons dans ce cas là de classe mixte. Il est souvent assez facile de distinguer visuellement la graisse du muscle. Ainsi, on peut attribuer une étiquette à chaque classe obtenue avec l'algorithme EM. Une classe *k* sera étiqueté (G) ou (M) si la majorité des pixels de cette classe sont spatialement situés dans une zone de graisse ou de muscle. Pour chacune de ces classes, il reste un certain nombre de pixels résiduels (ne dépassant pas 1%) dont l'étiquetage et la localisation spatiale ne correspondent pas. Par exemple il arrive que des pixels ayant une étiquette (G) soient situés dans une zone de muscle. Ces pixels ne sont pas pris en compte et retirés de la base d'apprentissage. Il en est de même pour les pixels étiquetés (M) mais spatialement situés sur de la graisse.

Pour les classes mixtes qui possèdent à la fois des pixels de graisse et de muscle, la procédure suivante est utilisée :

- Pour chaque image possédant des pixels d'une classe mixte, on décompose cette ensemble de pixels en régions connexes.
- Pour chaque région connexe, on essaie de lui attribuer à la main l'une des deux étiquettes (G) ou (M) en se basant sur 2 critères :
- l'aspect visuel du tissu,
- la similitude de la matrice de Mueller avec les réponses observées pour la graisse et le muscle.

#### 4.1.3 Résultats et discussions

La figure 4.2(a) est un exemple de carte obtenue avec l'algorithme du chapitre 2. Cette image correspond à la pièce TS 6 du tableau 4.1. On observe que principalement deux classes ont été construites pour la graisse (classes 3 et 8), alors que le muscle est constitué d'un nombre plus important de classes (classes 2, 4 et 7). Le classe 6 est une classe mixte. Pour l'image de la pièce TS6, quelques pixels de cette classe sont situés sur une zone de graisse alors que la plupart des autres pixels sont situés au niveau du muscle.

Le nombre de classes pour le muscle est plus important que pour la graisse (deux fois plus important environ), et ceci quelque soit la longueur d'onde d'observation car le muscle présente une plus grande variabilité que la graisse (cf chapitre 3). En effet, Il est constitué de plusieurs éléments (fibres, tendons,etc) alors que la graisse est plus simple d'un point de vue structurel et beaucoup plus homogène.

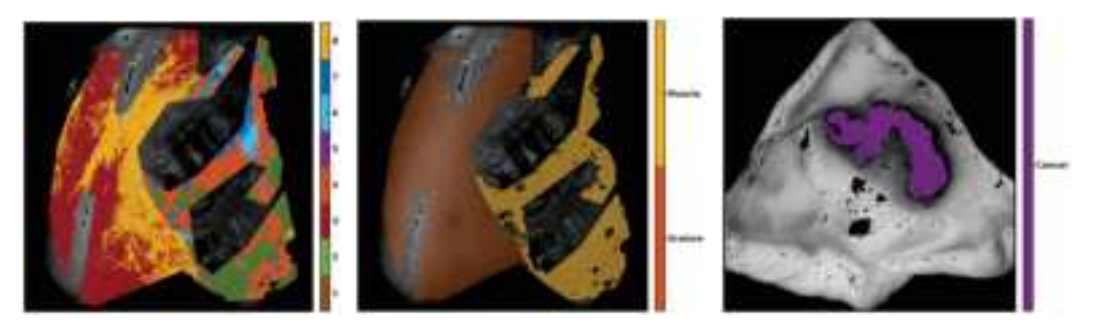

(a) Carte de segmentation ob-(b) Carte fusionnée étiquetée (G) tenue à l'issue de l'EM et (M) (c) Carte étiqueté (C)

Figure 4.2 – Exemples de cartes de segmentation obtenue avec l'algorithme EM à 550 nm. La carte (a) est la donnée brute avec les 8 différentes classes. Une fusion des classes est effectuée pour la graisse et le muscle permettant de générer la carte étiquetée (G) et (M) (b). L'image (c) est une carte de segmentation d'un cas de cancer étiqueté (C) où seul le cancer est sélectionné. La graisse et le muscle de cette image ne sont pas pris en compte.

La vérité terrain varie très peu en fonction de la longueur d'onde pour la graisse et le muscle. La figure 4.3 montre par exemple l'évolution de la vérité terrain d'une zone de graisse et de muscle sur une même pièce de tissu.

Pour rappel, les zones sont détourées à la main aux différentes longueurs d'onde (car la localisation des saturations n'est pas identiques suivant les longueurs d'onde).

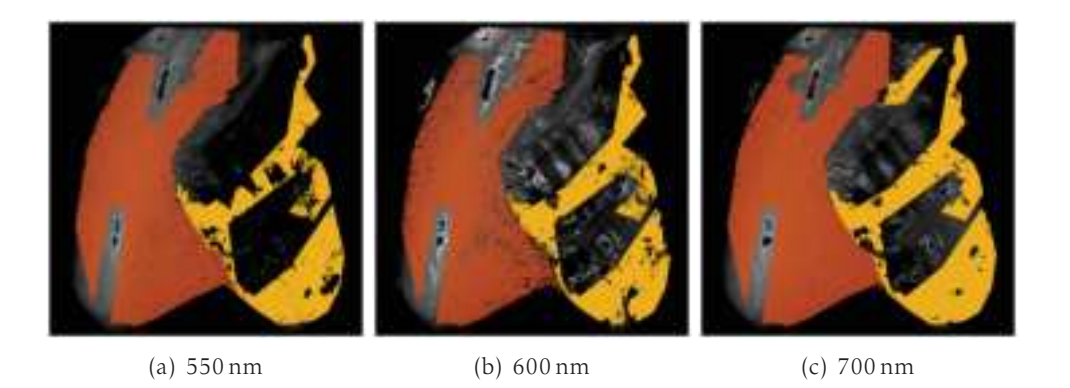

Figure 4.3 – Exemple de carte étiquetée (G) et (M) aux différentes longueurs d'onde.

La répartition des pixels de la vérité terrain en fonction des combinaisons spectrales possibles est présenté figure 4.4.

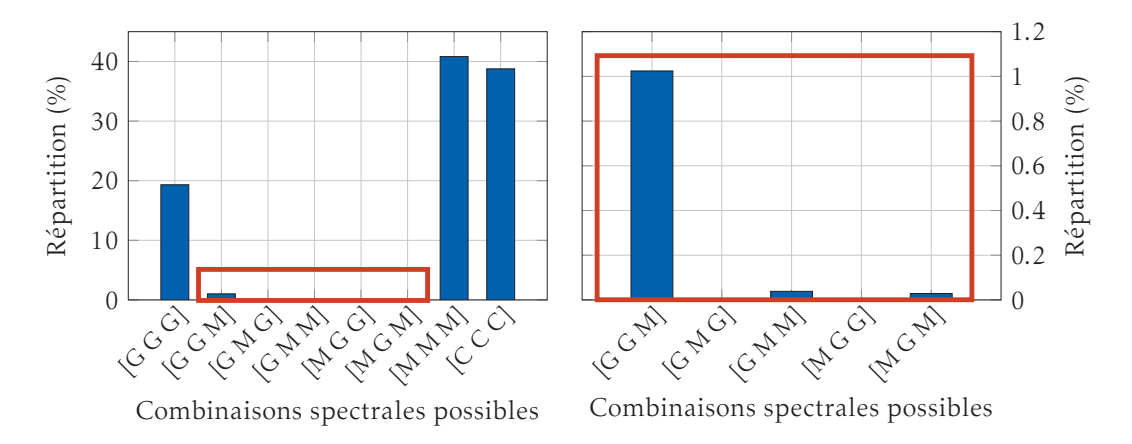

Figure 4.4 – Répartition des pixels de la vérité terrain en fonction des combinaisons spectrales possibles. Seules les combinaisons observées sont présentées. Un zoom de la partie centrale encadré en rouge (graphe de gauche) est présentée à droite.

Pour chaque longueur d'onde un pixel peut obtenir trois étiquettes (G, M ou C), soit 27 combinaisons possibles, cependant seules les combinaisons observées sont présentées. Comme l'on pouvait s'y attendre, ce sont principalement les combinaisons [G G G] et [M M M] qui sont largement majoritaires pour la graisse et le muscle. Ce résultat est cependant biaisé et ne peut être considéré comme une conclusion définitive. En effet, lors de l'acquisition, les tissus ont été choisis et découpés de manière à ce que les zones de muscle et de graisse soient bien séparées. Si on observe en minorité d'autres types de combinaisons,comme [G G M], [G M M] et [M G M], cela est sûrement dû au fait que des régions (tridimensionnelles) soient composées à la fois de graisse et de muscle comme par exemple une couche lipidique qui peut être présente à la surface du muscle. Dans ces conditions, on comprend que les images aux différentes longueurs d'onde conduisent à des conclusions différentes puisque la zone d'intégration spatiale varie en fonction de la longueur d'onde.

Par construction de la vérité terrain, il est normal d'observer l'étiquette [C C C] et l'absence des combinaisons mélangeant cancer et tissus sains. Cependant, cela n'a pas une "vraie" signification physique.

L'information spectrale est plus intéressante pour le cancer. La vérité terrain, construite à partir de l'algorithme EM, montre des différences de forme et de taille significative en fonction de la longueur d'onde. Le tableau 4.2 montre la taille des différentes zones de cancer des images constituant la vérité terrain aux différentes longueurs d'onde. La variation de la taille est différente en fonction de la pièce étudiée. Pour les quatre premières pièces (CP 1 à CP 4), la taille de la tumeur est croissante si l'on augmente la longueur d'onde, alors que ce n'est plus le cas pour les cas CP 5 à CP 6.

| Pièce  | CP <sub>1</sub> | CP <sub>2</sub> | CP <sub>3</sub> | CP <sub>4</sub> | CP <sub>5</sub>                                                                  | CP <sub>6</sub> |
|--------|-----------------|-----------------|-----------------|-----------------|----------------------------------------------------------------------------------|-----------------|
| 550 nm | 574 500         |                 |                 |                 | 1 586 700   5 066 100   17 211 800   27 104 000   4 048 300                      |                 |
|        |                 |                 |                 |                 | 600 nm   7 229 600   2 316 200   6 619 000   17 673 100   20 574 100   5 762 000 |                 |
|        |                 |                 |                 |                 | 700 nm   8 226 400   2 976 100   7 699 700   19 405 800   18 369 300             | 5245100         |

Tableau 4.2 – Taille des zones de cancer dans les différentes images de cancer de la vérité terrain en fonction de la longueur d'onde.

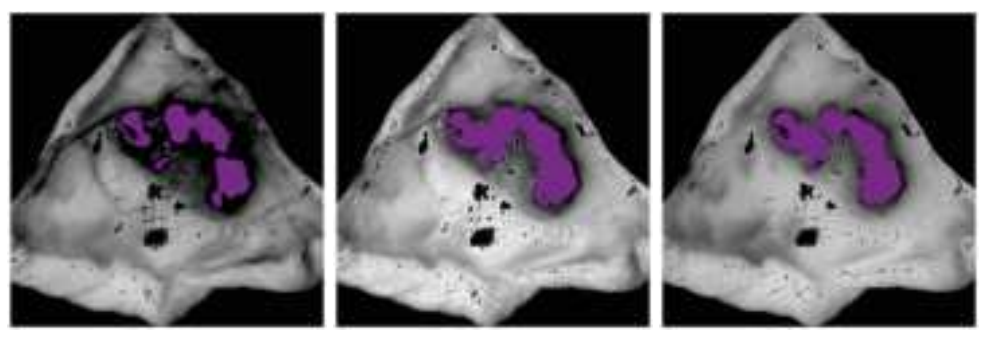

(a) 550 nm (b) 600 nm (c) 700 nm

Figure 4.5 – Exemple de carte étiquetée (C) aux différentes longueurs d'onde.

La figure 4.5 est un exemple de tumeur de la peau sur laquelle est visible la vérité terrain aux différentes longueurs d'onde. La différence de taille et de forme peut s'expliquer par deux phénomènes. Tout d'abord, le pouvoir de discrimination peut varier en fonction de la longueur d'onde puisque les tissus ont une réponse polarimétrique dépendant de la longueur d'onde. Ensuite, l'interaction lumière-matière est un processus de diffusion, or en fonction de la longueur d'onde, le volume élémentaire de diffusion ne sera pas le même. Ainsi en fonction de la géométrie 3D de la tumeur et de son environnement (la tumeur va croître dans un certain environnement constitué de graisse, muscle, etc), nous allons intégrer plus ou moins de cancer. Dans le cas du muscle et de la graisse, ce phénomène est moins observable car les tissus dans notre cas ont été découpés de manière à n'avoir que de la graisse ou du muscle.

## 4.2 Approche proposée par apprentissage : les forêts aléatoires

Une méthode appelée CART (Classification And Regression Tree) a été inventée par Breiman et Friedman [45] et s'est montrée particulièrement efficace pour traiter des problèmes de régression et de classification en grande dimensions. Elle repose sur la construction d'arbres de décision (dont une définition sera donnée par la suite) et est aujourd'hui largement utilisée notamment dans le domaine médical. Les arbres de décision ont d'indéniables atouts : une grande facilité d'utilisation et de compréhension, des réglages relativement simples, des calculs rapides et la possibilité de déterminer l'importance des variables. Ils présentent en revanche une instabilité bien connue aux données, en raison de leur structure hiérarchique et de possibles effets de seuil. Ils peuvent être sensibles à des changements mineurs dans les données, surtout s'ils affectent une variable situé en haut de l'arbre. Ils peuvent être aussi sujets au sur-apprentissage si les effectifs de certaines feuilles sont insuffisants. En agrégeant des arbres de décision [46, 47], les forêts aléatoires offrent un remède à ces deux inconvénients, augmentent leur robustesse et permettent de conserver tous les avantages des arbres.

#### 4.2.1 les forêts aléatoires

Les forêts aléatoires sont composées (comme le terme "forêt" l'indique) d'un ensemble d'arbres décisionnels. Ces arbres se distinguent les uns des autres par le sous-échantillon de données sur lequel ils sont entraînés. Ces sous-échantillons sont tirés au hasard (d'où le terme "aléatoire") dans le jeu de données initial.

#### 4.2.1.1 Arbre de décision

La résolution d'un problème par arbre de décision passe par l'exécution d'une série de tests simples. Par exemple, pour tenter de déterminer si un patient a un cancer, on peut lui poser diverses questions comme s'il fume ou s'il a une alimentation saine et équilibré; le médecin peut effectuer des analyses de sang, etc. Dans un arbre de décision, cet ensemble de tests à visée diagnostique est organisé hiérarchi-

quement suivant la structure d'un arbre binaire (chaque nœud interne a deux fils). Chaque nœud interne représente une question alors que chaque feuille représente une décision.

Pour tester une donnée, le test associé au nœud racine est effectué. La donnée est envoyée à gauche ou à droite suivant le résultat associé au test du nœud. Cette procédure est répétée récursivement jusqu'à une feuille (à laquelle est associée une décision). À titre d'exemple, un arbre de décision permettant de déterminer si une année est bissextile est montré figure 4.6. Rappelons qu'une année est bissextile si elle est divisible par 4 et non par 100 ou si elle est divisible par 400.

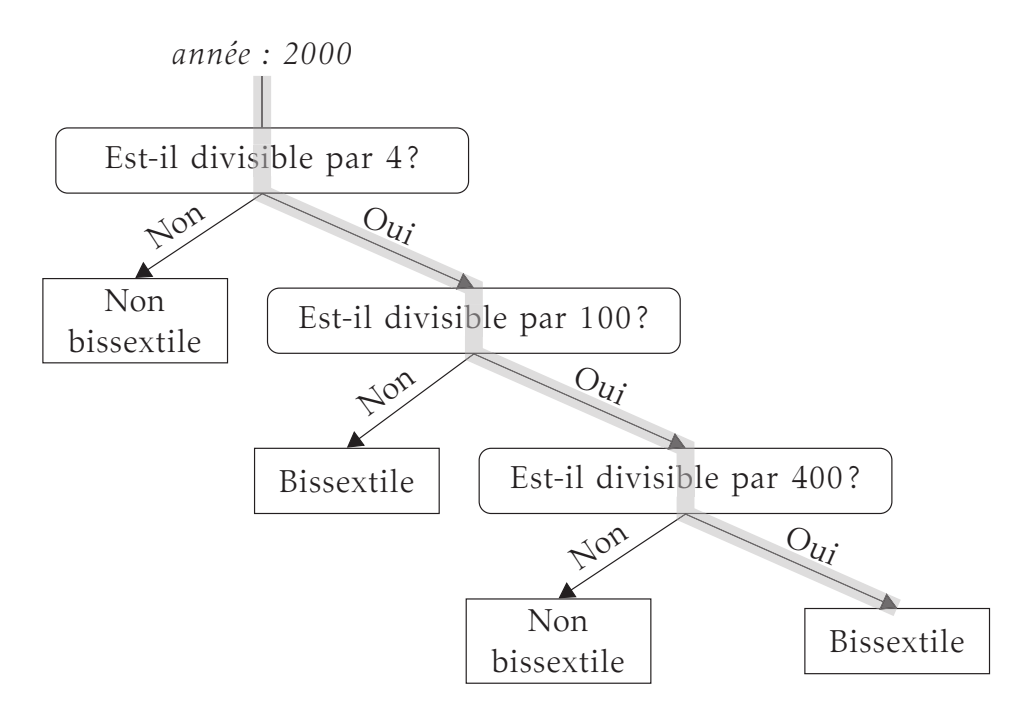

Figure 4.6 – Un arbre de décision est un arbre ou chaque nœud interne contient une fonction de test à appliquer à la donnée entrante. Chaque feuille contient la réponse finale. Ici, nous montrons un exemple d'arbre de décision pour déterminer si l'année 2000 est bissextile. Les feuilles sont représentées par des rectangles alors que les nœuds internes sont représentés par des rectangles aux bords arrondis.

Pour l'apprentissage, l'arbre de décision est construit de manière récursive en partant de la racine avec toutes les données d'apprentissage. Une fonction de test associée à un nœud est généralement caractérisée par deux paramètres, le premier permettant de définir la caractéristique à laquelle le test va s'effectuer et le second étant un seuil. Ainsi, les données pour lesquelles la caractéristique choisie est supérieure au seuil vont atteindre le fils droit, le fils gauche sinon. Le choix de la caractéristique et du seuil sont déterminés de manière à optimiser un critère (critère de Gini ou le gain informationnel). Schématiquement, la fonction test doit permettre d'obtenir, à partir des données associées au nœud deux nouvelles populations (l'une

associée au nœud fils gauche et l'autre au nœud fils droit) qui seront mieux "classées" que la population originale. Par exemple, pour un problème à 2 classes, un choix optimal serait que la fonction de test dirige à gauche tous les éléments de la classe 1 et à droite tous les éléments de la classe 2. Pour chaque nœud, avant d'estimer la fonction de test, il est nécessaire de vérifier si le critère d'arrêt est validé. Si tous les éléments associés à un nœud appartiennent à la même classe (ou si le nombre de données est faible) alors le nœud est une feuille.

#### 4.2.1.2 Forêts aléatoires de Breiman

Une forêt aléatoire [46] est un ensemble d'arbres de décision (où chaque arbre est différent). Breiman a montré que l'on obtenait ainsi un classifieur plus robuste avec un meilleur pouvoir de généralisation. Deux stratégies sont utilisées pour obtenir des arbres différents. Tout d'abord, pour chaque nœud la caractéristique d'intérêt est choisie dans un sous-ensemble aléatoire de caractéristiques de taille <sup>√</sup> *N* où *N* est le nombre total de paramètres. Ensuite chaque arbre est construit avec des données d'apprentissage différentes (bagging). Plus précisément, chaque ensemble d'apprentissage associé à un arbre est un sous-ensemble de l'ensemble original (on utilise un tirage aléatoire avec remise).

#### 4.2.1.3 Erreur de généralisation

Il est possible d'estimer l'erreur de généralisation en tirant parti des observations des différentes arbres laissées de coté pendant l'apprentissage. Pour chaque donnée  $d_i = (X_i, Y_i)$  ( $X_i$  est une observation et  $Y_i$  sa classe associée), un classifieur *f<sup>i</sup>* est construit en agrégeant les arbres n'ayant pas utilisés *d<sup>i</sup>* pour l'apprentissage. Une prédiction est alors donnée par  $\hat{Y}_i = f_i(X_i)$ . On peut dès lors facilement estimer une erreur de généralisation : elle est dénotée erreur Out Of Bag (OOB).

L'erreur OOB estime l'erreur de classification au même titre que la validation croisée *Leave-One-Out* au sens où cette erreur est calculée à partir des observations qui ne sont pas utilisés pour l'estimation des  $\hat{Y}_i$ . L'avantage de cette méthode comparée aux techniques de validation croisée est qu'elle s'effectue durant le processus de construction de la forêt.

#### 4.2.1.4 Importance des variables

Les arbres aléatoires ont une règle de décision interprétable. En effet, les variables de découpe sont choisies selon leur capacité à classifier les données. De ce fait, une variable permettant de découper les premiers nœuds a un pouvoir discriminant plus important qu'une variable apparaissant dans les dernières découpes (ou n'apparaissant pas dans l'arbre). Les arbres fournissent donc naturellement un

critère de sélection des variables pour la prédiction des classes. Deux stratégies sont proposées dans la littérature. Une première stratégie pour mesurer l'importance d'une variable repose sur une permutation aléatoire des valeurs de cette variable. Plus l'erreur de généralisation est dégradée par la permutation, plus cette variable est importante. La seconde stratégie se base directement sur la décroissance du critère (critère de Gini, gain informationnel) que la variable apporte lorsqu'elle est choisie pour définir une fonction test. L'importance d'une variable est alors la somme pondérée (à chaque nœud le critère est pondéré par la probabilité d'atteindre ce nœud qui est approximée par la proportion d'observations qui a atteint le nœud) des décroissances du critère (qu'a permis la variable).

#### 4.2.2 Notre approche : forêts aléatoires et modèles emboîtés

#### 4.2.2.1 Mesure du taux de mauvaise classification *τ*

Un classifieur est dit performant si son erreur de généralisation est faible. Cependant dans notre cas, l'erreur de généralisation ne peut pas être mesurée par l'erreur OOB. En effet, comme les observations sont issues de différentes images, plusieurs observations peuvent donc être très similaires car spatialement voisines dans l'image. Le critère OOB est donc faussé car si une observation n'a pas été considérée pour l'apprentissage d'un arbre, des observations très similaires ont pu être utilisées. C'est pourquoi nous avons découpé la base d'apprentissage en deux : la moitié est utilisée pour l'apprentissage et est nommée base d'apprentissage (BA); l'autre moitié, nommée base de performances (BP) est utilisée pour estimer un taux de mauvaise classification *τ*.

Le taux de mauvaise classification *τ* est établi à partir de la matrice de confusion *C* calculée sur la BP, où *C*(*i,j*) est le nombre d'observations connues pour être de classe *i* mais prédit pour être de classe *j*. Les valeurs de la diagonale de *C* représentent le nombre de pixels correctement classés. Les éléments non-diagonaux sont alors le nombre de pixels mal classés. La somme des éléments non diagonaux par rapport au nombre total de pixels donne ainsi la "précision globale" de la classification et constitue la définition de *τ*. En pratique, nous avons normalisé la matrice de confusion de manière à ce que chaque classe ait la même importance  $(\forall i \sum_j C(i,j) = 1).$ 

Par la suite, nous estimons l'importance des variables. Comme l'erreur de généralisation mesurée par l'erreur OBB est biaisée dans notre cas, nous avons mesuré l'importance des variables avec la seconde stratégie de la section 4.2.1.2 (car la première stratégie requiert le calcul de l'erreur de généralisation par OOB).

#### 4.2.2.2 Description algorithmique : Modèles emboîtés et gloutons

L'algorithme proposé est inspiré de [48]. L'objectif est de sélectionner un sousensemble de paramètres permettant un taux de classification aussi bon (et parfois meilleur) qu'en gardant tous les paramètres. Le nombre de combinaisons de paramètres possibles étant de  $2^N$  (si  $N = 25$ ), il n'est pas envisageable de toutes les tester.

L'algorithme peut se décomposer en trois étapes : une étape où l'on estime l'importance des paramètres, une seconde où l'on détermine le meilleur jeu de paramètres parmi N possibilités (la *n* ième possibilité (*n* compris entre 1 et *N*) comprend les *n* paramètres estimés comme étant les *n* plus importants). Une dernière étape fait appel à une approche de type glouton où l'on vient ajouter et retirer des variables dans le but de déterminer le meilleur sous-ensemble possible. Un schéma figure 4.7 montre sous forme synthétique les différentes étapes de l'approche.

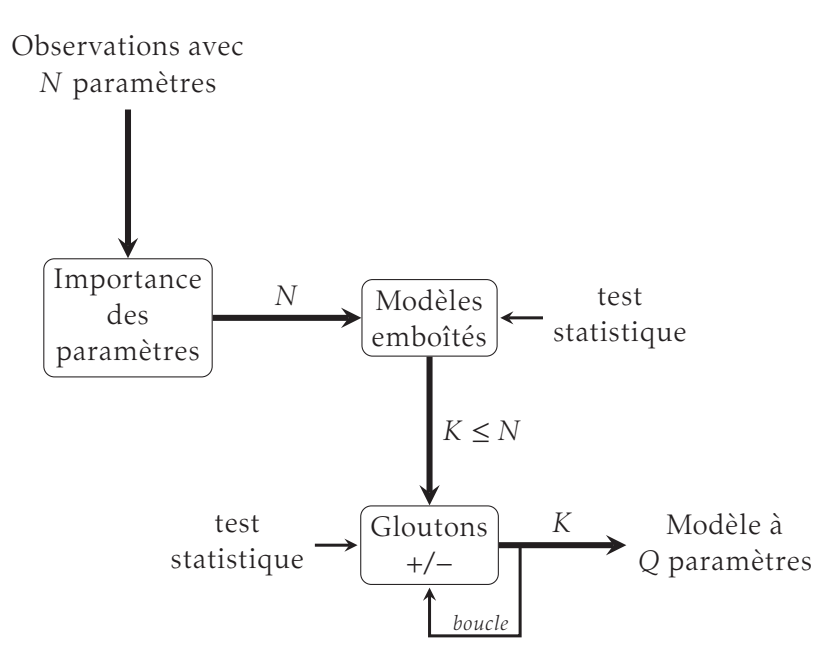

Figure 4.7 – Schéma-bloc de l'approche par forêts aléatoires.

#### Modèles emboîtés

*N* modèles emboîtés avec respectivement 1, puis 2 paramètres ... jusqu'à *N* paramètres sont construits. Les paramètres choisis pour chaque modèle sont pris par ordre d'importance. Le premier modèle contient ainsi le paramètre le plus important, le second modèle les deux paramètres les plus importants,etc. Pour chaque modèle, on répète 20 fois les opérations suivantes :

- apprentissage par forêts aléatoires sur la BA,
- calcul de *τ* sur la BP.

Un vecteur de dimension  $N \times 20$  est alors obtenu contenant le taux de mauvaise classification *τ* pour les *N* modèles. Soit *K*<sup>0</sup> le nombre de paramètres conduisant en moyenne au meilleur taux de classification. On cherche alors le classifieur le plus petit possible (en nombre de paramètres) qui n'est pas statistiquement plus mauvais que celui de taille  $K_0$  en utilisant un t-test. À l'issue de cette procédure, on obtient un classifieur à  $K \leq K_0$  paramètres.

#### Glouton - réduction du nombre de paramètres

En retirant un paramètre dans un ensemble de *K* éléments, il y a *K* possibilités pour construire un ensemble de *K* − 1 éléments. Parmi les *K* classifieurs à *K* − 1 paramètres, on sélectionne celui qui aboutit en moyenne au meilleur taux de classification. On teste ensuite si ce classifieur n'est pas statistiquement moins bon que le classifieur à *K* paramètres. Si la réponse est oui, alors on conserve le classifieur à *K* − 1 paramètres et on essaie encore de réduire le nombre de paramètres. Si la réponse est non (le classifieur à *K* − 1 paramètres est statistiquement moins bon), on essaie alors d'augmenter le nombre de paramètres.

#### Glouton - augmentation du nombre de paramètres

Il existe *N* − *K* possibilités pour ajouter un paramètre à un classifieur de *K* paramètres car le paramètre ajouté est choisi parmi les paramètres restants, c'est à dire ceux parmi les *N* paramètres initiaux qui ne sont pas dans le classifieur à *K* paramètres. La routine {apprentissage par forêts aléatoires sur la BA / calcul de *τ* sur la BP} est de nouveau appliquée 20 fois sur chacun des *N* − *K* classifieurs. On sélectionne le modèle qui a conduit en moyenne au meilleur taux de classification. S'il n'est pas statistiquement meilleur que le classifieur à *K* paramètres, on garde le classifieur à *K* paramètres et la procédure est finie. Sinon, si le classifieur à *K*+1 paramètres est statistiquement meilleur, on le garde et on essaie de réduire le nombre de paramètres (à partir de ce classifieur).

Le modèle trouvé permet d'obtenir de "bons" taux de classification. Si un paramètre n'appartient pas à ce modèle, cela ne signifie pas pour autant que ce paramètre n'est pas discriminant. Par exemple, si deux paramètres discriminants sont corrélés, il y a une forte probabilité que le modèle final n'en comporte qu'un seul sur les deux.

### 4.3 Performances du classifieur

Au travers de cette section, nous commentons les résultats fournis par l'algorithme aux différentes longueurs d'onde. Une premier partie traite de l'importance des paramètres et du nombre de paramètres estimés; une seconde partie concerne la qualité du classifieur; enfin une dernière partie montre des exemples de carte de segmentation obtenues sur des images non exploitées jusqu'à présent.

#### 4.3.1 Importance des variables

L'importance des variables aux différentes longueurs d'onde est représentée figure 4.8. Il apparaît que certains paramètres sont très peu informatifs. À contrario, des paramètres comme la dépolarisation ou encore l'élément  $m_{02}$  sont relativement importants.

Le classement des variables en fonction de leur importance varie en fonction de la longueur d'onde, le tableau 4.3 présente les 3 variables les plus significatives en fonction de la longueur d'onde. On y retrouve le paramètre  $m_{02}$  ou encore la dépolarisation et l'orientation de l'axe rapide du retardeur, paramètres qui ont été utilisés lors de la première approche visuelle présentée dans le chapitre 3.

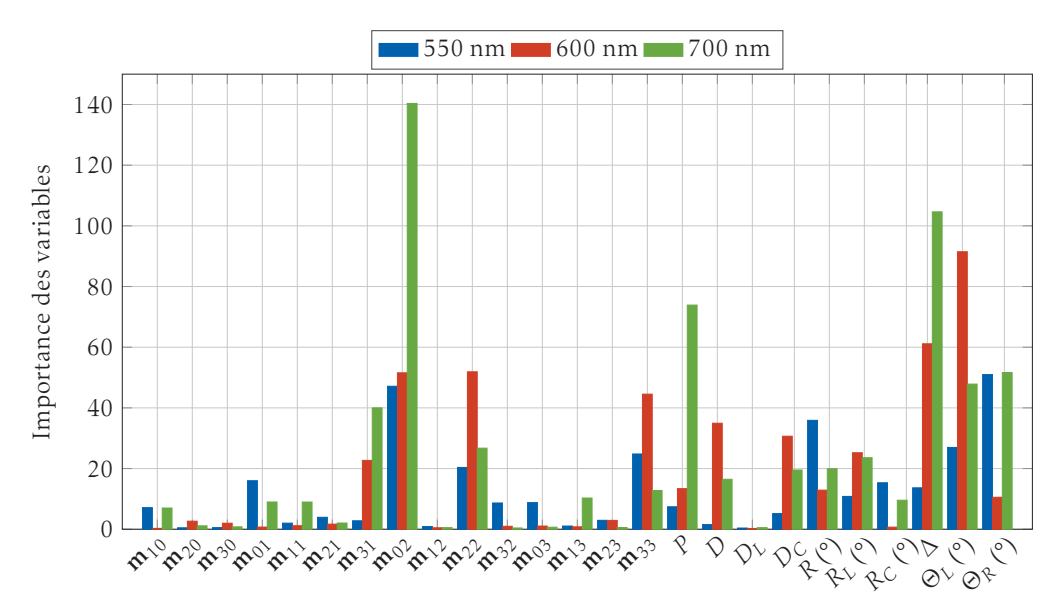

Figure 4.8 – Importance des variables aux différentes longueurs d'onde.

#### 4.3.2 Influence de la taille du jeu de paramètres

L'approche nous permet de trouver des classifieurs aux différentes longueurs d'onde avec peu de paramètres tout en ayant un taux de mauvaise classification du même ordre de grandeur que le taux obtenu avec 25 paramètres.

|                 | $550 \,\mathrm{nm}$                                | $600 \,\mathrm{nm}$                          | $700 \,\mathrm{nm}$     |
|-----------------|----------------------------------------------------|----------------------------------------------|-------------------------|
| 1 er            | Orientation axe rapide<br>retardeur $\Theta_R$ (°) | Orientation axe<br>dichroïque $\Theta_L$ (°) | $m_{02}$                |
| 2 <sub>nd</sub> | $m_{02}$                                           | Dépolarisation $\Delta$                      | Dépolarisation $\Delta$ |
| zème            | Retardance R                                       | $m_{02}$                                     | Polarisance P           |

Tableau 4.3 – Les 3 variables les plus importantes en fonction de la longueur d'onde.

Par exemple, elle nous permet d'atteindre un taux de mauvaise classification de 6.02% à 550 nm avec 6 paramètres alors qu'initialement la valeur de *τ* était de 6.24% avec 25 paramètres. La dimension de l'espace des paramètres a été pratiquement divisée par 4 avec une variation d'un dixième de *τ*. Ce constat peut être étendu aux autres longueurs d'onde avec 8 paramètres à 600 nm pour une valeur de *τ* de 2.81% (contre 2.85% pour 25 paramètres) et 8 paramètres à 700 nm pour une valeur de *τ* de 2.07% (contre 2.50% pour 25 paramètres). Le tableau 4.4 résume ces résultats aux différentes longueurs d'onde. La valeur de *τ* est également présentée pour un modèle où l'on a choisi uniquement les trois premiers paramètres du modèle obtenu avec l'approche.

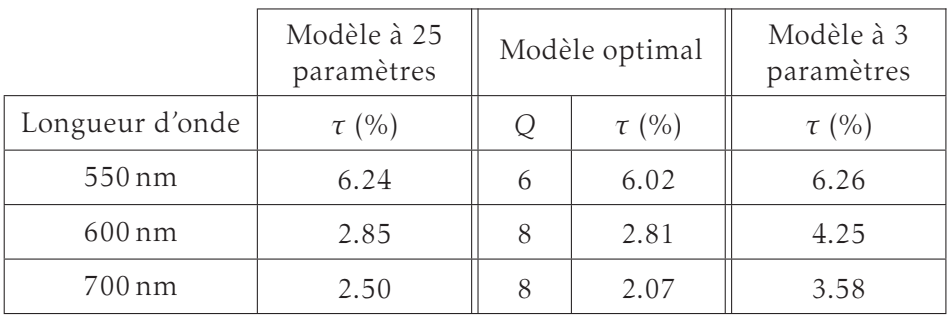

*τ* : taux de mauvaise classification, *Q* : nombre de paramètres obtenu.

Tableau 4.4 – Synthèse des performances de l'apprentissage par arbres décisionnels aux différentes longueurs d'onde.

La figure 4.9 présente pour les différentes longueurs d'onde l'évolution de *τ* en fonction du nombre de paramètres. La correspondance entre les numéros et les noms des paramètres est faite dans les tableaux 4.5(a) et 4.5(b) . Les paramètres sont classés sur l'axe des abscisses par importance. L'importance des paramètres est estimée de nouveau à l'issue de la procédure en exploitant la BA et la BP en utilisant le modèle optimal de 6 (à 550 nm) et 8 paramètres (à 600 nm et 700 nm).

Dans les trois cas, la décroissance de *τ* est rapide puisqu'à partir de 2 paramètres il est inférieur à 8%. Lorsque l'on considère le modèle à deux paramètres, *τ* est plus faible avec notre approche qu'avec l'approche visuelle présentée au chapitre 3. Nous obtenons 6.88% à 550 nm, 4.16% à 600 nm et 4.85% à 700 nm contre respectivement 32.70%, 11.68% et 9.18% pour l'approche visuelle. L'algorithme a trouvé une configuration plus judicieuse en exploitant toute l'information qu'offre la base d'apprentissage.

| Indice | Paramètre | Indice | Paramètre | Indice | Paramètre |
|--------|-----------|--------|-----------|--------|-----------|
|        | $m_{1,0}$ | 6      | $m_{2,1}$ | 11     | $m_{3,2}$ |
| 2      | $m_{2,0}$ | 7      | $m_{3,1}$ | 12     | $m_{0,3}$ |
| 3      | $m_{3,0}$ | 8      | $m_{0,2}$ | 13     | $m_{1,3}$ |
| 4      | $m_{0,1}$ | 9      | $m_{1,2}$ | 14     | $m_{2,3}$ |
| 5      | $m_{1,1}$ | 10     | $m_{2,2}$ | 15     | $m_{3,3}$ |

(a) Tableau de correspondance - Mueller

| Indice | Paramètre             | Indice | Paramètre                            |
|--------|-----------------------|--------|--------------------------------------|
| 16     | Polarisance           | 21     | Retardance linéaire (°)              |
| 17     | Dichroïsme            | 22     | Retardance circulaire (°)            |
| 18     | Dichroïsme linéaire   | 23     | Dépolarisation                       |
| 19     | Dichroïsme circulaire | 24     | Orientation axe dichroïque (°)       |
| 20     | Retardance (°)        | 25     | Orientation axe rapide retardeur (°) |

(b) Tableau de correspondance - Lu et Chipman

Tableau 4.5 – Tableau de correspondance de Mueller et de Lu et Chipman.

Même si l'approche conduit à un nombre restreint de paramètres, des résultats satisfaisants sont déjà accessibles en ne considérant que les trois premiers paramètres : on atteint un taux de mauvaise classification de 6.26% pour 550 nm, 4.25% pour 600 nm et 3.58% pour 700 nm (tableau 4.4), au delà le gain est plus faible. Le tableau 4.6 contient les 3 paramètres les plus importants à chaque longueur d'onde suite à l'utilisation de notre approche.

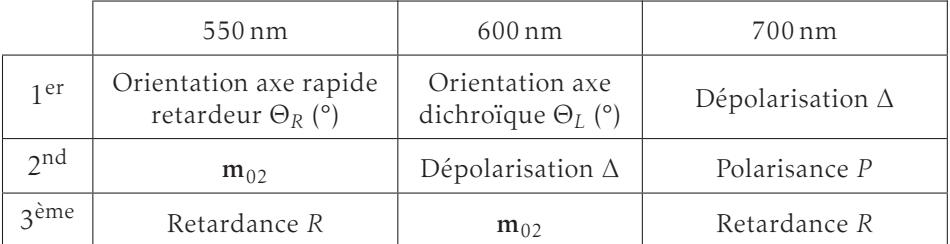

Tableau 4.6 – Les 3 variables les plus importantes en fonction de la longueur d'onde avec notre approche.

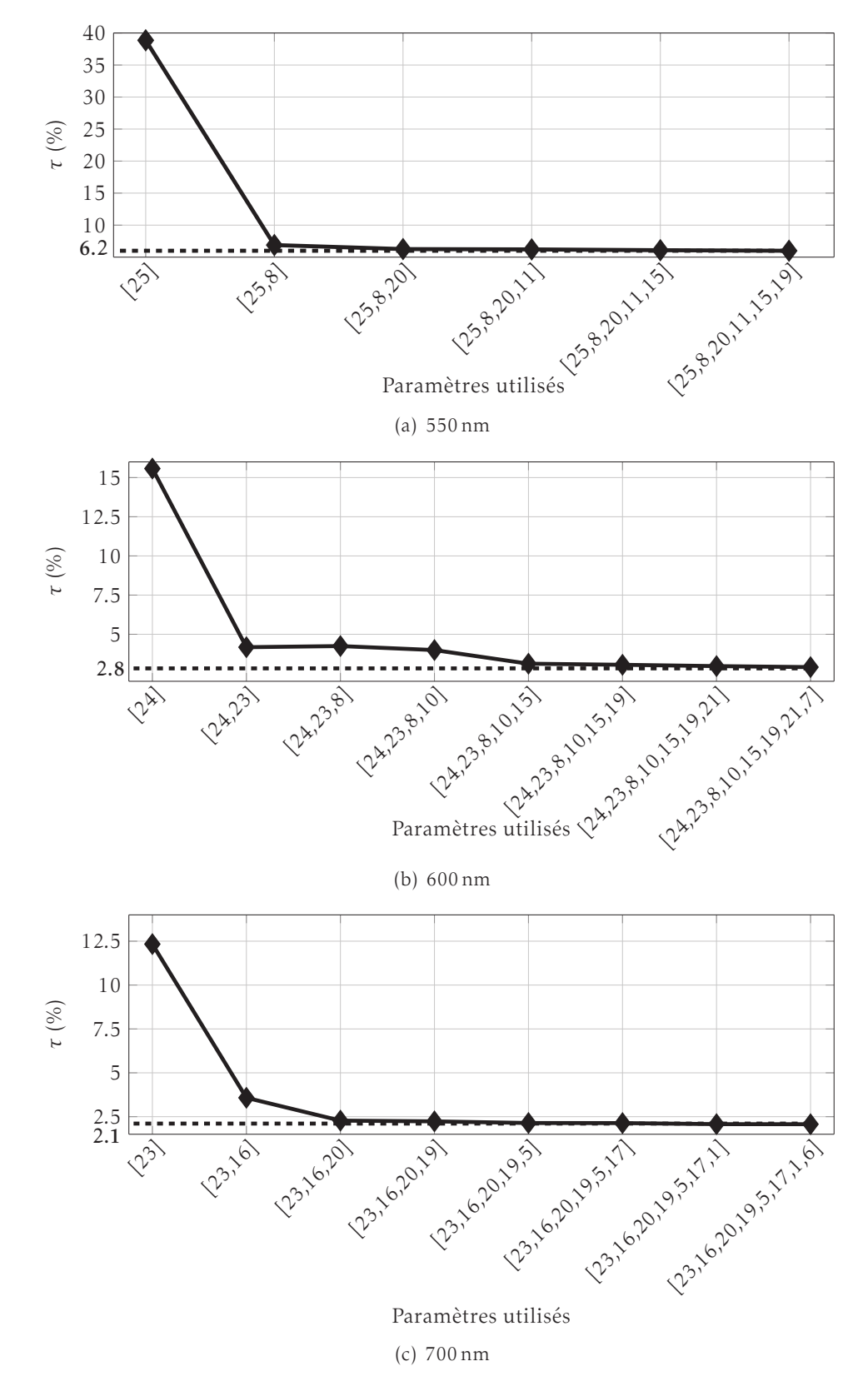

Figure 4.9 – Pourcentage de mauvaise classification en fonction du nombre de paramètres aux différentes longueurs d'onde.

#### 4.3.3 Mesures de la qualité du classifieur - Matrice de confusion

Un moyen simple de contrôler la qualité du classifieur est d'observer les matrices de confusion aux différentes longueurs d'onde calculées sur les images de la BP et présentées dans le tableau 4.7.

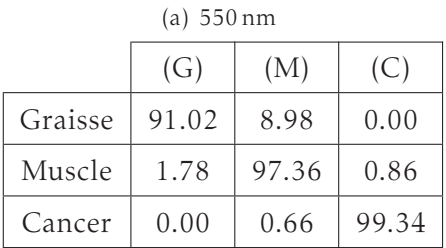

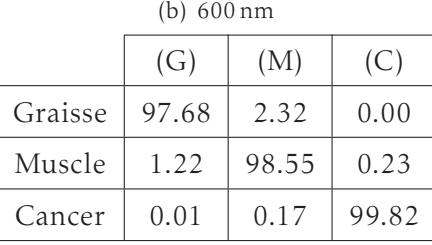

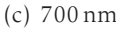

|         | (G)   | (M)   | (C)   |
|---------|-------|-------|-------|
| Graisse | 97.66 | 2.34  | 0.00  |
| Muscle  | 0.13  | 99.75 | 0.12  |
| Cancer  | 0.09  | 0.22  | 99.69 |

Tableau 4.7 – Matrices de confusion aux différentes longueurs d'onde sur BP.

La répartition des pixels d'une classe fournie par la vérité terrain est représentée par une ligne de la matrice en fonction des étiquettes possibles (G, M ou C). Par exemple, parmi les pixels de muscle (à 550 nm), 97.36% ont correctement été étiquetés, alors que 1.78% ont été étiquetés comme de la graisse et 0.86% comme du cancer. Ces pixels étiquetés à tord comme cancer sont des cas de fausse alarme. De plus, 0.66% des pixels de cancer sont déclarés comme du muscle (à 550 nm).

Ce sont des cas de non-détection. On se rend finalement compte grâce aux matrice de confusion que la plupart des erreurs commises concernent la graisse et muscle. À 700 nm, 99.69% des pixels de cancer sont détectés (0.22% de non détection) avec très peu de fausses alarmes (aucun pixel de graisse est déclaré cancer et 0.12% des pixels de muscle le sont).

Les erreurs de classification se produisent généralement aux bords des tissus imagés (figure 4.10(a)) ou à la frontière entre deux classes (figure 4.10(b)). Les figures 4.10(a) et 4.10(b) illustrent ce propos.

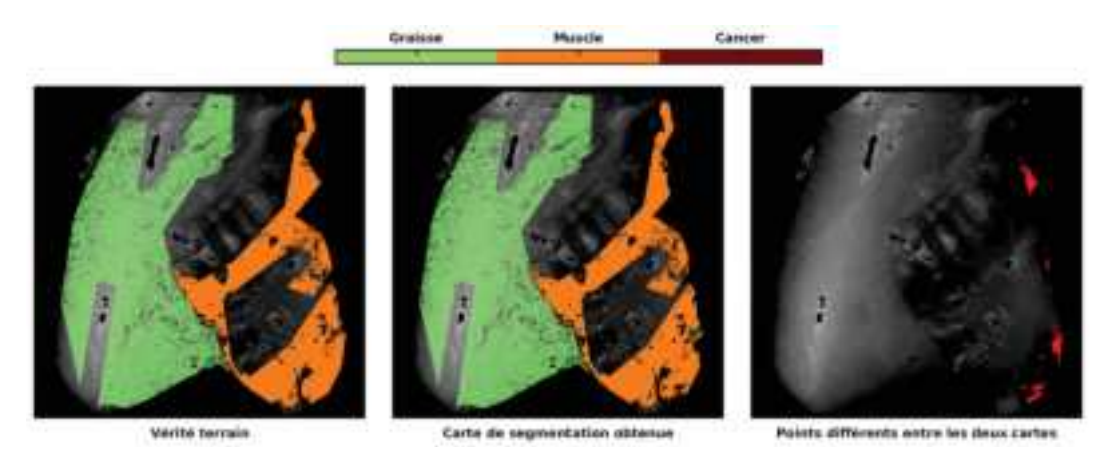

(a) Erreur sur le bord du tissu - tissu sain à 600 nm

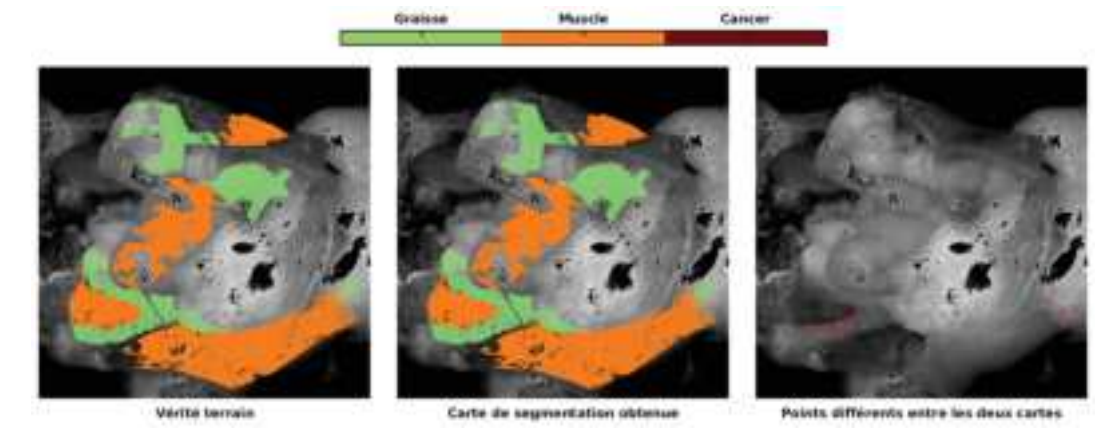

(b) Erreur à la frontière entre deux classes - tissu sain à 550 nm

Figure 4.10 – Illustration des erreurs de classifications sur des images de tissus sains issues de la BP à 550 nm et 600 nm. La vérité terrain est montrée à gauche, la carte de segmentation fournit par l'approche au milieu et une carte montrant les points qui diffèrent entre la vérité terrain et la carte des segmentation à droite.

### 4.4 Utilisation du classifieur sur des images inconnues

La base de test est constituée au total de 13 images (11 de tissus sains et 2 de mélanomes). Avant de présenter des résultats sur des images de la base de test, nous allons étudier la cohérence des résultats de segmentation au travers des longueurs d'onde. La figure 4.11 représente la répartition des pixels de la base de test en fonction des différentes combinaisons de segmentation. Par exemple, une combinaison (ou étiquette) [M C C] signifie que le pixel a été classé comme muscle à 550 nm et comme cancer aux autres longueurs d'onde. Ces données ne sont pas normalisées et dépendent fortement du contenu des images de la base de test. Ainsi, comme le nombre d'images de tumeurs cancéreuses est faible, il n'est pas surprenant de voir que l'étiquette  $[C C C]$  est très peu représentée ( $\approx 4\%$ ).

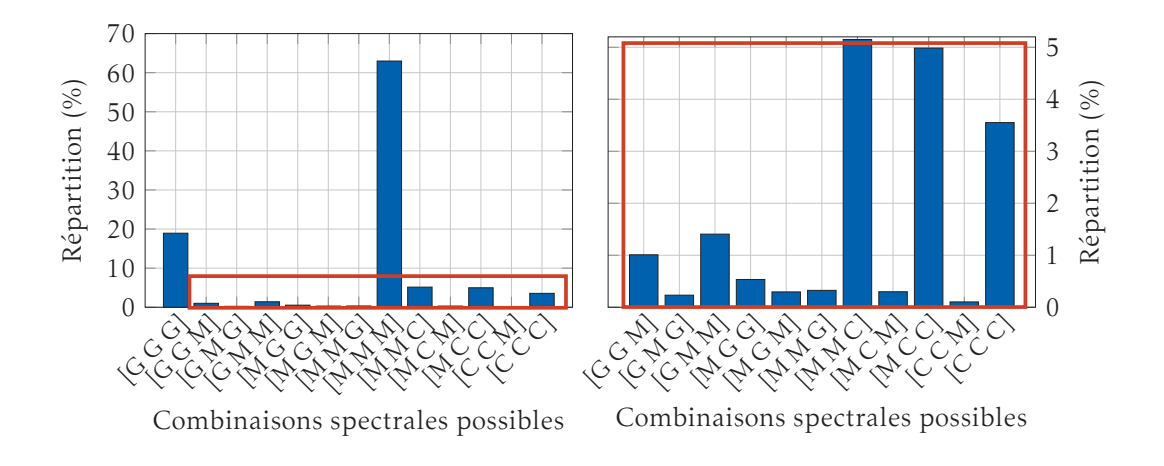

Figure 4.11 – Répartition des pixels de la base de test en fonction des combinaisons spectrales possibles. Seules les combinaisons qui contiennent des pixels sont présentées. Un zoom de la partie centrale encadré en rouge (graphe de gauche) est présentée à droite où seule la combinaison [M M M] a été retirée pour plus de lisibilité.

La diversité de combinaisons spectrales est plus importante ici que dans le cas de la vérité terrain (figure 4.4). Nous prenons ici en compte les zones que nous avons pris soin d'éliminer pour la construction de la vérité terrain, à savoir par exemple les zones frontalières ou celles autour des saturations. De plus, lors de la construction de la vérité terrain, nous avions éliminé des pixels où le classement n'était pas évident.

Notons tout de même que les combinaisons [G G G] et [M M M] sont majoritaires devant les étiquettes comprenant un mélange de graisse et de muscle. Ceci est cohérent. Les images de test ont été acquises dans les mêmes conditions que les images utilisées pour la base d'apprentissage, ainsi les tissus sains sont principalement constitués que de graisse ou de muscle.

Dans le cas du cancer, la combinaison [C C C] n'est plus la combinaison dominante comme ce fut le cas dans la vérité terrain. Ce sont les combinaisons [M M C] et [M C C] qui prédominent, ce qui laisse supposer que la détection du cancer est moins bonne à 550 nm. La diversité de combinaisons spectrales pour le cas du cancer montre l'intérêt de l'approche multispectrale. Ce sont les pixels rattachés à ces combinaisons qui font changer la taille et la forme de la tumeur en fonction de la longueur d'onde. Un exemple est montré figure ?? où l'on voit clairement que la taille de la tumeur évolue en fonction de la longueur d'onde. Différentes hypothèses peuvent être formulées pour expliquer ces résultats. La réponse polarimétrique est liée a un certain volume de diffusion dans le tissu, or la géométrie 3D de la pièce fait varier la composition de ce volume. Un autre aspect concerne le contraste polarimétrique qui varie en fonction de la longueur d'onde. Toutes ces hypothèses ne peuvent être vérifiées que si nous disposions d'une vérité terrain 3D, or ce n'est malheureusement pas le cas.

Nous terminons cette partie en présentant des exemples de segmentation de différents tissus issus de la base de test (figures 4.12, 4.12 et 4.14). Chacune de ces figures représente la carte de segmentation obtenue aux différentes longueurs d'onde, ainsi qu'une carte de changements qui montre les pixels dont la classe change en fonction de la longueur d'onde. Les saturations ainsi que le fond ont été retirés à l'aide de masques, puis les images sont données au classifieur.

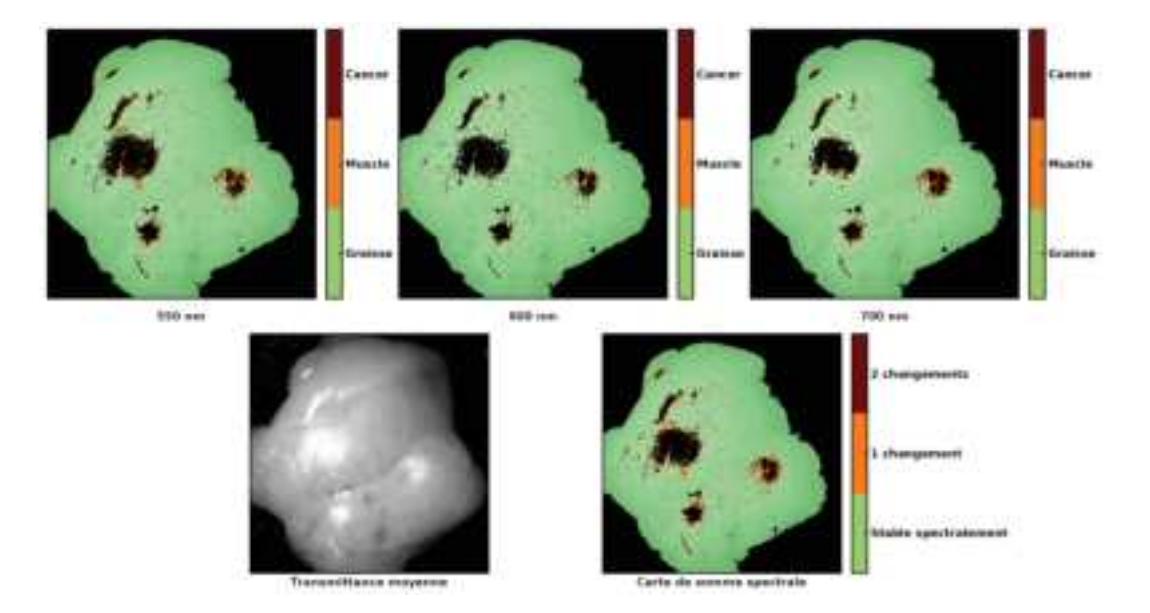

Figure 4.12 – Exemples de cartes de segmentation estimées aux différentes longueurs d'onde - Cas d'une pièce contenant que de la graisse.

La vérité terrain n'a pas été construite pour ces images, cependant une inspection visuelle des images de transmittance moyenne permet d'avoir une bonne idée de ce qui est présent sur les images. La figure 4.12 présente une pièce de graisse. Elle est correctement classifiée à toutes les longueurs d'onde. Les seuls erreurs sont obtenues autour des zones de saturations où le classifieur attribue l'étiquette (C) à ces pixels. Ce comportement est également visible sur l'autre pièce présentant du muscle et aux extrémités de la graisse (figure 4.13). Le muscle est correctement étiqueté alors que l'on retrouve aussi des pixels étiquetés (C) autour des saturations. Une zone en haut à droite de l'image est classé majoritairement comme graisse à 550 nm et au plus on augmente la longueur d'onde, au plus les pixels de cette zone se voient attribuer l'étiquette (M). Si l'on observe l'image de transmittance moyenne (en bas à gauche), cette zone où l'étiquetage change en fonction de la longueur

d'onde est difficilement identifiable. Elle est située au cœur du muscle et ressemble visuellement à de la graisse. Il est donc possible qu'aux courtes longueurs d'onde, le tissu réponde comme de la graisse, et plus en profondeur comme du muscle.

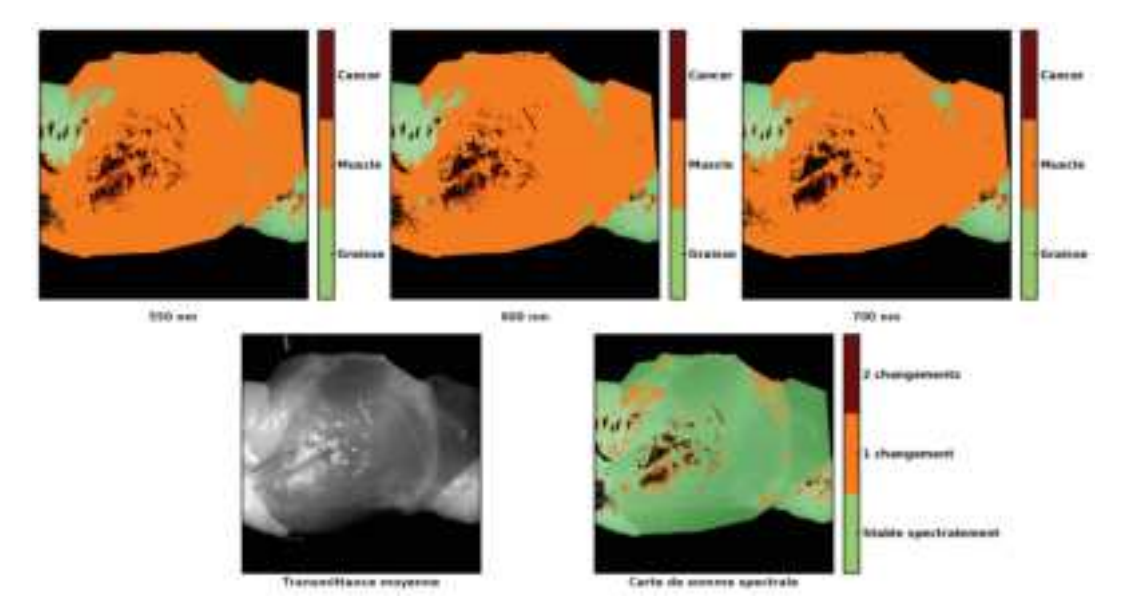

Figure 4.13 – Exemples de cartes de segmentation estimées aux différentes longueurs d'onde - Cas d'une pièce contenant principalement que du muscle. De la graisse est présente aux extrémités.

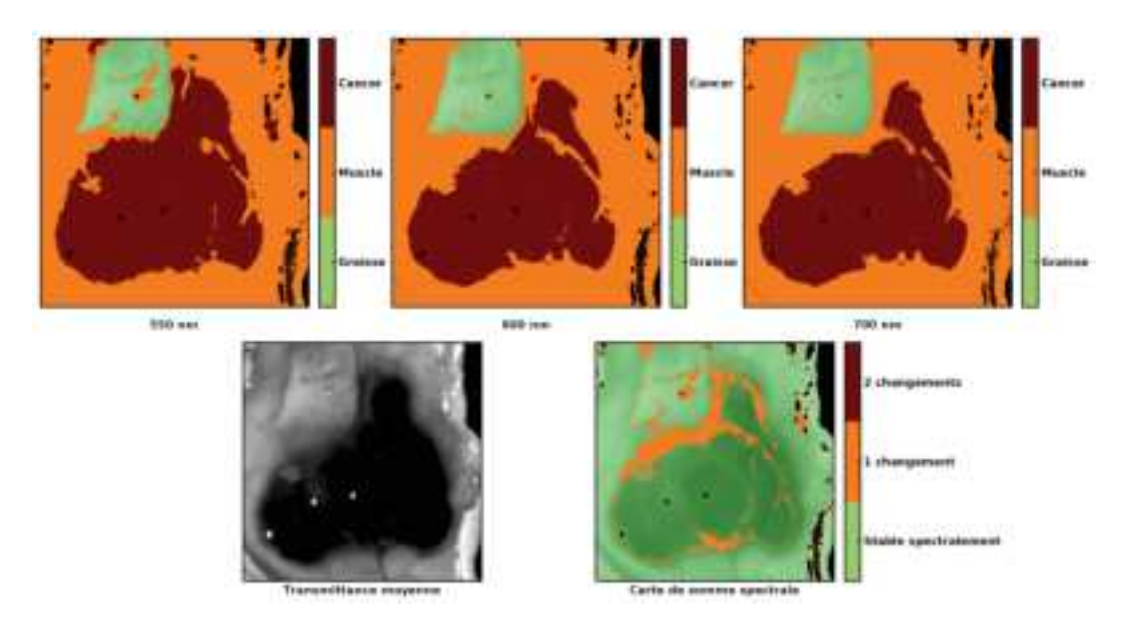

Figure 4.14 – Exemples de cartes de segmentation estimées aux différentes longueurs d'onde - Cas d'une pièce contenant principalement que du muscle. De la graisse est présente aux extrémités - Cas d'un cancer de la peau.

Un dernier cas montrant une pièce de cancer est visible figure 4.14. Les pixels

qui apparaissent en noir sur l'image de transmittance moyenne sont des pixels où le cancer est présent (cas d'un mélanome). Il est difficile de délimiter les contours de la tumeur. Si l'on observe les différentes cartes de segmentation, globalement le cancer est étiqueté (C) et le reste du tissus (M) à l'exception d'un morceau de graisse en haut à gauche de l'image étiqueté (G). L'étendu de la tumeur varie en fonction de la longueur d'onde et les plus importantes variations se situent dans la zone frontalière en haut à gauche où graisse, muscle et cancer se rencontrent. La carte de somme spectrale en bas à droite montre les changements d'étiquettes en fonction de la longueur d'onde. On constate que ce sont principalement les bords de la tumeur qui varient en fonction de la longueur d'onde.

Le classifieur semble donner des résultats cohérents. Son principal défaut est que les zones situées autour des saturations conduisent à de nombreuses erreurs de classification. Pour rappel, ces zones avaient été supprimées de la base d'apprentissage manuellement. Il n'est donc pas surprenant que ces zones soient mal classées. Nous avons pris le parti de retirer ces zones de la base d'apprentissage car elles ont une très grande variabilité (que l'on arrive pas à capturer avec le nombre réduit d'images à disposition) et car elles ne sont le support d'aucune information polarimétrique. Aussi, si l'on insère ces zones dans la base d'apprentissage comme des zones saines, alors on obtient de très mauvais taux de classification car on confond alors la zone cancéreuse des zones saines. Le traitement de ces zones est donc délicat. Une perspective pour les considérer serait de s'intéresser à la variable  $m_{00}$  (que l'on a pas considéré ici). Plus cette dernière est grande, plus il est probable que l'on soit situé dans une région où le spéculaire est plus important que la diffusion.

### 4.5 Conclusion

La construction d'une vérité terrain a permis l'utilisation des forêts aléatoires pour déterminer l'importance des paramètres, ainsi qu'un classifieur aux différentes longueurs d'onde. L'approche par apprentissage fournit un classifieur avec un nombre de paramètres réduit tout en garantissant un taux de mauvaise classification similaire à celui obtenu avec 25 paramètres. Il offre de bonnes performances sur l'ensemble des images acquises. Une nouvelle étude pourrait être envisagée où la vérité terrain serait plus détaillée (on peut par exemple distinguer les vaisseaux sanguins des tendons du muscle dans les pièces de tissus sains) et permettrait un apprentissage plus précis des différentes structures des tissus.

## Conclusion générale et perspectives

### 5.1 Conclusion générale

Au cours de ce travail de thèse, nous nous sommes attachés à mettre en évidence la possibilité d'utiliser l'imagerie de Mueller comme outil de biopsie optique. Un imageur de Mueller, POLARIS, a pu être mis en place et est aujourd'hui pleinement opérationnel (chapitre 1). Nous avons vu au cours du premier chapitre la composition du système imageur ainsi que la stratégie adoptée pour déterminer son point de fonctionnement, à savoir l'établissement d'un modèle numérique puis l'utilisation de la méthode ECM. La modélisation numérique a été rendue possible en caractérisant la réponse spectrale et polarimétrique de chacun des composants. Le modèle numérique est un outil appréciable pour rechercher le point de fonctionnement du système, et vérifier le bon déroulement de l'étalonnage. L'étalonnage du système a été réalisé avec la méthode ECM et les résultats obtenus ont été confrontés au modèle numérique. Cette confrontation, accompagnée de mesures sur des cibles connues a permis la validation du système imageur POLARIS.

Nous avons ensuite développé un algorithme de classification en région homogène au sens des matrices de Mueller qui tient compte de la non-uniformité de l'éclairement (chapitre 2). Il modélise les observations comme un mélange de gaussiennes et l'inhomogénéité de l'éclairement est prise en compte à l'intérieur du modèle. L'estimation des paramètres du modèle repose sur un algorithme de type Espérance-Maximisation adapté au cas de l'imagerie de Mueller. Cet outil a permis l'établissement de la vérité terrain de certaines images utilisées pour la phase d'apprentissage du classifieur.

Nous avons présenté au cours du chapitre 3 la constitution de la base d'images polarimétriques de tissus de souris sains et malins. Dans ce cadre, nous avons collaboré avec une équipe de l'INSERM-U1109 pour l'acquisition des images. Une double analyse a été faite au cours de ce chapitre : dans un premier temps nous nous sommes inscrit dans la continuité de la littérature en proposant une analyse sur

une image donnée et à une longueur d'onde donnée. On montre alors que l'on peut trouver un paramètre discriminant. Parallèlement, nous avons essayé de montrer que la généralisation des constats effectués sur une image à une longueur d'onde à une base d'images n'était pas évidente. Nous avons notamment montré que les conclusions sur la localisation, l'étendue d'une région variaient en fonction de la longueur d'onde et du paramètre choisi. C'est pourquoi nous avons proposé dans le dernier chapitre de mettre en place une méthode automatique pour déterminer les paramètres pertinents.

Le chapitre 4 présentait l'élaboration de la vérité terrain et l'utilisation des forêts aléatoires pour déterminer l'importance des paramètres, ainsi qu'un classifieur aux différentes longueurs d'onde. L'approche proposé fournit un classifieur avec un nombre restreint de paramètres tout en proposant de bonnes performances sur l'ensemble des images de la base.

Pour conclure, une première base de données de tissus sains et pathogènes chez la souris a été constituée et devrait s'enrichir dans les temps à venir. Elle a permis de mettre en évidence des jeux de paramètres à différentes longueurs d'onde pour différencier les tissus sains des tissus pathogènes.

#### 5.2 Perspectives

Ce travail laisse entrevoir et imaginer plusieurs améliorations à différents niveaux : des perspectives liées au système de mesures et des perspectives biologiques.

#### 5.2.1 Perspectives liées au système de mesure

Notre stratégie d'étalonnage du système POLARIS repose sur un modèle numérique afin de déterminer un point de fonctionnement. La mise au point du modèle numérique a été fastidieuse car elle requiert l'étalonnage de chaque composant du système. Une perspective serait que le point de fonctionnement soit estimé sans avoir recours à un modèle numérique mais en utilisant une approche expérimentale basée sur un algorithme d'optimisation.

Le point de fonctionnement est défini par un ensemble de tensions. Il s'agit d'optimiser les paramètres de tension de manière à minimiser le conditionnement de A et W. Le critère à minimiser pourrait être évalué expérimentalement en prenant différentes images (nécessaires à l'étalonnage par la méthode ECM) puis en estimant les conditionnements associés. L'algorithme d'optimisation doit être adapté pour prendre en considération le fait que l'évaluation du critère se fait par une mesure expérimentale. Cette approche peut être totalement automatisée à condition d'avoir des montures motorisées sur lesquelles les éléments nécessaires à l'étalonnage (lame quart d'onde, et polariseur pour la méthode ECM) sont positionnés.

Pour montrer qu'il est possible d'estimer un point de fonctionnement de manière expérimentale avec un algorithme d'optimisation, un test a été effectué pour déterminer une matrice A bien conditionnée du PSA en utilisant un polarimètre de Stokes. Ne disposant pas de montures motorisées, il a été choisi d'utiliser un stokesmètre pour mesurer les quatre vecteurs de Stokes de la matrice A plutôt que d'utiliser la méthode ECM. Le système POLARIS permet de générer des états de polarisation à partir de tensions de commandes. Il suffit alors de construire une fonction qui prend en entrée les tensions de commande et qui renvoie en retour la valeur du conditionnement de la matrice A mesurée. Au sein de cette fonction, quatre mesures des quatre vecteurs de Stokes sont effectués (via le stokesmètre), puis la matrice A est construite en rangeant correctement les vecteur de Stokes, son conditionnement est ensuite calculé. Cette fonction est alors minimisée en utilisant un algorithme de type Nelder-Mead modifié. Les premiers résultats sont convaincants et montrent l'intérêt d'une telle procédure. Elle est rapide et tient compte de la réalité physique du système, aucun modèle numérique n'est nécessaire.

#### 5.2.2 Perspectives biologiques

Détecter le plus tôt possible un cancer est la meilleur façon de le guérir. Les expérimentations menées au cours de cette thèse ont été réalisées avec des tumeurs dans un stade relativement avancé. Ainsi, il serait intéressant de mener une nouvelle campagne de mesures pour suivre temporellement la croissance des tumeurs afin de détecter à partir de quels stades la polarimétrie joue son rôle de biopsie optique.

Au cours du manuscrit, nous avons défini une vérité terrain (2D) pour chaque longueur d'onde ce qui n'a pas forcément de sens puisque la vérité "biologique" ne dépend pas de la longueur d'onde avec laquelle on image le tissu. Cependant, il était tout de même logique de définir une vérité terrain par longueur d'onde car le volume d'intégration (3D) est différent selon la longueur d'onde. L'information polarimétrique portant ainsi une information tridimensionnelle, le mieux serait donc d'avoir une unique vérité terrain (3D). On pourrait alors mieux comprendre les réponses polarimétriques observées aux différentes longueurs d'onde. Pour construire cette vérité terrain 3D, l'une des possibilités serait d'exploiter d'autres modalités d'imagerie. L'IRM pourrait parfaitement jouer ce rôle, d'autant plus qu'une IRM petit animal est disponible au sein du laboratoire.

## Matrices de Mueller élémentaires et paramètres physiques

## A.1 Matrices de Mueller de composants élémentaires

La matrice de Mueller L d'un retardeur linéaire d'angle *θ* et de retard *φ* s'écrit :

$$
\mathbf{L}(\theta,\phi) = \begin{pmatrix} 1 & 0 & 0 & 0 \\ 0 & \cos^2(2\theta) + \cos(\phi)\sin^2(2\theta) & \sin(4\theta)\sin^2(\frac{\phi}{2}) & -\sin(2\theta)\sin(\phi) \\ 0 & \sin(4\theta)\sin^2(\frac{\phi}{2}) & \cos(\phi)\cos^2(2\theta) + \sin^2(2\theta) & \cos(2\theta)\sin(\phi) \\ 0 & \sin(2\theta)\sin(\phi) & -\cos(2\theta)\sin(\phi) & \cos(\phi) \end{pmatrix}
$$
(A.1)

La matrice de Mueller D d'un polariseur d'angle *θ* s'écrit :

$$
\mathbf{D}(\theta) = \begin{pmatrix} 1 & \cos(2\theta) & \sin(2\theta) & 0 \\ \cos(2\theta) & \cos^2(2\theta) & \frac{1}{2}\sin(4\theta) & 0 \\ \sin(2\theta) & \frac{1}{2}\sin(4\theta) & \sin^2(2\theta) & 0 \\ 0 & 0 & 0 & 0 \end{pmatrix}
$$
(A.2)

La matrice  $\mathbf{R}(\theta)$  est une matrice de rotation défini comme suit :

$$
\mathbf{R}(\theta) = \begin{pmatrix} 1 & 0 & 0 & 0 \\ 0 & \cos(\theta) & -\sin(\theta) & 0 \\ 0 & \sin(\theta) & \cos(\theta) & 0 \\ 0 & 0 & 0 & 1 \end{pmatrix}
$$
(A.3)

 $\lambda$ 

## A.2 Paramètres physiques et décomposition de Lu et Chipman

Cette section explique comment, à partir d'une matrice de Mueller, les paramètres physiques sont calculés. Dix paramètres physiques sont calculés et synthétisés dans le tableau A.1.

| Retardance $R$ ( $\degree$ )                       | Retardance linéaire $R_L$                    | Retardance<br>circulaire $R_C$ (°) |
|----------------------------------------------------|----------------------------------------------|------------------------------------|
| Dichroïsme D                                       | Dichroïsme linéaire $D_L$                    | Dichroïsme<br>circulaire $D_C$     |
| Orientation axe rapide<br>retardeur $\Theta_R$ (°) | Orientation axe<br>dichroïque $\Theta_D$ (°) |                                    |
| Polarisance P                                      | Dépolarisation $\Delta$                      |                                    |

Tableau A.1 – Paramètres physiques calculés à partir d'une matrice de Mueller en utilisant la décomposition de Lu et Chipman.

#### A.2.1 Décomposition de Lu et Chipman

La décomposition polaire de Luet Chipman [16] permet de décomposer une matrice M en un produit de trois matrices sous la forme suivante :

$$
\mathbf{M} = \mathbf{M}_{\Delta} \mathbf{M}_{R} \mathbf{M}_{D}, \tag{A.4}
$$

M∆, M*<sup>R</sup>* et M*<sup>D</sup>* sont respectivement les matrices d'un dépolariseur, d'un déphaseur et d'un diatténuateur. Ces trois matrices ont les formes suivantes :

$$
\mathbf{M}_{\Delta} = \begin{bmatrix} 1 & \vec{0}^t \\ \vec{P}_{\Delta} & \mathbf{m}_{\Delta} \end{bmatrix} \quad \mathbf{M}_{R} = \begin{bmatrix} 1 & \vec{0}^t \\ \vec{0} & \mathbf{m}_{R} \end{bmatrix} \quad \mathbf{M}_{D} = T_0 \begin{bmatrix} 1 & \vec{D}^t \\ \vec{D} & \mathbf{m}_{D} \end{bmatrix}, \tag{A.5}
$$

où :

- m∆,m*<sup>R</sup>* et m*<sup>D</sup>* sont respectivement les matrices réduites d'ordre 3 du dépolariseur, du déphaseur, et du diatténuateur dont les formes sont établies dans [16].
- *P~* <sup>∆</sup> et *D~* sont respectivement les vecteurs polarisance du dépolariseur et le vecteur diatténuation.

#### A.2.2 Paramètres physiques

#### A.2.2.1 Polarisance

La polarisance est calculée à partir de la matrice de Mueller et définit le pouvoir polarisant d'un élément optique dans le cas où l'onde incidente est non polarisée. Elle s'exprime à partir de la première colonne de la matrice de Mueller suivant la relation :

$$
P = \frac{\sqrt{m_{10}^2 + m_{20}^2 + m_{30}^2}}{m_{00}}, 0 \le P \le 1.
$$
 (A.6)

Suivant le formalisme de Lu et Chipman, la polarisance est la norme du vecteur *P~* ∆.

#### A.2.2.2 Dichroïsme

Le dichroïsme est le second paramètre directement calculé à partir des éléments de la matrice de Mueller et est défini comme une dépendance de la transmittance de l'élément de polarisation à l'état de polarisation incident. Il s'exprime à partir de la première ligne de la matrice de Mueller suivant la relation :

$$
D = \frac{\sqrt{m_{01}^2 + m_{02}^2 + m_{03}^2}}{m_{00}}, 0 \le D \le 1.
$$
 (A.7)

Suivant le formalisme de Lu et Chipman, le dichroïsme est la norme du vecteur  $\vec{D}$ . Il est possible de définir des valeurs plus spécifiques à partir d'un état de polarisation particulier de l'onde incidente. Ainsi, on définit le dichroïsme linéaire *D<sup>L</sup>* et circulaire *DC*. On a alors :

$$
D_L = \frac{\sqrt{m_{01}^2 + m_{02}^2}}{m_{00}}, 0 \le D_L \le 1.
$$
 (A.8)

$$
D_C = \frac{\mathbf{m}_{03}}{\mathbf{m}_{00}}, -1 \le D_C \le 1.
$$
 (A.9)

#### A.2.2.3 Retardance

La retardance est définie comme une mesure de la dépendance du chemin optique à l'état de polarisation incident. La biréfringence (ou retardance) est la propriété physique d'un matériau dans lequel la lumière se propage de façon anisotrope. Dans un milieu biréfringent, l'indice de réfraction n'est pas unique, il dépend des directions de propagation et de la polarisation de l'onde. Ainsi le déphasage introduit par l'élément optique varie en fonction de la polarisation de l'onde. Par ailleurs, contrairement à la diatténuation, la biréfringence n'est pas directement accessible à partir d'une matrice de Mueller quelconque, mais peut être déterminée (à *π* près). Elle peut être calculée à partir de la trace de la matrice réduite m*<sup>R</sup>* suivant l'équation :

$$
R = \arccos\left[\frac{tr(\mathbf{m}_R) - 1}{2}\right], 0 \le R \le \pi.
$$
\n(A.10)

On peut également déterminer de manière analogue au dichroïsme une retardance linéaire et circulaire à partir de :

$$
\forall i \in \{1, 2, 3\}, a_i = \frac{1}{2\sin(R)} \sum_{j,k=1}^{3} \epsilon_{ijk} (\mathbf{m}_R)_{jk},
$$
 (A.11)

où  $\epsilon_{ijk}$  est le symbole de permutations de Levi-Cività. On a alors :

$$
R_L = R \sqrt{a_1^2 + a_2^2}, \ 0 \le R_L \le \pi. \tag{A.12}
$$

$$
R_C = Ra_3, -\pi \le R_C \le \pi. \tag{A.13}
$$

#### A.2.2.4 Dépolarisation

Le pouvoir dépolarisant d'un matériau tient en sa capacité à réduire le degré de polarisation de l'onde incidente. Ce paramètre se calcule de la manière suivante :

$$
\Delta = 1 - \sqrt{\frac{tr(\mathbf{M}\mathbf{M}^t) - \mathbf{M}_{00}^2}{3\mathbf{M}_{00}^2}}, 0 \le \Delta \le 1.
$$
 (A.14)

Cette quantité vaut 1 lorsque la matériau dépolarise totalement la lumière incidente et 0 dans le cas contraire.

#### A.2.2.5 Orientations de l'axe rapide du retardeur et du dichroïque

L'orientation de l'axe rapide du retardeur est calculé suivant la relation :

$$
\Theta_R = \frac{1}{2} \arctan(\frac{a_2}{a_1}), \ 0 \le \Theta_L \le 2\pi. \tag{A.15}
$$

L'orientation de l'axe du dichroïque est calculé suivant la relation :

$$
\Theta_D = \frac{1}{2} \arctan(\frac{\mathbf{m}_{02}}{\mathbf{m}_{01}}), \ 0 \le \Theta_D \le 2\pi.
$$
 (A.16)

# Vecteurs de Stokes du PSA et du PSG

$$
S_{G}(\Phi_{1}, \Phi_{2}) = \begin{pmatrix} 1 \\ -\frac{1}{2}\cos(\Phi_{1})[1 + \cos(\Phi_{2})] + \frac{\sin(\Phi_{1})\sin(\Phi_{2})}{\sqrt{2}} \\ -\cos(\Phi_{1})\sin(\frac{\Phi_{2}}{2})^{2} - \frac{\sin(\Phi_{1})\sin(\Phi_{2})}{\sqrt{2}} \\ \cos(\Phi_{2})\sin(\Phi_{1}) + \frac{\cos(\Phi_{1})\sin(\Phi_{2})}{\sqrt{2}} \end{pmatrix}
$$
\n(B.1)\n
$$
S_{A}(\Psi_{1}, \Psi_{2}) = \begin{pmatrix} 1 \\ -\frac{1}{2}\cos(\Psi_{2})[1 + \cos(\Psi_{1})] + \frac{\sin(\Psi_{2})\sin(\Psi_{2})}{\sqrt{2}} \\ -\cos(\Psi_{2})\sin(\frac{\Psi_{1}}{2})^{2} - \frac{\sin(\Psi_{2})\sin(\Psi_{2})}{\sqrt{2}} \\ -\cos(\Psi_{1})\sin(\Psi_{2}) - \frac{\cos(\Psi_{2})\sin(\Psi_{2})}{\sqrt{2}} \end{pmatrix}
$$

 $-\cos(\Psi_1)\sin(\Psi_2) - \frac{\cos(\Psi_2)\sin(\Psi_2)}{\sqrt{2}}$
# Algorithme EM - calculs

## C.1 Initialisation des modèles

#### C.1.1 Initialisation pour  $K = 1$

Pour *K* = 1, l'ensemble des paramètres à initialiser est :

$$
\mathbf{\Theta}_1 = {\pi_1 = 1, \mathbf{M}_1, \mathbf{\Psi}_1, \Sigma_1}. \tag{C.1}
$$

Pour cela, *κ*ˆ(*s*) est d'abord pris égal à l'élément supérieur gauche de la matrice de Mueller estimée au pixel  $s$  ( $m_{00}(s)$ ) en utilisant l'estimation par pseudo-inverse. Si *κ*ˆ(*s*) est plus petit qu'un certain seuil (2*.*10−16), *κ*ˆ(*s*) est fixé à ce seuil. Ψ<sup>1</sup> et M<sup>1</sup> sont ensuite calculés comme suit :

$$
\Psi_1 = \frac{\sum_s \mathbf{I}(s)}{\sum_s \hat{\kappa}(s)} \quad \text{et} \quad \mathbf{M}_1 = (\mathbf{P}^t \mathbf{P})^{-1} \mathbf{P}^t \Psi_1. \tag{C.2}
$$

La matrice  $M_1$  peut ne pas être une matrice de Mueller et  $\Psi_1$  peut ne pas être égal à PM<sup>1</sup> (si *N >* 16). Ces contraintes sont prises en compte plus tard au sein de l'algorithme EM. La matrice  $\Sigma_1$  est ensuite estimée à partir des résidus I(*s*)− $\hat{\kappa}(s)\Psi_1$ .

## C.1.2 Initialisation du modèle à *K* + 1 classes à partir du modèle à *K* classes

Nous expliquons comment le modèle avec *K* + 1 classes :

$$
\mathbf{\Theta} = {\{\mathbf{\Theta}_k\}_{k=1...K+1} = {\{\pi_k, \mathbf{M}_k, \mathbf{\Psi}_k, \Sigma_k\}_{k=1...K+1}}
$$
 (C.3)

est initialisé à partir du modèle :

$$
\mathbf{\Theta}^{(p)} = \{\mathbf{\Theta}_k^{(p)}\}_{k=1...K} = \{\pi_k^{(p)}, \mathbf{M}_k^{(p)}, \mathbf{\Psi}_k^{(p)}, \Sigma_k^{(p)}\}_{k=1...K}
$$
(C.4)

Soit  $k^*$  et  $n^*$  de telle sorte que  $p_{min} = p_{k^*,n^*}$  (voir équation 2.17). L'initialisation du nouveau modèle est effectuée en découpant la classe *k <sup>⋆</sup>* de Θ(*p*) en deux si bien que  $\mathbf{\Theta}_k = \mathbf{\Theta}_k^{(p)}$  $k_k^{(p)}$  pour *k* = 1...*K* et *k* ≠ *k*<sup>★</sup>. Les paramètres  $\Theta_{K+1}$  et  $\Theta_{k*}$  sont calculés en deux étapes :

- Tout d'abord, l'ensemble des pixels est divisé en deux classes par seuillage de la *n*<sup>★</sup>-ième composante des résidus  $\widehat{\mathbf{r}}_{k^{\star}}(s)$ . Plusieurs méthodes peuvent être utilisées pour le découpage. Nous avons utilisé celle proposée dans [27]. Le seuil *t* est estimé de telle sorte que l'évaluation au seuil *t* de la différence entre la fonction empirique de distribution cumulative (cdf) de la *n ⋆* -ième composante des résidus <sup>b</sup><sup>r</sup> *⋆ k* (*s*) et la cdf gaussienne associée (ses paramètres sont estimés avec la moyenne empirique et la variance) soit aussi grande que possible. Puisque tous les points ne contribuent pas également à l'estimation des cdfs, les deux estimations tiennent compte des poids  $w_{k\star}^{(p)}$  ${}_{k*}^{(P)}(s) =$  $P(y(s) = k^{\star} | I(s), \Theta^{(p)})$ . La comparaison de la *n*<sup>\*</sup>-ième composante des résidus  $\widehat{\mathbf{r}}_{k^\star}(s)$  avec le seuil *t* permet de créer deux groupes de pixels,  $C_{K+1}$  et  $C_{k^\star}$ , l'un avec des résidus plus importants que *t*, l'un avec des résidus inférieurs ou égaux à *t*.
- **■** Enfin, les paramètres  $\mathbf{\Theta}_{K+1}$  et  $\mathbf{\Theta}_{k^*}$  sont déterminés de la même manière que dans le cas *k* = 1, avec trois différences. Premièrement, l'ensemble des pixels n'est pas utilisé pour l'estimation : seuls les pixels de *CK*+1 et *C<sup>k</sup> <sup>⋆</sup>* sont utilisés respectivement pour l'estimation de  $\mathbf{\Theta}_{K+1}$  et  $\mathbf{\Theta}_{k^\star}$ . Deuxièmement, les moyennes et les écart-types sont estimés en prenant en compte la pondération  $w_{k\star}^{(p)}$ *k <sup>⋆</sup>* (*s*) pour les pixels. Cela permet de réduire la contribution des pixels qui appartiennent à d'autres classes. Troisièmement, les a priori sont définis comme suit :

$$
\pi_{K+1} = \pi_{k^*}^{(p)} \underbrace{\sum_{s \in C_{K+1}} w_{k^*}^{(p)}(s)}_{s \in C_{K+1} \cup C_{k^*}} \quad \text{et} \quad \pi_{k^*} = \pi_{k^*}^{(p)} \underbrace{\sum_{s \in C_{k^*}} w_{k^*}^{(p)}(s)}_{s \in C_{K+1} \cup C_{k^*}} \qquad (C.5)
$$

### C.2 Calcul de la fonction auxiliaire

Ce paragraphe traite du calcul de la fonction auxiliaire *Q*(Θ*,*Θ′ ). Pour l'estimation de mélanges de gaussiennes, la fonction auxiliaire est basée sur des données cachées *y*(s) associant chaque échantillon à une classe. L'égalité *y*(s) = *k* signifie que l'échantillon au pixel s correspond à la k-ième classe. Dans notre cas, nous considérons également la non uniformité de l'éclairage *κ*(s) au pixel s en tant que donné cachée.

La log-vraisemblance complète (*ie*, la vraisemblance des données cachées et observées) s'écrit :

$$
\log P(\mathbf{I}, \mathbf{y}, \kappa | \mathbf{\Theta}) = \sum_{\mathbf{s}} \log [P(\mathbf{I}(\mathbf{s}), \mathbf{y}(\mathbf{s}), \kappa(\mathbf{s}) | \mathbf{\Theta})]. \tag{C.6}
$$

La fonction auxiliaire est :

$$
Q(\mathbf{\Theta}, \mathbf{\Theta}') = \sum_{\mathbf{y}} \int_{\kappa} \log \left[ P\left(\mathbf{I}, \mathbf{y}, \kappa | \mathbf{\Theta}\right) \right] P\left(\mathbf{y}, \kappa | \mathbf{I}, \mathbf{\Theta}'\right) d\kappa. \tag{C.7}
$$

Dans l'équation C.7, y représente un vecteur associant à chaque indice sa classe. La somme sur y correspond à une somme sur *K <sup>M</sup>* vecteurs possibles, où *M* est le nombre d'indices. De la même manière, *κ* représente un vecteur associant une valeur d'éclairement à chaque indice. Le symbole  $\int_{\kappa}$  est par conséquent une intégration multiple sur *M* variables. Étant donné Θ′ , nous visons à déterminer l'optimum de *Q*(*.,*Θ′ ). Pour atteindre cet objectif, l'équation C.7 doit être simplifiée. Selon les calculs détaillés dans [29], nous obtenons :

$$
Q(\mathbf{\Theta}, \mathbf{\Theta}') = \sum_{s} \sum_{k=1}^{K} \int_{\kappa(s)=0}^{+\infty} \log [P(\mathbf{I}(s), y(s) = k, \kappa(s)|\mathbf{\Theta}_k)]
$$
  
 
$$
\times P(y(s) = k, \kappa(s)|\mathbf{I}(s), \mathbf{\Theta}') d\kappa(s).
$$
 (C.8)

Nous décomposons ensuite *<sup>P</sup>* (*y*(s) = *k,κ*(s)|I(s)*,*Θ′ ) :

$$
P(y(\mathbf{s}) = k, \kappa(\mathbf{s}) | \mathbf{I}(\mathbf{s}), \Theta') = P(\kappa(\mathbf{s}) | y(\mathbf{s}) = k, \mathbf{I}(\mathbf{s}), \Theta')
$$
  
 
$$
\times P(y(\mathbf{s}) = k | \mathbf{I}(\mathbf{s}), \Theta'),
$$
 (C.9)

Le second facteur à droite de l'équation C.9 est noté  $w'_k(\mathbf{s})$  et peut être calculé comme suit :

$$
w'_{k}(\mathbf{s}) \propto P(y(\mathbf{s}) = k, \mathbf{I}(\mathbf{s}) | \Theta')
$$
  
\n
$$
\propto P(\mathbf{I}(\mathbf{s}) | y(\mathbf{s}) = k, \Theta') P(y(\mathbf{s}) = k | \Theta')
$$
  
\n
$$
\propto \pi'_{k} \int_{\kappa(\mathbf{s}) = 0}^{\infty} P(\mathbf{I}(\mathbf{s}), \kappa(\mathbf{s}) | y(\mathbf{s}) = k, \Theta') d\kappa(\mathbf{s})
$$
  
\n
$$
\propto \pi'_{k} \sqrt{\frac{\alpha'_{k}}{|\Sigma_{k}|}} \exp\left(\frac{\alpha'_{k} \beta'^{2}_{k} - \gamma'_{k}}{2}\right) \exp\left(1 + \text{erf}\left(\beta'_{k} \sqrt{\frac{\alpha'_{k}}{2}}\right)\right),
$$
\n(C.10)

avec

$$
\begin{cases}\n\alpha'_k = \left(\Psi_k^{'T} \Sigma_k^{'-1} \Psi_k'\right)^{-1} \\
\beta'_k = \Psi_k^{'T} \Sigma_k^{'-1} \mathbf{I}(\mathbf{s}) \\
\gamma'_k = \mathbf{I}(\mathbf{s}) \Sigma_k^{'-1} \mathbf{I}(\mathbf{s}).\n\end{cases} \tag{C.11}
$$

Le coefficient de proportionnalité dans l'équation C.10 peut être déterminé avec la relation :  $\sum^K$ *k*=1  $w'_{k}(\mathbf{s}) = 1.$ 

Enfin, la fonction auxiliaire s'écrit :

$$
Q(\mathbf{\Theta}, \mathbf{\Theta}') = \sum_{\mathbf{s}} \sum_{k=1}^{K} w'_k(\mathbf{s}) \int_{\kappa(\mathbf{s})=0}^{+\infty} \log [P(\mathbf{I}(\mathbf{s}), y(\mathbf{s}) = k, \kappa(\mathbf{s}) | \mathbf{\Theta}_k)]
$$
  
×P( $\kappa(\mathbf{s}) | y(\mathbf{s}) = k$ ,  $\mathbf{I}(\mathbf{s}), \mathbf{\Theta}' \, d\kappa(\mathbf{s})$ . (C.12)

## C.3 Solution sous-optimale de la fonction de coût de l'algorithme SEM

En égalisant le gradient de l'équation 2.12 par rapport à  $\Psi$  au vecteur nul, nous obtenons la valeur optimale de  $\Psi_k$  que l'on note  $\bar{\text{I}}_k$  :

$$
\overline{\mathbf{I}}_k = \frac{1}{\sum_s w'_k(\mathbf{s}) \kappa_k^2(\mathbf{s})} \sum_s w'_k(\mathbf{s}) \kappa_k(\mathbf{s}) \mathbf{I}(\mathbf{s}).
$$
\n(C.13)

I*<sup>k</sup>* permet de réduire la fonction de coût de l'équation 2.12 autant que possible, mais il n'y a aucune garantie que  $\bar{I}_k$  soit une solution acceptable. Pour être une solution acceptable, il doit exister une matrice de Mueller M*<sup>k</sup>* vérifiant I = PM*<sup>k</sup>* . Pour surmonter ce problème, nous montrons à l'annexe C.4 que le critère de l'équation 2.12 peut être écrit :

$$
\begin{array}{rcl} \{\widehat{\mathbf{M}}_k, \widehat{\boldsymbol{\Sigma}}_k\} & = & \underset{\mathbf{\Theta} = \{\mathbf{M}, \boldsymbol{\Sigma}\}}{\arg \min} \Biggl[ \Bigl( \sum_s w'_k(\mathbf{s}) \Bigr) \log(|\boldsymbol{\Sigma}|) \\ & & + \Bigl( \sum_s w'_k(\mathbf{s}) \kappa_k^2(\mathbf{s}) \Bigr) \Bigl\| \boldsymbol{\Sigma}^{-1/2} (\overline{\mathbf{I}}_k - \mathbf{P} \mathbf{M}) \Bigr\|^2 \Biggr]. \end{array} \tag{C.14}
$$

À notre connaissance, il n'y a pas d'expression simple du minimiseur de l'équation C.14. Cependant, il existe une variante de l'algorithme EM (Generalized EM en anglais) qui consiste à déterminer Θ afin d'augmenter *Q*(Θ*,*Θ′ ) (mais Θ n'est pas nécessairement l'optimum de *Q*(*.,*Θ′ ))[29]. Par conséquent, nous proposons de déterminer  $\widehat{\mathbf{M}}_k$  à partir de l'équation C.14 en utilisant  $\Sigma'_k$  comme une valeur de substitution pour  $\Sigma_k$ , puis de déterminer  $\widehat{\Sigma}_k$  à l'aide de  $\widehat{\mathbf{M}}_k.$  En utilisant  $\Sigma'_k$  comme valeur de substitution pour Σ*<sup>k</sup>* , le critère de l'équation C.14 s'écrit :

$$
\widehat{\mathbf{M}}_k = \underset{\mathbf{M}}{\arg\min} ||\boldsymbol{\Sigma}_k^{'-1/2}(\overline{\mathbf{I}}_k - \mathbf{P}\mathbf{M})||^2, \tag{C.15}
$$

dont la solution (pseudo-inverse PI) est (P<sup>†</sup>Σ<sup>′</sup><sub>*k*</sub><sup>−1</sup>/<sup>2</sup>P)<sup>−1</sup>P<sup>†</sup>Σ<sup>′</sup><sub>*k*</sub><sup>′-1</sup>**I**<sub>*k*</sub>. Si la solution PI est une matrice de Mueller (les valeurs propres de la matrice de cohérence sont positives ou nulles [33]),  $\hat{M}_k$  est fixé à la solution PI. Sinon, le critère de l'équation C.15 est optimisé en utilisant une procédure d'optimisation sous contrainte décrit dans [32]. Enfin, sachant que  $\Sigma_k$  est supposé être diagonale,  $\widehat{\Sigma}_k$  peut être déterminé comme suit à partir des valeurs de  $\widehat{\mathbf{M}}_k$  (et par conséquent  $\widehat{\mathbf{\Psi}}_k)$  :

$$
\widehat{\Sigma}_k = \left(\frac{1}{\sum_s w'_k(s)} \sum_s w'_k(s) \left(\mathbf{I}(s) - \kappa_k(s)\widehat{\Psi}_k\right) \left(\mathbf{I}(s) - \kappa_k(s)\widehat{\Psi}_k\right)^T\right) \odot \mathbf{I}_{N \times N},\tag{C.16}
$$

où ◦ correspond au produit d'Hadamard et où I*N*×*<sup>N</sup>* est la matrice identité de taille *N*×*N*. Enfin, à la fin de chaque étape de l'algorithme EM, les matrices de Mueller M*<sup>k</sup>* sont normalisées de telle sorte que leur transmittance moyenne soient normalisées.

## C.4 Derivation du critère de l'équation C.14

Nous détaillons ici la dérivation de l'équation C.14 de l'annexe C.3. Notons :

$$
c_k(\Psi, \Sigma) = \sum_{s} w'_k(s) \left( \mathbf{I}(s) - \kappa_k(s) \Psi \right)^T \Sigma^{-1} \left( \mathbf{I}(s) - \kappa_k(s) \Psi \right). \tag{C.17}
$$

Comme Σ est une matrice diagonale, nous avons :

$$
c_k(\Psi, \Sigma) = \sum_{s} w'_k(s) \kappa_k^2(s) \left( \mathbf{I}^{(1)}(s) - \Psi^{(1)} \right)^T \left( \mathbf{I}^{(1)}(s) - \Psi^{(1)} \right), \tag{C.18}
$$

avec  $I^{(1)}(s) = \sum_{k} -1/2 \frac{I(s)}{K_k(s)}$  et  $\Psi^{(1)} = \sum_{k} -1/2 \Psi_k$ . Si

$$
\mathbf{D(s)} = \frac{w_k'(s)\kappa_k^2(s)}{\sum_{s'} w_k'(s')\kappa_k^2(s')} \mathbf{I}_{N \times N},
$$
\n(C.19)

où I*N*×*<sup>N</sup>* est la matrice identité de taille *N* × *N*, nous pouvons écrire :

$$
c_k(\Psi, \Sigma) = \left(\sum_{s} w'_k(s) \kappa_k^2(s)\right) \sum_{s} \left(\mathbf{I}^{(1)}(s) - \Psi^{(1)}\right)^T \mathbf{D}(s) \left(\mathbf{I}^{(1)}(s) - \Psi^{(1)}\right). \tag{C.20}
$$

En notant  $P^{(1)} = \Sigma^{-1/2}P$ , nous avons  $\Psi^{(1)} = \Sigma^{-1/2}\Psi = \Sigma^{-1/2}PM = P^{(1)}M$  et :

$$
\sum_{s} \left( \mathbf{I}^{(1)}(s) - \mathbf{P}^{(1)} \mathbf{M} \right)^{T} \mathbf{D}(s) \left( \mathbf{I}^{(1)}(s) - \mathbf{P}^{(1)} \mathbf{M} \right) = ||\overline{\mathbf{I}} - \mathbf{P}^{(1)} \mathbf{M}||^{2}
$$
\n(C.21) (+ terme constant),

avec  $\overline{\mathbf{I}} = \sum_{\mathbf{s}} \mathbf{D}(\mathbf{s}) \mathbf{I}^{(1)}(\mathbf{s}).$ 

Ceci est dû au fait que les deux termes de l'équation C.21 ont le même gradient en fonction de M (parce que  $\sum_{s} D(s)$  est la matrice identité et les matrices  $D(s)$  sont diagonales). Enfin, en s'appuyant sur la définition de  $\mathbf{I}_k$ , nous obtenons :

$$
c_k(\Psi, \Sigma) = \left(\sum_{s} w'_k(s) \kappa_k^2(s)\right) \left\| \Sigma^{-1/2} (\overline{I}_k - PM) \right\|^2 (+ \text{ terme constant}) \tag{C.22}
$$

Le critère de l'équation C.14 est ensuite facilement obtenu à partir de l'équation 2.12 en utilisant l'équation C.22.

## Protocole expérimental - croissance des tumeurs

D

Ce protocole a été proposé par Dominque Bagnard (unité INSERM U1109) dans le cadre d'un projet de recherche financé par la SATT Conectus et l'université de Strasbourg.

### D.1 Production et imagerie de tumeurs sous cutanées

Le choix s'est porté sur trois types de tumeurs aux caractéristiques histologiques marquées (densité du tissu tumoral, différence de pigmentation des cellules, capacité d'infiltration, vascularisation, densité de matrice extracellulaire). Ainsi des lignées humaines de mélanome (B16), de tumeurs du sein (MDA-MB231) et de tumeur du cerveau (U118MG) déjà utilisées et validées au laboratoire seront implantées chez la souris immunodéficiente (nude nu/nu). Le premier site d'implantation retenu est celui de l'oreille afin de bénéficier d'un système d'immobilisation du tissu lors des séances d'imagerie (Li et al., Nature Protocols VOL.7 NO.2, p :221, 2012). Le second site d'implantation se situera dans la partie dorsale du flanc des animaux afin de mimer une situation anatomique plus variable et une contention limitée de la région d'observation. Dans tous les cas, un maximum de 3 groupes de 5 animaux seront générés pour chaque type d'implantation (soit un maximum de 90 animaux= 3 groupes  $\times$  5 animaux  $\times$  3 lignées  $\times$  2 sites).

## D.2 Production et imagerie de tumeurs orthotopiques

En cas de succès du bloc 1 nous étendrons l'évaluation du système pour l'imagerie de tumeurs plus profondes. Dans ce cas, nous avons retenu deux sites d'implantation complémentaires qui sont l'implantation intra mammaire d'une part (avec la lignée MDA-MB231) pour challenger le système sur des tumeurs profondes sans obstacle osseux mais facilement accessible par la face ventrale de l'animal et d'autre

part intra cérébrales (avec la lignée U118MG) pour créer des tumeurs à des profondeurs contrôlées (en fonction des coordonnées stéréotaxiques utilisées) et masquées par les os du crâne. Les expériences intracérébrales ne seront réalisées qu'en cas de succès de l'imagerie des tumeurs intra mammaires profondes (3 groupes de 5 animaux pour trois séances d'imagerie). Dans ce cas, un premier groupe d'animaux (5) fera l'objet d'une implantation intracérébrale superficielle (cortex cérébral) avant de générer deux groupes d'animaux supplémentaires (2X5) avec des tumeurs de plus en plus profonde (striatum dorsal puis striatum ventral) en cas de succès de la première série.

Les campagnes d'expérimentation sont prévues par blocs de 30 jours incluant le jour de transplantation, la période de pousse initiale de la tumeur (entre 10-20 jours selon la lignée), le suivi quotidien des animaux et des séances d'imageries répétées sur une période de 10 à 20 jours sauf en cas d'atteinte d'un point limite exigeant le sacrifice des animaux pendant cette période. Dans tous les cas les animaux seront euthanasiés à l'issue de cette période de 1 mois.

# Bibliographie

- [1] R. Bright, *Reports of medical cases selected with a view of illustrating the symptoms and cure of diseases by a reference to morbid anatomy* (Londond :Longman, 1831), vol. 2, pp. 431–435. vi
- [2] T. B. Curling, "Observations on cystic disease of the testicle," Medicochirurgical transactions 36, 449–458 (1853). vi
- [3] M. Cutler, "Transillumination as an aid in the diagnosis of breast lesions," Surgery, Gynecology & Obstetrics 48, 721–730 (1929). vi
- [4] M. Cutler, "Transillumination of the breast," Annals of Surgery 93, 223–234 (1931). vi
- [5] S. R. Arridge, M. Cope, P. Van Der Zee, P. J. Hillson, and D. T. Delpy, *Visualization of the Oxygenation State of Brain and Muscle in Newborn Infants by Near Infra-Red Transillumination* (Springer Netherlands, 1985), pp. 155–176. vi
- [6] M. H. Smith, "Optimization of a dual-rotating-retarder mueller matrix polarimeter," Appl. Opt. 41, 2488–2493 (2002). 5
- [7] J. M. López-Téllez and N. C. Bruce, "Stokes polarimetry using analysis of the nonlinear voltage-retardance relationship for liquid-crystal variable retarders," Review of Scientific Instruments 85 (2014). 5, 7
- [8] T. H. Cormen, C. Stein, R. L. Rivest, and C. E. Leiserson, *Introduction to Algorithms*, v. 1 (McGraw-Hill Higher Education, 2001), 2nd ed. 8
- [9] J. Zallat, M. Torzynski, C. Heinrich, and A. Lallement, "Dispositif pour compenser la derive d'un déphasage d'un modulateur d'état de polarisation d'un faisceau lumineux," (2013). 11
- [10] P. Lascaux and R. Théodor, *Analyse numérique matricielle appliquée à l'art de l'ingénieur*, v. 1 (Dunod, 2004). 14
- [11] J. S. Tyo, "Noise equalization in stokes parameter images obtained by use of variable-retardance polarimeters," Opt. Lett. 25, 1198–1200 (2000). 14
- [12] J. A. Nelder and R. Mead, "A simplex method for function minimization," The Computer Journal 7, 308–313 (1965). 15
- [13] E. Compain, S. Poirier, and B. Drevillon, "General and self-consistent method for the calibration of polarization modulators, polarimeters, and muellermatrix ellipsometers," Appl. Opt. 38, 3490–3502 (1999). 16, 17
- [14] H. Hu, E. Garcia-Caurel, G. Anna, and F. Goudail, "Simplified calibration procedure for mueller polarimeter in transmission configuration," Opt. Lett. 39, 418–421 (2014). 17
- [15] P. Terrier, J. M. Charbois, and V. Devlaminck, "Fast-axis orientation dependence on driving voltage for a stokes polarimeter based on concrete liquidcrystal variable retarders," Appl. Opt. 49, 4278–4283 (2010). 18
- [16] S.-Y. Lu and R. A. Chipman, "Interpretation of mueller matrices based on polar decomposition," J. Opt. Soc. Am. A 13, 1106–1113 (1996). 29, 50, 54, 92
- [17] J. M. Bueno and P. Artal, "Double-pass imaging polarimetry in the human eye," Opt. Lett. 24, 64–66 (1999). 31
- [18] J. S. Baba, J.-R. Chung, A. H. DeLaughter, B. D. Cameron, and G. L. Cote, "Development and calibration of an automated mueller matrix polarization imaging system," Journal of Biomedical Optics 7, 341–349 (2002). 31, 49
- [19] J. Chung, W. Jung, M. J. Hammer-Wilson, P. Wilder-Smith, and Z. Chen, "Use of polar decomposition for the diagnosis of oral precancer," Appl. Opt. 46, 3038–3045 (2007). 31, 49
- [20] M.-R. Antonelli, A. Pierangelo, T. Novikova, P. Validire, A. Benali, B. Gayet, and A. De Martino, "Mueller matrix imaging of human colon tissue for cancer diagnostics : how monte carlo modeling can help in the interpretation of experimental data," Opt. Express 18, 10200–10208 (2010). 31, 49, 61
- [21] A. Pierangelo, A. Benali, M.-R. Antonelli, T. Novikova, P. Validire, B. Gayet, and A. De Martino, "Ex-vivo characterization of human colon cancer by mueller polarimetric imaging," Opt. Express 19, 1582–1593 (2011). 31, 49, 61
- [22] M. Dubreuil, P. Babilotte, L. Martin, D. Sevrain, S. Rivet, Y. Le Grand, G. Le Brun, B. Turlin, and B. Le Jeune, "Mueller matrix polarimetry for improved liver fibrosis diagnosis," Opt. Lett. 37, 1061–1063 (2012). 31, 49, 61
- [23] A. Pierangelo, A. Nazac, A. Benali, P. Validire, H. Cohen, T. Novikova, B. Haj Ibrahim, S. Manhas, C. Fallet, M.-R. Antonelli, and A. De Martino, "Polarimetric imaging of uterine cervix : a case study," Opt. Express 21, 14120– 14130 (2013). 31, 61
- [24] G. Anna, N. Bertaux, F. Galland, F. Goudail, and D. Dolfi, "Joint contrast optimization and object segmentation in active polarimetric images," Opt. Lett. 37, 3321–3323 (2012). 32
- [25] J. Zallat, C. Heinrich, and M. Petremand, "A bayesian approach for polarimetric data reduction : the mueller imaging case," Opt. Express 16, 7119–7133 (2008). 32
- [26] A. Cedilnik, K. Košmelj, and A. Blejec, "The Distribution of the Ratio of Jointly Normal Variables," Metodološki Zvezki – Advances in Methodology and Statistics 1, 99–108 (2004). 32
- [27] D. Ververidis and C. Kotropoulos, "Gaussian mixture modeling by exploiting the mahalanobis distance," IEEE Transactions on Signal Processing 56, 2797– 2811 (2008). 35, 37, 98
- [28] G. J. McLachlan and T. Krishnan, *The EM Algorithm and Extensions (Wiley Series in Probability and Statistics)*, v. 1 (Wiley-Interscience, 2008). 35
- [29] J. Bilmes, "A gentle tutorial of the em algorithm and its application to parameter estimation for gaussian mixture and hidden markov models," Tech. rep., International computer science institute (1998). 35, 99, 100
- [30] G. Celeux and J. Diebolt, "The sem algorithm : a probabilistic teacher algorithm derived from the em algorithm for the mixture problem," Comp. Statis. Quaterly 2, 73–82 (1985). 36
- [31] W. H. Greene, *Econometric Analysis* (Prentice Hall, Upper Saddle River, NJ, 2012), 7th ed. 36
- [32] S. Faisan, C. Heinrich, G. Sfikas, and J. Zallat, "Estimation of mueller matrices using non-local means filtering," Opt. Express 21, 4424–4438 (2013). 37, 100
- [33] S. R. Cloude and E. Pottier, "Concept of polarization entropy in optical scattering : Polarization analysis and measurement," Optical engineering 34, 1599– 1610 (1995). 37, 100
- [34] A. K. B. Carlos M. Jarque, "A test for normality of observations and regression residuals," International Statistical Review / Revue Internationale de Statistique 55, 163–172 (1987). 37, 40
- [35] J. A. Hartigan and P. M. Hartigan, "The dip test of unimodality," Ann. Statist. 13, 70–84 (1985). 37, 40
- [36] C. E. Bonferroni, "Teoria statistica delle classi e calcolo delle probabilità," Pubblicazioni del R Istituto Superiore di Scienze Economiche e Commerciali di Firenze 8, 3–62 (1936). 38
- [37] J. Zallat, C. Heinrich, and M. Petremand, "A bayesian approach for polarimetric data reduction : the mueller imaging case," Opt. Express 16, 7119–7133 (2008). 38, 39, 43, 44
- [38] Y. Boykov and V. Kolmogorov, "An experimental comparison of min-cut/maxflow algorithms for energy minimization in vision," IEEE Transactions on Pattern Analysis and Machine Intelligence 26, 1124–1137 (2004). 39
- [39] Y. Boykov, O. Veksler, and R. Zabih, "Fast approximate energy minimization via graph cuts," IEEE Trans. Pattern Anal. Mach. Intell. 23, 1222–1239 (2001). 39
- [40] V. Kolmogorov and R. Zabin, "What energy functions can be minimized via graph cuts ?" IEEE Transactions on Pattern Analysis and Machine Intelligence 26, 147–159 (2004). 39
- [41] J. Zallat, S. Anouz, and M. P. Stoll, "Optimal configurations for imaging polarimeters : impact of image noise and systematic errors," Journal of Optics A : Pure and Applied Optics 8, 807 (2006). 39
- [42] H. Akaike, *Information Theory and an Extension of the Maximum Likelihood Principle* (Springer New York, New York, NY, 1998), pp. 199–213. 48
- [43] G. Schwarz, "Estimating the Dimension of a Model," The Annals of Statistics 6, 461–464 (1978). 48
- [44] S. Bancelin, A. Nazac, B. Haj Ibrahim, P. Dokládal, E. Decencière, B. Teig, H. Haddad, H. Fernandez, M.-C. Schanne-Klein, and A. De Martino, "Determination of collagen fiber orientation in histological slides using mueller microscopy and validation by second harmonic generation imaging," Opt. Express 22, 22561–22574 (2014). 51
- [45] L. Breiman, *Classification and regression trees* (Chapman & Hall/CRC, 1984). 70
- [46] L. Breiman, "Random forests," Machine Learning 45, 5–32 (2001). 70, 72
- [47] L. Breiman, "Bagging predictors," Machine learning 24, 123–140 (1996). 70

[48] R. Genuer, V. Michel, E. Eger, and B. Thirion, "Random Forests based feature selection for decoding fMRI data," in "Proceedings of the 19th COMPSTAT," (Unknown, 2010), pp. 1071–1078. 74